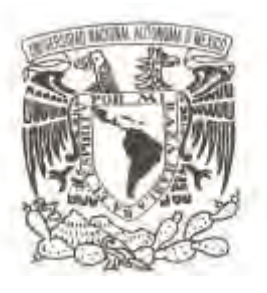

### **UNIVERSIDAD NACIONAL AUTÓNOMA DE MÉXICO**

**FACULTAD DE CIENCIAS** 

## **ESTUDIO DE RESONANCIA MAGNÉTICA EN ÁTOMOS LIGEROS**

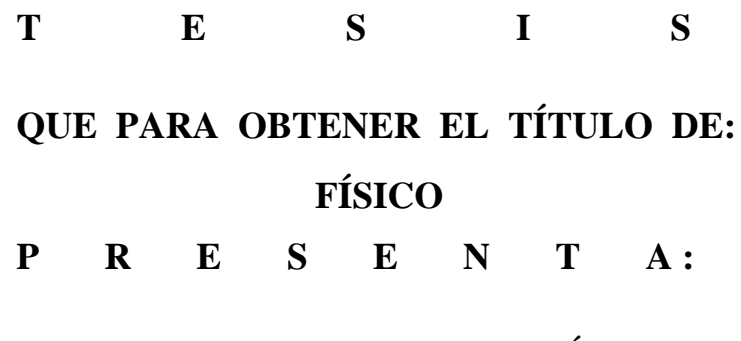

**IGNACIO GUILLERMO GONZÁLEZ MARTÍNEZ** 

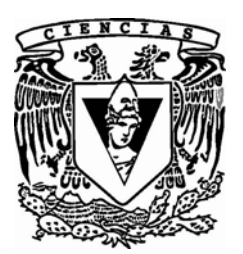

**DIRECTOR DE TESIS: DR. JESÚS FLORES MIJANGOS 2009**

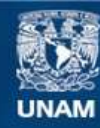

Universidad Nacional Autónoma de México

**UNAM – Dirección General de Bibliotecas Tesis Digitales Restricciones de uso**

### **DERECHOS RESERVADOS © PROHIBIDA SU REPRODUCCIÓN TOTAL O PARCIAL**

Todo el material contenido en esta tesis esta protegido por la Ley Federal del Derecho de Autor (LFDA) de los Estados Unidos Mexicanos (México).

**Biblioteca Central** 

Dirección General de Bibliotecas de la UNAM

El uso de imágenes, fragmentos de videos, y demás material que sea objeto de protección de los derechos de autor, será exclusivamente para fines educativos e informativos y deberá citar la fuente donde la obtuvo mencionando el autor o autores. Cualquier uso distinto como el lucro, reproducción, edición o modificación, será perseguido y sancionado por el respectivo titular de los Derechos de Autor.

### **HOJA DE DATOS DEL JURADO**

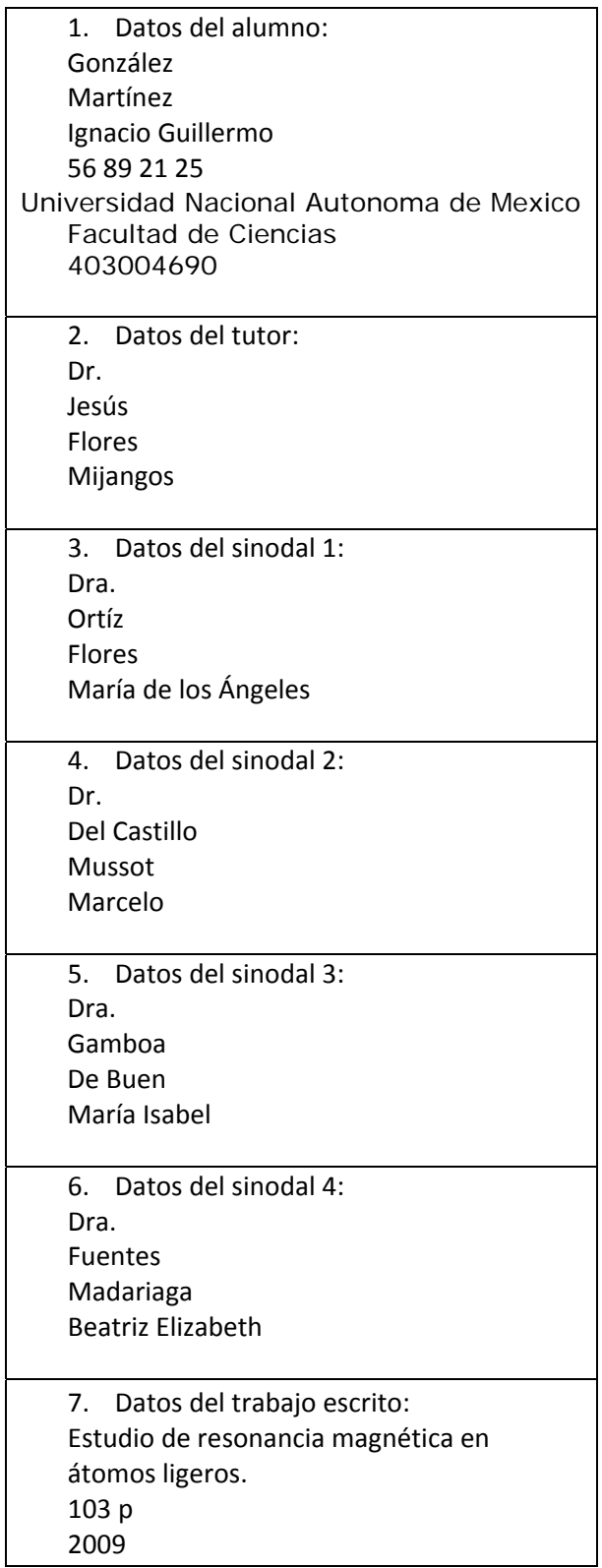

# Agradecimientos

Por la realización de éste trabajo de tesis me gustaría agradecer al Dr. Jesús Flores Mijangos, ya que gracias a su acertada asesoría y sus amplios conocimientos en el tema que siempre estuvo dispuesto a compartir (y explicar) me fue posible llevar a buen término la presente tesis.

Agradezco también a mis sinodales, la Dra. María de los Ángeles Ortiz Flores, el Dr. Marcelo del Castillo Mussot, la Dra. Ma. Isabel Gamboa de Buen y la Dra. Beatriz E. Fuentes Madariaga por haber aceptado formas parte del comité tutoral tomándose el tiempo para revisar mi trabajo y poder concretar el proceso de titulación.

A la facultad de Ciencias de la UNAM puesto que en sus aulas fui adquiriendo gradualmente el conocimiento y la madurez académica necesaria para cerrar de buen modo esta etapa de mi educación profesional y afrontar con bases firmes las que vienen.

Al Fis. Francisco Favela Pérez (mejor conocido como Frank) y a su pizarrón un agradecimiento "profesional" por su colaboración en el área de programación, sobre todo en etapas tempranas de la tesis.

Gracias a mi madre por… bueno, pues por todo (mucho más difícil sería encontrar las cosas por las cuales no agradecerle) pero sobre todo por su apoyo incondicional en todos los proyectos que emprendo, en este caso particular mis proyectos de estudio, gracias por haber estado siempre ahí detrás, a los lados y delante de mí para ayudarme en todo lo que fuera necesario. A mi padre, que con su muy particular estilo sé que me apoyo en lo que pudo, siempre tuvo un optimismo particular bastante contagioso que era capaz que fue de gran ayuda en momentos de tensión estudiantil, gracias también por presentarme y guiarme a través de la historia musical de la legendaria banda Led Zeppelin. A mis hermanos Fabiola y Rodrigo por ser excelentes compañeros y su solidaridad para con todo proyecto que realizo… ¡Ah! Y a mi sobrinito Emilio por ser tan gracioso y ponerme de buenas cuando el estrés de la tesis llegaba a puntos críticos.

A la familia Marbán Martínez (tía, tío y primos) por muchas cosas, pero en especial por alojarme en su casa cuando de la noche a la mañana me quedé sin techo. A mi abuelita Fabi porque siempre me apoyó con todo lo que estaba a su alcance y hasta más. A mi abuela Consuelo por brindarme un espacio donde vivir durante los primeros años de la carrera.

A mis compañeros y amigos de la facultad de ciencias. Al folklórico grupo de "Los vagos", miembros honorarios, agregados, y ahí va la lista: Quiela, Toño, Celia, Jozra, Rulo, Fabo, Noemí, Beakman, Poncho, Paty, Yannick, Sofía, María del Río, Álvaro, Irene, Pastrana (… uff, espero que no me falte alguno, o por lo menos no muchos) quienes siempre supieron ponerle diversión a este asunto de "la estudiada" y haber hecho de la etapa universitaria algo memorable más allá de las paredes de la universidad.

A Frank (si, otra vez ¿y qué?, ésta vez por motivos meramente personales, por haber asistido al magno evento "Guadalajara 2005" y haberme alojado tantas noches en tu casa), Dookye (por haberme permitido tener el honor de pisar la tierra de Ayotla "lugar donde abundan las tortugas"), Penélope (por brindarme un sin número de situaciones confusas pero altamente divertidas), Anahí (por haberme llevado mil veces a la escuela), Rebeca (por ese gran fin de semana en Oaxtepec…bien a todo dar) y Mario (por haber sido gran compañero en buenas y malas, muy buenas y peores).

A Xóchitl por estar siempre presente, siempre a mi lado y siempre motivándome y brindándome cualquier cantidad de consejos. Tu compañía significó la diferencia en la universidad, y seguramente la seguirás marcando a lo largo de mi vida, básicamente has llegado para quedarte y eso me fascina. Por haber sido la causa de innumerables burlas y chascarrillos que igual me apenaban que me alegraban. Nosotros somos para siempre Xochitlita, te quiero mucho.

A mis amigos de toda la vida Josué, Fer y David, quienes más que amigos son tres hermanos más en mi familia, siempre presentes, siempre al pendiente, siempre matándome de la risa. Con los que puedo compartir y hablar de todo y sobre todo sin ninguna clase de restricciones aunque gastemos el 99.99% de nuestro tiempo diciendo aquella ristra de estupideces que han dejado mi cerebro saturado de situaciones que rayan más allá de lo cómico, incoherente, hilarante y surreal, además de saturarlo con miles de frases y expresiones que llegaron para quedarse. Sé que con ustedes cuento hasta que me muera y sé que ustedes seguro saben que de mí esperan apoyo incondicional bajo cualquier situación siempre y cuando no me encuentre 3 metros bajo tierra, ahí si cada quien se rasca con sus propias uñas, jaja.

A Miriam, por haber aparecido prácticamente de la nada y haberse convertido en todo en un tiempo récord. Porque en ti encuentro a la persona que satisface mis necesidades emocionales de una manera en la que nadie lo ha hecho antes y porque supiste la forma exacta de darme motivación cuando todo se veía más complicado que nunca. Por haberme ayudado siempre con todas tus fuerzas y darme más cuando a mí se me acababan, bueno, y la lista podría seguir, pero esto debe terminar, los demás agradecimientos te los iré dando poco a poco en los miles de años que compartiremos viviendo bajo el mismo techo. Te amo.

Gracias a todos por el granito de arena que han aportado en todas las áreas de mi vida para ayudar a construir la persona que soy ahora.

# ESTUDIO DE RESONANCIA MAGNÉTICA EN ÁTOMOS LIGEROS.

## ÍNDICE

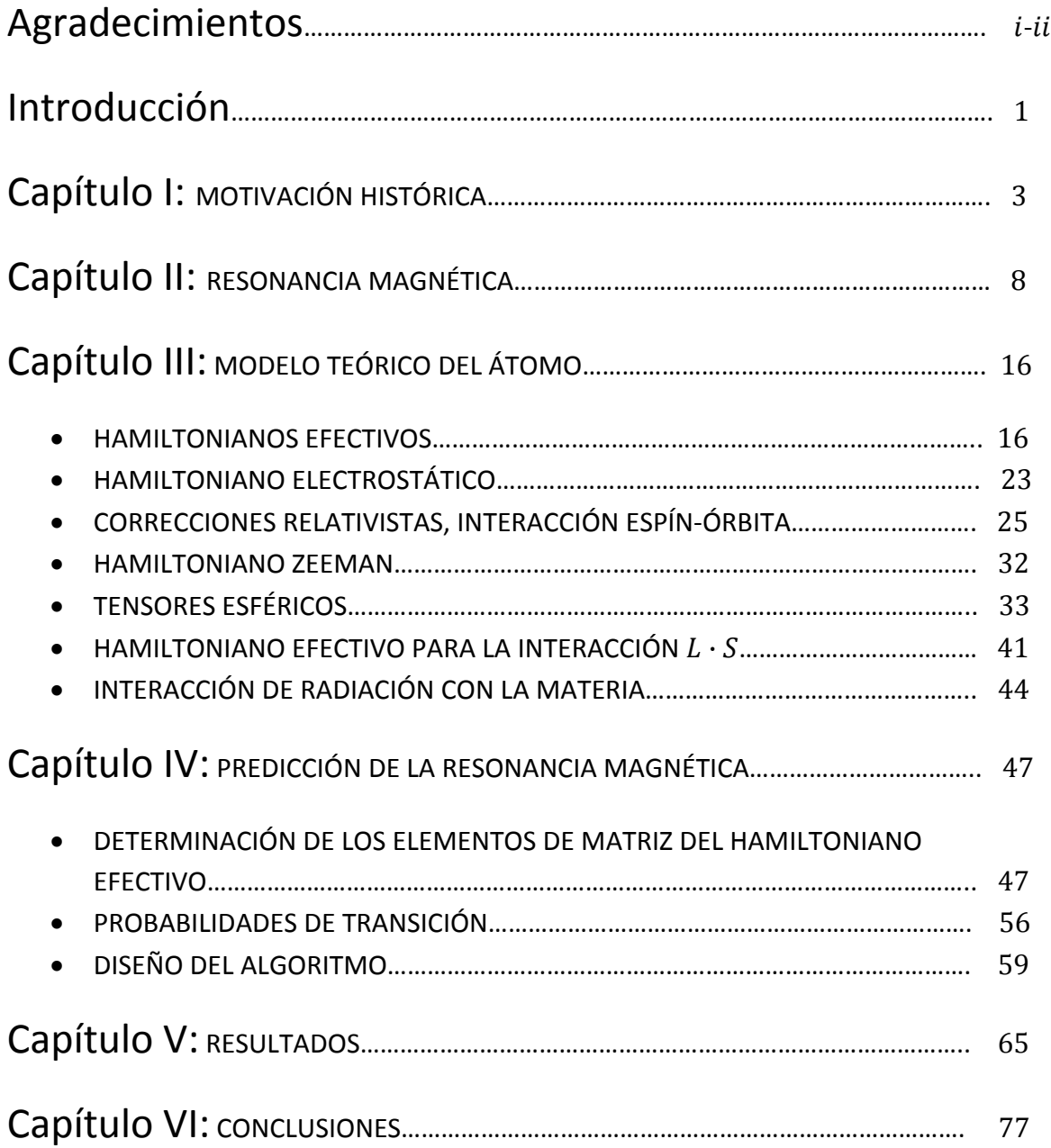

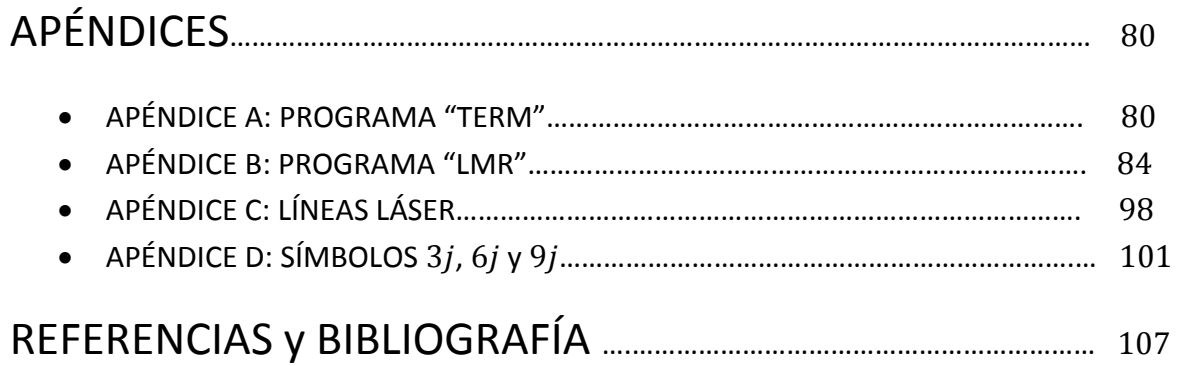

# INTRODUCCIÓN

Las técnicas en resonancia magnética han sido ampliamente utilizadas con el fin de estudiar y comprender con el mayor nivel de precisión posible la estructura de la materia.

Este trabajo se centra en el estudio de la resonancia magnética electrónica ó EPR (por sus siglas en inglés) aplicada a sistemas atómicos. Con éste fin, se han desarrollado un par de programas computacionales que permiten la caracterización del espectro de resonancia magnética del átomo que se pretenda estudiar. El rango de aplicabilidad del programa lo hace funcional para cualquier sistema atómico incluidos los isótopos, sin embargo, hemos enfocado el trabajo al caso de los "átomos ligeros" aplicando el acoplamiento LS.

La espectroscopía LMR (Laser Magnetic Resonance) es una técnica que se ha desarrollado ampliamente en las últimas décadas. Es una técnica de gran sensibilidad que nos permite trabajar eficazmente con muestras de baja concentración, resulta además un proceso de gran precisión que es capaz de registrar los espectros de absorción de átomos, radicales libres e incluso moléculas. En el área de la espectroscopía molecular, la resonancia magnética láser permite obtener información sobre los niveles vibracionales y rotacionales de las moléculas que complementa los resultados obtenidos utilizando otras técnicas.

La precisión de la resonancia magnética láser proviene precisamente de que la fuente de energía tiene una frecuencia bien definida que puede ser determinada con un alto grado de precisión así como la medición del campo magnético. En todo caso, lo que limita a ésta técnica espectroscópica es la cantidad de frecuencias disponibles, es decir, la cantidad de líneas láser que se conocen dentro del intervalo del espectro electromagnético dentro del cual ocurren los procesos de absorción de la estructura fina atómica (así como también las rotaciones y vibraciones moleculares). La espectroscopía LMR se realiza típicamente usando fuentes láser que emiten energía dentro del intervalo conocido como "infrarrojo lejano", esto es aproximadamente desde los  $10 cm^{-1}$  hasta los  $400 cm^{-1}$ , dentro de éste intervalo  $M.$ Inguscio et. al. [7] presentan un catálogo de más de 800 líneas conocidas y medidas, el cual ha servido de referencia para el presente trabajo.

Otro factor de gran importancia para poder realizar un experimento de LMR es la disponibilidad así como la posibilidad de aislar una muestra suficientemente numerosa del átomo, radical o molécula que se quiera estudiar. En el caso de átomos, estos generalmente deben extraerse a partir de un compuesto molecular que los contenga dentro de su estructura, puesto que la abundancia natural de substancias en su estado atómico es muy baja, entonces se debe inducir una reacción química sobre el compuesto determinado antes de que éste ingrese a la celda donde será contenido durante el experimento. Esto representa una dificultad adicional cuyo grado es variable, comúnmente se emplea una descarga eléctrica para romper al compuesto, sin embargo, una vez que se produce la cantidad necesaria de muestra atómica, esta debe aislarse en el interior de la celda en forma gaseosa, lo cual puede resultar un reto realmente complicado en

presencia de cualquier rastro de humedad formando ácido fluorhídrico (HF) o casos como el del algunos casos, por ejemplo, en casos como el Flúor el cual reacciona rápidamente ante la Boro, sobre el cual simplemente no existen resultados experimentales sobre su espectro de resonancia magnética debido a su alta reactividad.

Podemos entonces vislumbrar ahora algunas de las grandes ventajas que implica el diseño de un programa que sea capaz de calcular el espectro de resonancia magnética de un átomo cualquiera. Primero, el experimentador debe realizar un cálculo previo sobre la estructura fina del sistema atómico por estudiar para así poder determinar que líneas láser es prudente utilizar, esto implica resolver el hamiltoniano de estructura fina del átomo, lo cual si bien no representa un reto teórico mayúsculo si implica una tediosa serie de cálculos algebraicos, posteriormente, la búsqueda de resonancias implica un barrido minucioso sobre el intervalo de campo magnético que el electroimán del espectrómetro es capaz de producir y finalmente (y quizás más importante) el experimentador debe encontrar la forma de producir y aislar el átomo (radical o molécula) objeto de estudio. Por tanto, el programa ofrece una simulación del experimento que permite al experimentador obtener un cálculo preciso y rápido sobre la estructura fina atómica para cualquier valor del campo magnético lo cual le da una idea precisa sobre la energía de las líneas láser que debe utilizar para encontrar las resonancias. El programa también le muestra una predicción acertada para el valor del campo magnético con el cual se pueden observar las resonancias así como también muestra con qué energía ocurren todas aquellas resonancias que son posibles para cada caso particular e incluso despliega en pantalla las probabilidades con las que ocurren.

Entonces, el programa que se ha desarrollado constituye una herramienta muy valiosa y completa de carácter predictivo y comparativo en manos del experimentador, además, como se verá posteriormente, su versatilidad lo hace un elemento realmente útil para conocer aspectos sutiles de la estructura atómica.

#### • **El nacimiento de la espectroscopía.**

La luz y su comportamiento han sido temas que han fascinado al hombre desde sus etapas más tempranas y no es difícil entender por qué puesto que llamativos fenómenos relacionados con la luz pueden observarse de manera natural sin la necesidad de adentrarse en las profundidades de un laboratorio.

Sin embargo, el entendimiento del origen de los fenómenos ópticos como la existencia de los colores, la reflexión, refracción y difracción, los espectros característicos de los elementos químicos, etc. es un proceso que ha tomado siglos de arduo desarrollo científico e intelectual, un proceso construido por muchas mentes a lo largo de la historia y que ha dejado un sin número de fascinantes descubrimientos que resultaron en el origen de una rama de la ciencia de enorme utilidad como lo es la espectroscopía. En el presente capítulo daremos una breve reseña de la historia de la espectroscopía con el propósito de enmarcar, motivar y fundamentar la importancia del presente trabajo de tesis.

La importancia de la existencia de la luz para comprender el universo en el que habitamos fue vislumbrada incluso en instancias muy tempranas de la historia, ya en el año 400 A.C. Aristóteles reconocía el rol central de la luz para que los colores pudieran existir, en el 300 A.C. Euclides discutía las propiedades focales de un espejo esférico e incluso en el 40 D.C. Séneca observaba las propiedades de dispersión de la luz de los prismas, estos primeros acercamientos muestran que el interés del ser humano por comprender el comportamiento de la luz no es nada nuevo.

Muchos estudios sobre todo observacionales o rudimentariamente experimentales fueron llevados a cabo desde los antiguos griegos hasta mediados del siglo XVII, cuando en 1666 *Sir Isaac Newton* mostró que la luz blanca proveniente del sol podía descomponerse en una serie contínua de colores al pasar a través de un prisma de vidrio y acuñó el término "espectro" para la descomposición observada. El espectroscopio de Newton no distaba mucho de la configuración de los espectroscopios modernos, constaba de una rendija pequeña para producir el haz de luz principal, un lente para colimar el haz, un prisma de vidrio y una pantalla para observar su espectro. En su obra *"Principia"* describe con mayor detalle la teoría involucrada con éste experimento y sienta así las bases para el desarrollo de la espectroscopía.

#### • **Espectroscopía clásica.**

En 1678 después de una serie de experimentos el científico holandés *Christiaan Huygens* enuncia que la luz se propaga en forma de ondas que forman frentes de onda concéntricos con el punto donde se origina la misma, este principio conocido como *"principio de Huygens"* explica exitosamente la dispersión de la luz después de que esta pasa a través de un pequeño orificio, la cual se dispersa por todo el espacio en lugar de seguir una trayectoria recta a partir del orificio. En 1800 *Thomas Young* demuestra las propiedades ondulatorias de la luz estudiando la difracción de la misma al pasar por un par de rendijas paralelas muy estrechas.

Naturalmente los estudios sobre el espectro solar no se detuvieron con los experimentos de Newton, sino que siguieron desarrollándose nuevos experimentos y realizándose más observaciones que eventualmente llevaron a descubrir que la radiación solar tiene componentes que escapan de la zona visible del espectro. En 1800 *W. Herschel* descubre que el Sol radia también en el infrarrojo y en 1801 *J.W.Ritter* hace observaciones similares pero de la radiación del Sol en la zona del ultravioleta. En 1802 W.H.*Wollaston* observa que el espectro del Sol no es completamente contínuo, sino que presenta algunas líneas obscuras (absorción) sin poder explicar su origen. Posteriormente en 1817 *Joseph Fraunhofer* sintetiza toda la información obtenida por sus predecesores con respecto al estudio del espectro solar cuando logra hacer un mapa detallado del mismo, observa una mayor cantidad del líneas obscuras que se hacen más evidentes cuando la luz se dispersa más ampliamente, Fraunhofer también estableció un estándar para comparar espectros usando como base las líneas obscuras mas prominentes dentro del espectro solar, éstas fueron las primeras líneas espectrales claramente observadas.

Fue Fraunhofer también quien diseñó las rejillas de difracción, las cuales ofrecen grandes ventajas sobre los prismas para el estudio de los espectros puesto que, por ejemplo, con ellas se puede determinar la longitud de onda de las líneas espectrales. A pesar de sus numerosos e importantes logros, Fraunhofer no fue capaz de explicar la naturaleza de las líneas espectrales que observó, esto ocurrió hasta dentro de 33 años después, 33 años en los que se hicieron numerosas observaciones de los espectros de flamas originadas por la combustión de diversos compuestos.

En 1857, *G.Kirchoff* y *R.W.Bunsen* establecieron que cada compuesto tienen espectros únicos y característicos de emisión y absorción, lo que significó un adelanto científico tremendo, puesto que establecido esto ahora se era capaz de determinar la composición química de la fuente luminosa (como una flama) mediante la observación y el estudio de su espectro. Bunsen fue capaz de identificar dos nuevos elementos químicos, el cesio y el rubidio. En 1848, el físico francés *Foucault* encontró al estudiar el espectro de absorción de una flama que contenía sodio que ésta era capaz de absorber fuertemente la luz emitida en la frecuencia del amarillo.

Recolectando la información obtenida a partir de los numerosos estudios espectroscópicos a un sin número de compuestos, en 1859, Kirchoff enunció su famosa ley en la que establece que la intensidad de las líneas de emisión y absorción para una longitud de onda dada son iguales para todos los cuerpos a la misma temperatura, de lo que se deduce, por ejemplo, que un gas a determinada temperatura debe absorber las mismas longitudes de onda que es capaz de emitir. De esta forma Kirchoff y Bunsen determinaron que las líneas observadas por Fraunhofer en el espectro solar se debían a una absorción del espectro contínuo del interior del Sol por parte de los elementos que se encuentran en su atmósfera la cual se debe encontrar a una temperatura más baja.

Ahora era posible el análisis de la composición química del Sol y en 1868 *J.N.Lockyer* se percata de la presencia de una abundante cantidad de helio en el Sol.

Para este entonces era más que obvio que la espectroscopía tenía un asombroso potencial para ser usada como herramienta científica en la determinación de la estructura de los materiales dada su probada capacidad para identificar los componentes químicos de una determinada substancia mediante el estudio de su espectro.

#### • **El desarrollo de la espectroscopía con la mecánica cuántica.**

Durante el siglo XIX se recolectó muchísima información sobre los espectros de los elementos conocidos así como de un sin número de compuestos, la determinación de las longitudes de onda de sus líneas de absorción y emisión fue llevada a cabo meticulosamente y se conocía con una gran precisión para la mayoría de los casos, se tenían miles de catálogos con muestras de los espectros de cuanta substancia se nos pueda ocurrir, pero sin embargo la teoría relacionada con el fenómeno de la existencia de líneas espectrales seguía siendo a grandes rasgos un misterio, se sabía por ejemplo que la existencia de un patrón único de líneas espectrales para cada elemento tenía que estar estrechamente ligado con la existencia de alguna estructura atómica, pero de su funcionamiento en este respecto se sabía muy poco. Nuevas preguntas surgían con los nuevos descubrimientos, por ejemplo, en 1896, Zeeman detectó un fuerte desdoblamiento doble en las líneas espectrales cuando el átomo emisor es sometido a un campo magnético fuerte, la explicación formal para este fenómeno tendría que esperar unos años más para ver la luz. El asunto hasta el momento había sido en su mayor parte experimental, observar, estudiar, identificar y catalogar, sería tarea de la naciente mecánica cuántica el explicar la teoría de fondo relacionada con este fenómeno.

A finales del siglo XIX, *J.J.Balmer* mostró, basándose en argumentos mayormente matemáticos que físicos, que las longitudes de las líneas espectrales visibles en el caso del hidrógeno atómico podían calcularse con la siguiente fórmula:

$$
\lambda_n = \frac{3645.6n^2}{n^2 - 4} \quad \text{con } n = 3,4,5,6 \dots
$$

A las líneas representadas por la fórmula anterior se les conoce actualmente como la serie de Balmer. La idea de Balmer fue extendida por varios científicos más para encontrar fórmulas que se ajustaran a series de líneas que se encontraban mas allá del visible, entre ellos figuran *J.R.Rydberg, T.Lyman, F.Paschen.* Eventualmente se descubrió que las posiciones de las líneas quedaban expresadas de manera más natural en términos de la frecuencia de las mismas, para el caso del hidrógeno, Rydberg desarrolló la siguiente fórmula:

$$
\nu = \frac{1}{\lambda} = R\left(\frac{1}{n^2} - \frac{1}{n^2}\right) \qquad (R = 1.097373 \times 10^7 m^{-1})
$$

Donde R corresponde a la constante de Rydberg.

Expresiones similares fueron encontradas para describir las series de los metales alcalinos, las tierras alcalinas y algunos otros elementos, el principio de Ritz generaliza la fórmula anterior para todos estos casos:

$$
\nu_n = \frac{R}{(n' + \mu')^2} - \frac{R}{(n + \mu)^2}
$$

Cuando  $\mu = \mu' = 0$  recuperamos el caso del hidrógeno. De lo anterior sobresalen dos diferencia de dos cantidades. Fue hasta 1913 que Niels Bohr logró derivar formalmente la fórmula de Max Plank sobre una condición cuántica para explicar el fenómeno de la radiación de cuerpo negro, características, la primera, que la emisión de todas las líneas espectrales queda en términos de una constante universal, y la segunda, que la frecuencia de las líneas siempre es expresable como la Rydberg con su modelo del átomo de hidrógeno. El modelo del átomo de hidrógeno de Bohr es el primer modelo en la historia meramente cuántico en el que se aplica el resultado encontrado por así pues Bohr fue capaz de dar una explicación teórica y sólida sobre el origen de las líneas espectrales, las cuales no son más que la consecuencia de procesos de absorción y emisión de energía por parte del electrón orbitando el núcleo en órbitas circulares fijas, además, los electrones no radian mientras orbitan una órbita determinada, solamente lo hacen cuando descienden a una de menor energía, o absorben energía cuando ascienden a una energéticamente mas alta. Con esta contribución, Bohr revolucionó por completo el mundo de la espectroscopía.

separación entre las líneas que conforman los dobletes observados. A.*Sommerfeld* (quien trabajó con Bohr como su asistente al lado de *Wolfgang Pauli, Werner Heisenberg y Walter Heitler)* extendió el trabajo de Bohr, añadiendo algunas órbitas elípticas y tomando en cuenta efectos relativistas en el movimiento de los electrones, de esta forma se percató de la presencia de dobletes en la estructura electrónica del hidrógeno, introduciendo así en 1916 la constante de estructura fina comúnmente denotada como  $\alpha$ , la cual determina la magnitud de la

En 1925, la presencia de estos niveles de energía dobles llevó a  $S.$  Goudsmit y G. Uhlenbeck a formular la hipótesis de un ímpetu angular intrínseco e inherente al electrón al que llamaron "spin". El espín (en español) debía tener un valor de  $1/2$  y representa el valor del momento angular magnético del electrón.

Fue también en 1925, cuando Wolfgang Pauli, basándose en estudios espectroscópicos concluyó que no se podía tener dos o más electrones en el mismo estado cuántico, es decir, que los valores de sus números cuánticos sean idénticos cuando se encuentran dentro del mismo orbital, en honor a su descubridor a este famoso principio se le conoce como *"Principio de exclusión de Pauli"*, y debido a que describe la dinámica multielectrónica gracias a él fue posible explicar varios aspectos de la complejidad de la estructura electrónica atómica tal como la formación de capas electrónicas que permiten describir la dinámica electrónica de un átomo.

A grandes rasgos la estructura fina electrónica estaba comprendida, pero los alcances de la espectroscopía fueron mas allá y eventualmente gracias a esta rama de la ciencia se logró entender más de la estructura nuclear atómica. La estructura hiperfina atómica ya había sido observada con anterioridad (en 1891) por *A.A.Michelson* sin que en su momento se tuvieran las herramientas para explicarla. Con el fin de explicar el fenómeno Pauli propuso la existencia de un momento angular magnético en el núcleo atómico, posteriormente estudios más detallados de la estructura hiperfina llevaron a *M.Schiller* y *T.Schmidt* a establecer que incluso el núcleo poseía un momento cuadrupolar. El desarrollo de la espectroscopía nuclear ha sido vertiginoso desde entonces, se ha logrado por ejemplo, establecer con gran precisión pequeños cambios en la posición de las líneas espectrales entre distintos isótopos del mismo elemento.

#### • **La Espectroscopía moderna.**

La invención del láser marca la era de la espectroscopía contemporánea dada su capacidad para pro ducir luz monocromática, coherente, dirigida y con una intensidad controlada, características que lo hacen infalible cuando se trata de estudiar a fondo estados de excitación muy particulares dentro de un sistema atómico ó molecular.

El láser surge como una consecuencia de una idea que originalmente no estaba destinada a des embocar en la creación de un aparato capaz de emitir radiación dentro del intervalo del visible en el espectro electromagnético, sino que estaba encaminada a la creación de un aparato similar denominado *MASER* que pretendía emitir un haz coherente de radiación en el intervalo de las microondas. En 1953 *C.H.Townes* y sus estudiantes *P.Gordon y H.J.Zeiger* fueron los primeros en construir un aparato capaz de amplificar microondas, el defecto de su aparato fue la imposibilidad de sostener el haz por largos periodos de tiempo, el problema fue resuelto por *N.Basov* y *A.Pokhorov*, dos físicos de la Unión Soviética quienes trabajaban de manera independiente en el oscilador cuántico.

En 1957 Townes y *A.L.Schawlow,* trabajando en los laboratorios Bell, extendieron la idea original del MASER inicialmente con el propósito de producir un aparato capaz de producir un haz infrarrojo y posteriormente uno de luz visible, este nuevo aparato fue rebautizado como *LASER* por sus siglas en inglés *Light Amplification by Stimulated Emission of Radiation* y fue patentado en 1960.

Puesto que los primeros láseres funcionaban a una frecuencia fija y bien determinada, los prim eros trabajos de espectroscopía que se realizaron con la ayuda de este instrumento fueron directamente sobre el medio usado para producir el haz y en líneas espectrales que coincidían con la energía emitida. Eventualmente empezaron los estudios de resonancia ya fuera por efecto *Stark* ó Zeeman, mediante la aplicación de campos eléctricos y magnéticos es posible sintonizar los niveles de energía atómicos para provocar transiciones electrónicas que coincidieran con la frecuencia fija del láser. La posterior construcción de láseres sintonizables hizo posible extender aún más la medición de resonancias para una mayor cantidad de sistemas. Así el láser propicio una nueva espectroscopía de alta precisión dado que nos ofrece una alta resolución para detectar transiciones entre niveles de energía muy cercanos tales como los inducidos por la estructura fina atómica, mismos, que nos proponemos describir y estudiar en este trabajo.

# CAPITULO II: Resonancia magnética.

La resonancia magnética es un fenómeno que se observa en sistemas compuestos por partículas que poseen un momento magnético que a su vez está expresado en términos de un ímpetu angular, tal y como sucede en el caso de los átomos y moléculas.

El nombre de "resonancia" indica que éste fenómeno se observa cuando estamos en sintonía con alguna frecuencia magnética natural del sistema en cuestión, en las cuales se puede observar la emisión o absorción de energía por parte del sistema. Las frecuencias de resonancia no son más que las frecuencias de precesión giroscópica del momento magnético del sistema al encontrarse este dentro de un campo magnético externo y estacionario.

Típicamente las frecuencias de resonancia de los espines nucleares caen dentro del intervalo de frecuencias de radio, de aquí que comúnmente se refiera a su estudio como *espectroscopía de radio frecuencia.* En el caso de los espines electrónicos tenemos que sus frecuencias propias están dentro del intervalo de las microondas, por esto al estudio de sus espectros de resonancia se le suele llamar también *espectrocopía de microondas.*

Una de las principales virtudes de las técnicas en resonancia magnética es que nos permiten realizar un estudio altamente detallado de los procesos débiles responsables de la estructura fina e hiperfina atómica, información que no es accesible mediante ninguna otra técnica. En el caso de estudios en sólidos la técnica de resonancia magnética resulta un método ventajoso que nos permite entre otras cosas seleccionar para su estudio una contribución de interés particular de la susceptibilidad magnética total del material, aunque ésta sea relativamente muy débil.

Los avances tecnológicos que implementan técnicas en resonancia magnética para diversas tareas son numerosos y de gran importancia. Los campos en los que se utilizan técnicas en resonancia magnética son también muy variados, resaltando por ejemplo aquellos de la medicina y la industria de materiales.

Por tanto, la resonancia magnética es una herramienta que nos permite estudiar el efecto Zeeman normal (que ocurre cuando  $\bar{S} = 0$ ) y el anómalo (cuando  $\bar{S} \neq 0$ ), que se observa en los sistemas atómicos, es decir, la resonancia magnética permite medir las brechas energéticas que se crean entre los niveles de energía después de que estos se desdoblan en presencia de un campo magnético tanto en el caso del efecto Zeeman normal como en el anómalo.

#### • **NMR y EPR.**

Hablando de resonancia magnética son dos casos los que acaparan la mayor parte de la atención, la resonancia magnética nuclear (NMR por sus siglas en inglés) y la resonancia magnética electrónica (EPR por "Electron Paramagnetic Resonance"), la primera se enfoca a las interacciones de un campo magnético externo con los espines de los nucleones (protones y neutrones), mientras que las segunda estudia las interacciones del campo con los momentos dipolares magnéticos electrónicos.

La NMR fue descrita y medida por primera vez en 1938 por Isidor Ravi, 8 años después, en 1946, Felix Bloch y Edward Mills Purcell refinaron la técnica para su estudio en sólidos y líquidos, lo que les valió compartir el premio Nobel de Física en 1952.

Purcell había trabajado anteriormente en el desarrollo del RADAR durante la segunda guerra mundial en el Massachusetts Institute of Technology (MIT), su trabajo sobre la producción y absorción de energía por parte de la materia en el intervalo que los núcleos de  $^1H$  y  $^{31}P$  eran capaces de absorber energía al ser situados dentro de un campo magnético con una cierta intensidad determinada, al ocurrir ésta absorción el de las ondas de radio sirvió como la base para el descubrimiento de la NMR. Ellos notaron núcleo en cuestión entra en "resonancia", más aún, los diferentes núcleos dentro de una misma molécula resuenan con diferentes frecuencias para campos magnéticos con una intensidad específica, lo cual permite obtener información estructural de alguna molécula dada.

El desarrollo de la NMR ha sido amplio desde su descubrimiento hasta la actuali dad, constituye una herramienta en extremo útil en campos como la química analítica o la bioquímica, incluso es una técnica que ha salido del laboratorio para estar al servicio de la comunidad debido a sus aplicaciones en la medicina moderna. En esta última área es de gran utilidad para realizar diagnósticos de gran precisión sobre enfermedades que se manifiestan gracias a síntomas que afectan los tejidos blandos del cuerpo humano mediante la obtención de imágenes tridimensionales de prácticamente cualquier órgano en el interior de nuestro cuerpo.

En este trabajo de tesis estamos más enfocados en el estudio de la resonancia magné tica electrónica (a la que llamaremos ESR por "Electron Spin Resonance"), sin que desarrollaremos un poco más adelante. embargo muchos de los resultados que se obtienen al desarrollar la teoría sobre resonancia magnética son comunes tanto para la NMR como para la ESR, tales como los

La ESR fue observada paralelamente en 1944 por el físico soviético Yevgeny Zavoisky en la Universidad de Kazan State y por el físico Brebis Bleaney en la Universidad de  $Oxford.$ 

La espectroscopía por ESR es una técnica que se aplica principalmente para estudiar especies químicas con uno o más electrones que se encuentran fuera de capas cerradas, tales como radicales libres orgánicos o inorgánicos, ó complejos inorgánicos que poseen un ion metálico de transición. Puesto que la gran mayoría de las moléculas estables tienen a todos sus electrones "apareados" la NMR es más ampliamente usada para el estudio de las mismas que la ESR, sin embargo, esta limitación para especies paramagnéticas hace notar que la ESR es una técnica de gran especificidad, nos permite su identificación, estudiar su formación y obtener información acerca de su estructura y reactividad. Técnicas basadas en ESR se utilizan para estudiar la formación y reactividad de radicales bioquímicos en sistemas biológicos y médicos. Actualmente siguen siendo las técnicas de ESR las más adecuadas por su precisión para estudiar con gran detalle la estructura fina e hiperfina atómica.

solo interesados en sistemas que poseen un momento angular magnético que puede expresarse en términos de ímpetus angulares que pueden tener un origen electrónico o nuclea r, dichos sistemas pueden ser representados por una sola partícula con espín o bien Hemos remarcado anteriormente que al hablar de resonancia magnética estamos por sistemas compuestos por varias partículas de tal forma que sus momentos angulares magnéticos acoplados dan origen a un momento magnético total  $\mu$  y un ímpetu angular total *J* (tal como el caso de un núcleo atómico o el conjunto de electrones que lo rodean). Para el siguiente desarrollo consideramos a los vectores  $\bar{\mu}$  y  $\bar{J}$  como paralelos, de tal forma que podemos escribir:

$$
\bar{\mu} = \gamma \bar{J}
$$
 ... (2.1.1)

Aunque no es el único caso posible, también puede ocurrir por ejemplo, que tengamos:

$$
\bar{\mu} = \overline{\mu_L} + \overline{\mu_S} + \overline{\mu_I}
$$

$$
\overline{\mu_e} = \overline{\mu_L} + \overline{\mu_s} \neq \gamma \overline{J}
$$

Donde a  $\gamma$  se le conoce como la "razón giromagnética" y corresponde al cociente entre el momento dipolar magnético del sistema y su ímpetu angular electrónico, las unidades de ésta constante son radianes sobre Tesla sobre segundo ( $s^{-1}T^{-1}$ ) y su valor es de  $\gamma = 1.760859770(44) \times rad10^{44} s^{-1}T^{-1}$ . En principio, si conocemos la función de onda del sistema para un cierto estado del mismo podemos ser capaces de calcular  $\mu \gamma J$ , y

de esa forma encontramos que  $\gamma$  cambia si el estado del sistema se ve alterado, sin embargo no ahondaremos más en estos cálculos.

Dentro de la teoría cuántica tanto  $\mu$  como *J* son tratados como operadores vectoriales, definamos entonces un operador adimensional de momento angular  $\hat{I}$ mediante la ecuación:

$$
\hat{J}=\hbar\hat{I}
$$

De esta forma el operador  $\hat{I}^2$  tiene valores propios  $I$  que pueden ser enteros o fraccionarios y además de que cualquier componente de  $\hat{I}$ , por ejemplo, la componentes simultánea los valores propios de  $\hat{I}^2$  y  $\hat{I}_{\mathrm{z}}$  a los que llamaremos  $I$  y  $m$  respectivamente, donde m es uno de los  $2I + 1$  valores que puede tomar dados por  $-I$ ,  $-I + 1$ , ...,  $I - 1$ ,  $I$ . cartesiana  $\hat{I}_z$ , conmuta con  $\hat{I}^2$  por lo que debemos de tomar en cuenta de manera

En el escenario cuántico el hecho de que los operadores vectoriales  $\hat{\mu}$  y  $\hat{f}$  estén entre sus elementos de matriz, es decir, la ecuación (2.1.1) toma la siguiente forma: asociados a vectores que son paralelos repercute en una relación de proporcionalidad

$$
\langle I,m|\hat{\mu}_i|I,m'\rangle = \gamma\hbar\langle I,m|\hat{I}_i|I,m'\rangle
$$

Donde  $\hat{\mu}_i$  y  $\hat{I}_i$  son componentes arbitrarias en la dirección  $i$  de los operadores  $\hat{\mu}$  y  $\hat{J}$ respectivamente. Más adelante discutiremos el teorema de  $Wigner - Eckart$  y quedará mas clara la validez de la ecuación anterior.

Podemos hacer una aproximación a la teoría de la resonancia magnética desde dos enfoques distintos, el clásico y el cuántico, es importante conocer ambos y saber que en el caso límite muestran congruencia entre sí. Para empezar a estudiar éste fenómeno haremos un acercamiento desde un punto de vista cuántico simple.

Al aplicar un campo magnético  $\bar{B}$ , la energía de interacción entre el momento magnético del sistema y el campo externo, la magnitud de esta interacción está dada por:

$$
\mathcal{H}=-\bar{\mu}\cdot\bar{B}
$$

Si el campo tiene una intensidad  $B_0$  y escogemos que éste orientado en la dirección z, tenemos que nuestro Hamiltoniano toma la siguiente forma:

$$
\mathcal{H} = -\gamma \hbar B_0 I_z
$$

múltiplos de los valores propios de  $I_z(m)$ . Así tenemos que las energías permitidas para los estados del sistema son: Los valores propios de un Hamiltoniano como el anterior son simplemente

$$
E = -\gamma \hbar B_0 m \qquad m = -I, -I + 1, ..., I - 1, I
$$

Abordemos el caso del electrón. Cada electrón tiene un ímpetu ang ular orbital y un número cuántico de espín dado por  $s = 1/2$  cuyas proyecciones pueden ser  $m_s = \pm 1/2$ . Al exponer el electrón a un campo magnético externo con magnitud  $B_0$ , éste, depend iendo de la proyección de su espín alinea su momento magnético ya sea paralelamente al campo ( $m_s = -1/2$ ) o antiparalelamente al mismo ( $m_s = 1/2$ ), a cada una de estas alineaciones le corresponde una energía específica, a éste fenómeno se le conoce como Efecto Zeeman, el cuál será explicado de manera más detallada posteriormente pero no es necesario ahondar mucho más para entender que el efecto Zeeman tiene origen gracias a la existencia de un momento angular magnético electrónico que interactúa con un campo externo.

campo magnético, mientras que la más baja al antiparalelo (la situación opuesta), puede hacerse notar mediante la absorción de energía por parte del sistema, lo que La energía más alta del desdoblamiento le corresponde al alineamiento paralelo, es decir, cuando el vector de espín se alinea justo en la misma dirección que el vector de habiendo entre ellas una brecha energética  $\Delta E$ . La presencia de estos niveles de energía necesitamos es tener alguna clase de interacción energética que propicie una transición entre ambos niveles. Con el objetivo de satisfacer la conservación de energía la

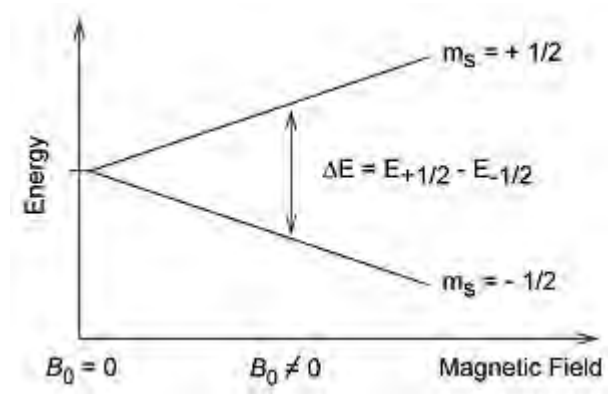

interacción debe ser dependiente del tiempo y de una cierta frecuencia angular  $\omega$  tal que:

$$
\Delta E = \hbar \omega
$$

dicha interacción entre los dos estados Hemos dado una expresión entonces para la brecha de energía entre los dos estados electrónicos que surgen al aplicar el campo magnético. De existir

entonces a esta le corresponde un elemento de matriz distinto de cero dentro de la matriz Hamiltoniana del sistema.

Para poder producir resonancias que sean realmente observables en la práctica es necesario introducir una componente magnética ajena al campo estático. Comúnmente se introduce un campo magnético oscilante de magnitud mucho menor al campo estático y perpendicular al mismo. Formalmente se introduce este campo como una perturbación al perturbación creada por éste campo puede verse como: sistema. Si establecemos que su amplitud está dada por  $B_{x}^{0}$ , el Hamiltoniano de la

$$
\mathcal{H}_{pert}=-\gamma\hbar B_{x}^{0}I_{x}cos\omega t
$$

Los elementos de matriz del operador  $I<sub>x</sub>$  entre estados con números cuánticos m y  $m'$ ,  $\langle m'|I_{\scriptscriptstyle X}|m\rangle$ , respectivamente son distintos de cero siempre y cuando  $m'=m\pm 1.$  Es niveles de energía adyacentes, cuya separación queda entonces dada por: decir que solamente las transiciones entre estados que difieran por 1 en la proyección de su momento angular magnético ocurren con probabilidad distinta de cero, consecuentemente las transiciones que son permitidas son aquellas que se dan entre

$$
\Delta E = \hbar \omega = \gamma \hbar B_0 \qquad \dots (2.1.2. a)
$$

Ó de otra forma:

$$
\omega = \gamma B_0 \qquad \dots (2.1.2.b)
$$

campo magnético aplicado y que la constante de Planck ha desaparecido de la expresión escenario clásico. De hecho, la ecuación (2.1.2.b) nos permite conocer la frecuencia a la que encontraremos una resonancia del sistema si conocemos su razón giromagnética  $\gamma$ , es por tanto de vital importancia para proseguir en nuestro estudio el profundizar sobre la naturaleza y la posible estructura de este factor, puesto que en él es donde se encuentra toda la información referente al sistema. Encontramos entonces dos factores que es importante resaltar, que la separación energética entre dos estados dados es directamente proporcional a la intensidad del para la frecuencia, lo que sugiere que éste resultado puede estar íntimamente ligado a un

Hagamos primero un acercamiento clásico. De acuerdo con el enfoque físico clásico, si consideramos una partícula cargada rotando alrededor de un cierto eje, ésta Si restringimos a la partícula con carga  $q$  a girar en torno a una trayectoria circular con un aro sobre el cual pasa una corriente cuya intensidad queda determinada por la carga de la partícula y su periodo. La teoría clásica nos dice que el momento dipolar magnético de un posee tanto un momento dipolar magnético como un ímpetu angular debido a la rotación. cierto radio  $r$  con un periodo  $T$ , entonces podemos visualizar a nuestro sistema como un aro de corriente está dado por:

$$
\mu = iA
$$

Donde i es la corriente que circula a través de nuestro circuito y A el área del mismo. En un circuito circular como el que hemos ideado, tenemos que:

$$
i = \frac{qv}{2\pi r}
$$

Y entonces:

$$
\mu = \left(\frac{qv}{2\pi r}\right)\pi r^2 = \left(\frac{q}{2m}\right) mvr
$$

En la expresión anterior identificamos al ímpetu angular de la partícula  $L = mvr$ , entonces tenemos:

$$
\mu = \frac{qL}{2m}
$$

Y por lo tanto:

$$
\gamma = \frac{q}{2m}
$$

Por tanto, mientras mayor sea la masa del sistema menor es su razón giromagnética.

Ahora bien, sabemos que un electrón posee siempre un momento angular magnético, su espín, el cual solemos visualizar clásicamente como un efecto debido a que tenemos una partícula cargada rotando sobre su propio eje, sin embargo, la realidad es que el espín es un fenómeno sin análogo clásico y el ilustrarlo como la consecuencia de tener una partícula cargada rotando es un error, por ésta misma razón es de esperarse que el resultado que acabamos de obtener para la razón giromagnética del electrón pueda no ser válido después de todo puesto que fue obtenido en base exclusivamente a consideraciones clásicas.

De hecho la relación anterior muestra un error el cuál se corrige por un factor adimensional denotado comúnmente como  $g_e$ , teniendo así:

$$
\gamma_e = -\frac{eg_e}{2m_e} = -\frac{g_e \mu_B}{\hbar} \quad ... (2.1.3)
$$

Donde en primera instancia debemos notar que hemos sustituido dentro de la expresión anterior al  $magnet$ ón d $e$   $Bohr$ ,  $\mu_{B} = e\hbar/_{2m_{e}}$ .

Alfred Landé y es por eso que recibe el nombre de "factor g de Landé". Este factor se ha medido con una precisión de hasta doce cifras decimales  $[13]$ , y reporta ser de: El factor  $g_e$  para el electrón fue descrito por primera vez en 1921 por el físico

$$
g_e = 2.0023193043622(15)
$$

En vista de la ecuación (2.1.3), una forma alternativa de expresar la ecuación  $(2.1.2. a)$  es la siguiente:

$$
\Delta E = g_e \mu_B B_0 = \hbar \omega
$$

que en la práctica permite experimentar con una amplia gama de combinaciones entre campo magnético y frecuencias. De acuerdo a los cálculos que hemos desarrollado esperamos que  $\gamma$  para el caso de un nucleón sea de alrededor de 2,000 veces menor que para el caso de un electrón, de hecho, para sistemas electrónicos y nucleares se espera observar reso nancias para campos magnéticos de entre 3,000 y 10,000 Gauss con frecuencias de alrededor de  $\omega/2\pi=10$ , 000MHz (con una longitud de onda de 3cm. en la región de las microondas)en el caso de electrones, mientras que los sistemas nucleares presentan frecuencias de alrededor de 10MHz (radio frecuencia). La cual puede ser considerada como la ecuación fundamental de la ESR, puesto

# CAPITULO III: Modelo teórico del átomo.

### **III.1 HAMILTONIANOS EFECTIVOS.**

En resumen podemos establecer que la construcción de un modelo estructural atómico o molecular puede enteramente llevarse a cabo siguiendo los siguientes pasos:

1) Definiendo el operador hamiltoniano microscópico que describe al sistema.

2) Definiendo la serie completa de funciones que conforman la base de nuestro sistema, incluyendo una convención de fase.

3) Se construye una representación matricial apropiada del hamiltoniano microscópico tomando en cuenta todas las propiedades estructurales necesarias para la solución a nuestro problema particular. Esta matriz debe ser de dimensionalidad finita, por lo cual está conformada por una cantidad limitada de posibles estados del sistema. Esto es equivalente a tratar el problema de manera local, es decir, la matriz se construye sobre una serie de estados que en conjunto enmarcan una cierta región particular en el espectro energético completo del sistema, lo que a su vez equivale a tratar como perturbaciones de segundo orden (u órdenes superiores) los efectos de estados lejanos energéticamente, estos efectos de niveles distantes se introducen a la hora de construir un "Hamiltoniano efectivo" a partir del hamiltoniano completo del sistema.

4) Finalmente se debe realizar una evaluación de los parámetros y constantes atómicas, ésta puede hacerse ya sea teóricamente o de manera experimental mediante el análisis directo del espectro de resonancia.

Cualquier base que se elija para la construcción del hamiltoniano efectivo es igualmente eficaz, entonces se es libre de elegir la base que mejor convenga para la descripción del sistema particular.

La construcción de hamiltonianos efectivos es fundamental para cualquier clase de espectroscopía que pretenda caracterizar las interacciones más débiles que ocurren en los átomos. Una gran parte de los datos reportados sobre espectros obtenidos mediante técnicas espectroscópicas de alta resolución como la resonancia magnética provienen de cálculos en los que se ha hecho un tratamiento con hamiltonianos efectivos al sistema.

En los átomos, por ejemplo, se muestra una clara jerarquía energéticamente hablando entre los niveles energéticos electrónicos y los que conforman la estructura fina, se pueden distinguir fácilmente unos de otros calculando la separación entre ellos. El hecho de que podamos discernir tan claramente entre niveles energéticos de distinta naturaleza, sugiere la construcción de un hamiltoniano efectivo que actúe solamente sobre los estados que se ubican en el intervalo de energías de nuestro interés.

La virtud más importante de un hamiltoniano efectivo es que puede reproducir la dinámica del sistema valiéndose solamente de una cierta localidad de eigen‐estados sin necesidad de lidiar con el hamiltoniano completo. La matriz  $\mathcal H$  asociada al hamiltoniano completo es de dimensionalidad infinita, el hamiltoniano efectivo toma en cuenta solamente un bloque de dimensionalidad finita de la matriz completa  $\mathcal H$ . Al reemplazar  $\mathcal H$  por  $\mathcal H_{eff}$ estamos dividiendo a todas las funciones de estado que conforman al sistema completo en dos subespacios, el primero es el que contiene a las funciones de estado sobre las cuales actúa  $\mathcal{H}_{eff}$ , el segundo engloba al resto de los eigen-estados que son muy distantes a aquellos contemplados dentro de  $\mathcal{H}_{eff}$  energéticamente hablando. La interacción con el resto de los estados se toma en cuenta a través de una serie de coeficientes que sopesan el orden de aproximación de la perturbación en el hamiltoniano.

 $\mathcal{H}_{eff}$  a partir de la matriz hamiltoniana, el hamiltoniano completo  $\mathcal H$  se trunca previamente de  $\mathcal H$  a  $\mathcal H_{eff}$  de manera sistemática. La formulación original de la teoría para la obtención de Van Vleck[1], él sugiere un método de diagonalización por bloques aplicando una transformación (transformación de Van Vleck) al hamiltoniano completo, es un proceso presentada por Carrington et. al . [2] (la cual a su vez es una versión modificada del método Es importante recalcar que regularmente antes de extraer el bloque que corresponde a ya que éste tiene varios términos de los cuales muchos pueden despreciarse si no tienen una contribución que pueda ser cuantificada experimentalmente. La teoría de hamiltonianos efectivos ha sido desarrollada ampliamente en las últimas décadas y actualmente se cuenta con diferentes métodos analíticos que nos permiten realizar la transformación que nos lleva hamiltonianos efectivos a partir del hamiltoniano completo fue desarrollada por basado en la teoría de perturbaciones. Nosotros adoptaremos para este trabajo una de Van Vleck) la única razón por la que hemos elegido éste método es porque resulta más sencillo visualizar el significado físico del proceso siguiendo ésta formulación.

Un hamiltoniano completo puede escribirse de manera general como:

$$
\mathcal{H}=\mathcal{H}_0+\mathcal{W}
$$

Donde el operador  $W$  representa la perturbación al sistema, y entonces puede expresarse de la manera siguiente:

$$
\mathcal{W}=\lambda\mathcal{H}_1
$$

 $\lambda$  es un parámetro adimensional cuyo valor se encuentra entre 0 y 1. Ahora, es funciones propias al incluir la perturbación  $\mathcal{H}_1$ , a estos los denotamos con la letra " $i$ ". conveniente distinguir entre dos series distintas de números cuánticos, la primera que sirve para etiquetar los eigen‐estados que describen al sistema sin considerar la perturbación a los cuales denotaremos con " $\eta$ ", y otra serie de números cuánticos que sirven para describir a las

Ahora bien, asumimos que conocemos bien el espectro de energías del operador  $\mathcal{H}_0$ , las cuale s son:

$$
\mathcal{H}_0|\eta,i\rangle = E_\eta|\eta,i\rangle
$$

Donde  $i = 1,2,3...$   $g_{\eta}$ , esto es, tenemos  $g_{\eta}$  estados degenerados.

La base  $|\eta, i\rangle$  que hemos elegido cuenta con las propiedades de ortonormalidad:

$$
\langle \eta, i | \eta', j \rangle = \delta_{\eta \eta'} \delta_{i,j}
$$

Ahora bien, supongamos que conocemos las soluciones del hamiltoniano completo  $\mathcal{H}$ :

$$
\mathcal{H}|\psi(\eta,i)\rangle = \varepsilon(\eta,i)|\psi(\eta,i)\rangle
$$

Estas funciones propias pueden expresarse como una cierta combinación lineal de los estad os de la base de la siguiente forma:

$$
|\psi(\eta,i)\rangle = \sum_{\eta\prime} \sum_{i}^{g(\eta^\prime)} C_{\eta,i}^{\eta,k} |\eta^\prime,i\rangle
$$

Nuestro objetivo es obtener un operador hamiltoniano que actúe solamente sobre una selecc ión de todos los estados contemplados dentro de la base elegida, por esta razón, dinámica del sistema completo. Esto es de manera esquemática: quisiéramos encontrar un operador cuyas funciones propias sean proyecciones de los eigen‐ estados de  $H$  actuando solamente en un subespacio de nuestro interés el cual describa la

$$
\mathcal{H}_0 + \mathcal{W} \to \mathcal{H}_{eff}
$$

Es decir, la acción de nuestro operador  $\mathcal{H}_{eff}$  sobre una combinación lineal de los estados de nuestra base nos da soluciones propias de la siguiente forma:

$$
\mathcal{H}_{eff}(\eta)\sum_{i=1}^{g(\eta)}D_{\eta,i}^{k}\,|\eta,i\rangle=\varepsilon(\eta,k)\sum_{i=1}^{g(\eta)}D_{\eta,i}^{k}\,|\eta,i\rangle
$$

Este operador efectivo está construido a partir de un grupo de otros operadores, tal y como el operador que se encarga de proyectar los estados en el espacio de interés, el cual está dado como:

$$
\mathbb{P}(\eta) = \sum_{i=1}^{g(\eta)} |\eta, i\rangle\langle\eta, i|
$$

Nos interesa ver como actúa éste operador sobre las funciones propias de nuestra base, para revisar esto, necesitamos definir dos operadores más, el primero de ellos se define como sigue:

$$
\mathbb{Q}_{\eta} = 1 - \mathbb{P}_{\eta} = \sum_{\eta \neq \eta'} \sum_{i=1}^{g(\eta\prime)} |\eta', i\rangle\langle\eta', i|
$$

Y el operador inverso de  $\mathbb{P}_\eta$  al que llamamos  $\mathbb U$  y actúa de la siguiente manera:

$$
\mathbb{U}\sum_{i=1}^{g(\eta\prime)}C_{\eta,i}^{\eta\prime,k}|\eta,i\rangle=|\psi(\eta,k)\rangle
$$

Para que esto se cumpla, el operador U debe tener la siguiente forma:

$$
\mathbb{U} = \sum_{k} \sum_{j=1}^{g(\eta)} B_{\eta,j}^{k} |\psi(\eta,k)\rangle\langle \eta,j|
$$

Donde los coeficientes  $B_{\eta,j}^k$ cumplen la siguiente regla de ortogonalidad con respecto a los coeficientes  $\mathcal{C}^{\eta,k}_{\eta,i}$ :

$$
\sum_{j=1}^{g(\eta)} B_{\eta,i}^k C_{\eta,i}^{\eta,k'} = \delta_{kk'}
$$

Definiendo a  $\mathbb U$  de ésta manera se puede mostrar que  $\mathbb P_\eta|\psi(\eta,k)\rangle=\sum_{i=1}^{g(\eta)}C_{\eta,i}^{\eta,k}|\eta,i\rangle$  es un eigen-vector de  $\mathbb{P}_{\eta}\mathcal{W}$ U, es decir, que se cumple la siguiente ecuación:

$$
\mathbb{P}_{\eta} \mathcal{W} \mathbb{U} \sum_{i=1}^{g(\eta)} C_{\eta,i}^{\eta,k} |\eta, i \rangle = \left[ \varepsilon(\eta, k) - E_{\eta} \right] \sum_{i=1}^{g(\eta)} C_{\eta,i}^{\eta,k} |\eta, i \rangle
$$

Entonces, en vista de los resultados que hemos obtenido hasta el momento, se puede propo ner una forma preliminar para el hamiltoniano efectivo:

$$
\mathcal{H}_{eff}(\eta) = \mathcal{H}_0 + \mathbb{P}_{\eta} \mathcal{W} \mathbb{U}
$$

Ahora debemos encontrar una expresión para U que nos permita calcular directamente los va lores propios de nuestro hamiltoniano. Con éste fin comenzamos el siguiente desarrollo. Tenemos que:

$$
[\mathcal{H} - E_{\eta}\mathbb{I}]|\psi(\eta, k)\rangle = [\varepsilon(\eta, k) - E_{\eta}]|\psi(\eta, k)\rangle
$$

hora, aplicando el proyector tenemos: A

$$
\mathbb{P}_{\eta}\big[\mathcal{H} - E_{\eta}\mathbb{I}\big]|\psi(\eta, k)\rangle = \big[\varepsilon(\eta, i) - E_{\eta}\big]\sum_{i=1}^{g(\eta)} C_{\eta, i}^{\eta, k}|\eta, i\rangle
$$

Desarrollando el lado derecho de la ecuación anterior:

$$
\left[\varepsilon(\eta,k)-E_{\eta}\right]\sum_{i=1}^{g(\eta)}C_{\eta,i}^{\eta,k}|\eta,i\rangle=\mathbb{P}_{\eta}\mathcal{W}\mathbb{U}\sum_{i=1}^{g(\eta)}C_{\eta,i}^{\eta,k}|\eta,i\rangle=\mathbb{P}_{\eta}\mathcal{W}|\psi(\eta,k)\rangle
$$

Aplicando el operador U a la expresión anterior:

$$
\mathbb{UP}_{\eta}\mathcal{W}|\psi(\eta,k)\rangle = \left[\varepsilon(\eta,k) - E_{\eta}\right] \mathbb{U} \sum_{i=1}^{g(\eta)} C_{\eta,i}^{\eta,k}|\eta,i\rangle = \left[\varepsilon(\eta,k) - E_{\eta}\right] |\psi(\eta,k)\rangle \quad \dots (3.1.1)
$$

Por otra parte, veamos que se obtiene cuando calculamos  $\mathbb{UP}_{\eta}$ , tenemos entonces qué:

$$
\mathbb{UP}_{\eta} = \sum_{k} \sum_{j=1}^{g(\eta)} B_{\eta,j}^{k} |\psi(\eta,k)\rangle \langle \eta, j| \sum_{i=1}^{g(\eta)} |\eta, i\rangle \langle \eta, i|
$$

$$
= \sum_{k} \sum_{j=1}^{g(\eta)} \sum_{i=1}^{g(\eta)} B_{\eta,j}^{k} |\psi(\eta,k)\rangle \langle \eta, j|\eta, i\rangle \langle \eta, i| = \sum_{k} \sum_{j=1}^{g(\eta)} \sum_{i=1}^{g(\eta)} B_{\eta,j}^{k} |\psi(\eta,k)\rangle \langle \eta, i| \delta_{i,j}
$$

$$
\mathbb{UP}_{\eta} = \sum_{k} \sum_{j=1}^{g(\eta)} B_{\eta,j}^{k} |\psi(\eta,k)\rangle \langle \eta, j| = \mathbb{U}
$$

Entonces, tomando en cuenta el resultado  $\mathbb{UP}_{\eta} = \mathbb{U}$  , y aplicándola a la ecuación (3.1.1) llegamos a que se cumple la siguiente ecuación de valores propios:

$$
\mathbb{U}\mathcal{W}|\psi(\eta,k)\rangle = \big[\varepsilon(\eta,k) - E_{\eta}\big]|\psi(\eta,k)\rangle
$$

Concluyendo que aplicar el operador  $\mathbb{U}\mathcal{W}$  a la función de onda equivale a aplicar el operador de energía  $\left[\mathcal{H}-E_{\eta}\mathbb{I}\right]$  sobre la misma función de onda, es decir:

$$
\mathbb{U}\mathcal{W}|\psi(\eta,k)\rangle = [\mathcal{H} - E_{\eta}\mathbb{I}]|\psi(\eta,k)\rangle
$$

$$
\Rightarrow [\mathcal{H} - E_{\eta}\mathbb{I} - \mathbb{U}\mathcal{W}][\psi(\eta,k)\rangle = 0
$$

Aplicando el operador  $\sum_{j=1}^{g(\eta)}B_{\eta,j}^k\langle \eta,j|$  por la derecha a la ecuación anterior obtenemos que:

$$
\left[\mathcal{H}-E_{\eta}\mathbb{I}-\mathbb{U}\mathcal{W}\right]\sum_{j=1}^{g(\eta)}B_{\eta,j}^{k}\left|\psi(\eta,k)\right\rangle\left\langle \eta,j\right|=0
$$

Ahora bien, considerando una suma sobre los estados etiquetados por  $k$  tenemos:

$$
\left[\mathcal{H} - E_{\eta}\mathbb{I} - \mathbb{U}\mathcal{W}\right] \sum_{k=1}^{g(\eta)} \sum_{j=1}^{g(\eta)} B_{\eta,j}^{k} |\psi(\eta,k)\rangle \langle \eta,j| = 0
$$

Considerando nuestra definición inicial para el operador U llegamos a qué:

$$
[\mathcal{H} - E_{\eta} \mathbb{I} - \mathbb{U}\mathcal{W}]\mathbb{U} = 0
$$

$$
\Rightarrow [\mathcal{H}_0 + \mathcal{W} - E_{\eta} \mathbb{I} - \mathbb{U}\mathcal{W}]\mathbb{U} = 0
$$

$$
\Rightarrow [\mathcal{W} - \mathbb{U}\mathcal{W}]\mathbb{U} = [E_{\eta} \mathbb{I} - \mathcal{H}_0]\mathbb{U}
$$

Usando el hecho de que se cumple  $\mathbb{Q}_\eta \mathbb{U} + \mathbb{P}_\eta \mathbb{U} = \mathbb{U}$  y sustituyendo esto en el lado derecho de la ecuación anterior llegamos a:

$$
[\mathcal{W} - \mathbb{U}\mathcal{W}]\mathbb{U} = [E_{\eta}\mathbb{I} - \mathcal{H}_0][\mathbb{Q}_{\eta}\mathbb{U} + \mathbb{P}_{\eta}\mathbb{U}]
$$

Si tomamos en cuenta que  $\bigl[ E_{\eta} \mathbb{I} - \mathcal{H}_0 \bigr] \mathbb{P}_{\eta} \mathbb{U} = 0$ , entonces la expresión anterior puede llevarse a la siguiente forma:

$$
\mathbb{Q}_{\eta}\mathbb{U} = [E_{\eta}\mathbb{I} - \mathcal{H}_0]^{-1}[\mathcal{W} - \mathbb{U}\mathcal{W}]\mathbb{U}
$$

Tomando en cuenta que  $\mathbb{Q}_\eta \mathbb{Q}_\eta = \mathbb{Q}_\eta$  entonces:

$$
\mathbb{Q}_{\eta}\mathbb{U}=\mathbb{Q}_{\eta}\big[E_{\eta}\mathbb{I}-\mathcal{H}_0\big]^{-1}[\mathcal{W}-\mathbb{U}\mathcal{W}]\mathbb{U}
$$

Ahora, sustituyendo  $\mathbb{Q}_\eta$  por  $1-\mathbb{P}_\eta$  en el lado izquierdo y tomando en cuenta que  $\mathbb{P}_{\eta}\mathbb{U}=\mathbb{P}_{\eta}$  obtenemos:

$$
\mathbb{U} = \mathbb{P}_{\eta} + \mathbb{Q}_{\eta} \big[ E_{\eta} \mathbb{I} - \mathcal{H}_0 \big]^{-1} [\mathcal{W} - \mathbb{U} \mathcal{W}] \mathbb{U}
$$

Encontramos entonces una manera de expresar al operador U en términos de los operadores  $\mathbb{P}_\eta$  y  $\mathbb{Q}_\eta$ . De hecho, el operador  $\mathbb U$  también puede escribirse como una serie en potencias del parámetro  $\lambda$  de la siguiente forma:

$$
\mathbb{U} = \sum_{i=1}^\infty \lambda_i \mathbb{U}_i
$$

perturbación  $\mathcal{W} = \lambda \mathcal{H}_1$  para los términos  $\mathbb{U}_i$  dentro de la serie: En consecuencia, se puede deducir una relación de recurrencia en términos de la

$$
\mathbb{U}_{i} = \mathbb{Q}_{\eta} \big[ E_{\eta} \mathbb{I} - \mathcal{H}_{0} \big]^{-1} \left\{ \mathcal{H}_{1} \mathbb{U}_{i-1} - \sum_{j=0}^{i-1} \mathbb{U}_{i-j-1} \mathcal{H}_{1} \mathbb{U}_{j} \right\}
$$

Donde:  $\mathbb{U}_0 = \mathbb{P}_{\eta}$  e  $i = 1,2,3...$ 

Así, tomando correcciones hasta segundo orden en  $\lambda$  podemos reescribir nuestro hamiltoniano efectivo como sigue:

$$
\mathcal{H}_{eff} = \mathcal{H}_0 + \mathbb{P}_\eta \mathcal{W}\mathbb{P}_\eta + \mathbb{P}_\eta \mathcal{W}\mathbb{Q}_\eta \big[\mathbb{E}_\eta \mathbb{I} - \mathbb{H}_0 \big]^{-1} \mathcal{W}\mathbb{P}_\eta
$$

En esta construcción se puede apreciar que el hamiltoniano efectivo actúa solamente sobre el subespacio que contiene los estados que nos interesan, sin embargo considera la interacción de estos estados con el resto de los estados existentes dentro de las correcciones a segundo orden.

El valor de los parámetros que contienen la información física del sistema en  $\mathcal{H}_{eff}$ expresión para  $\mathcal{H}_{eff}$ , ó experimentalmente mediante el análisis del espectro energético que puede ser calculado ya sea teóricamente, resolviendo las integrales que provienen de la presenta el sistema.

Sin embargo, aún implementando un código computacional, los valores de los parámetros que resultan de ajustar para el hamiltoniano efectivo no son únicos, sus valores dependen de varios factores como pueden ser:

‐ La precisión de los datos iniciales usados en el.

‐ Tener suficientes datos experimentales.

‐ La dimensionalidad del bloque matricial por diagonalizar.

‐ Que el modelo considere las interacciones que describan mejor la dinámica del sistema.

‐ La elección de los parámetros que se mantienen fijos al momento de ajustar la información experimental.

#### • **Introducción del hamiltoniano a resolver.**

Ahora bien, presentamos el hamiltoniano particular que nos interesa resolver en éste trabajo de tesis, de entrada éste ya se presenta en su forma efectiva.

De manera general podemos escribir al hamiltoniano que representa a un átomo en presencia de un campo magnético de la manera siguiente:

$$
\mathcal{H}_{eff} = \mathcal{H}_0 + \mathcal{H}_{SO}^{(1)} + \mathcal{H}_{SO}^{(2)} + \mathcal{H}_{z}^{(1)} \qquad \dots (3.1.2)
$$

de su origen. Los términos  $\mathcal{H}_{SO}^{(1)}$  y  $\mathcal{H}_{SO}^{(2)}$  contienen las correcciones debidas a la interacción ejemplo términos dentro de  $H_Z$  (conocido como "hamiltoniano Zeeman") asociados a la contribución diamagnética que no se muestran explícitamente en (3.1.2) pero que se considerarán cuando estudiemos más detalladamente a  $H_Z$ . El hamiltoniano anterior presenta la suma de varios términos y constituye en sí mismo una expresión general para calcular la energía de un sistema atómico sujeto a la presencia de un campo magnético despreciando los efectos del espín nuclear. Cada uno de los términos mostrados en la ecuación (3.1.2) contribuye de manera distinta a incrementar la energía total actuando cada uno de ellos sobre una parte específica del mismo de acuerdo a la naturaleza espín‐órbita a primero y segundo orden respectivamente. A su vez, cada uno de los términos que aparecen en (3.1.2) engloban una determinada cantidad de subtérminos, los cuales serán mostrados y analizados cuando tratemos a cada uno de ellos por separado, existen, por

 $\mathcal{H}_{SO}\gg\mathcal{H}_Z$  se ha desarrollado solamente  $\mathcal{H}_{SO}$  a segundo orden, asumiendo que la corrección a segundo orden de  $\mathcal{H}_Z$  es en comparación muy pequeña y por tanto despreciable. Por otra Pero ¿Cuál es el criterio que usamos para descartar los términos no deseados?, simple, lo que nos interesa es observar con claridad la estructura fina atómica así como el desdoblamiento Zeeman en los niveles de energía, los términos que consideramos dentro de nuestro hamiltoniano son ni más ni menos que aquellos que contribuyen de manera más significativa al desdoblamiento de la estructura fina y al desdoblamiento Zeeman. Puesto que parte, descartamos aquellos términos relacionados con las interacciones más débiles, tales como las que involucran al espín nuclear que dan origen a la estructura hiperfina.

#### **III.2 HAMILTONIANO ELECTRÓSTÁTICO.**

El primer término que aparece en la suma  $(3.1.2)$ se denota como  $H_0$ , y corresponde ocurren dentro de nuestro sistema atómico, en otras palabras  $H_0$  es el hamiltoniano típico no nada mas y nada menos que a la contribución debida a las interacciones electrónicas que perturbado para el caso atómico, el cual, considerando el caso que corresponde al más general, es decir, el caso de un átomo multielectrónico, puede verse como:

$$
H_0 = K_e + V_{ne} + V_{ee}
$$

El primero de los tres términos que podemos escribir como  $K_e$  engloba la contribución segundo término  $V_{ne}$  se refiere al potencial eléctrico atractivo entre los electrones y el núcleo atómico y el tercer término que hemos denotado como  $V_{ee}$  hace referencia al potencial Hamiltoniano de Coulomb. energética debida a la energía cinética de los electrones orbitando alrededor del núcleo, el eléctrico repulsivo entre los electrones (en el caso de átomos hidrogenoides, éste término simplemente no existe). No está de más recalcar que se considera al núcleo como una sola partícula con una cierta carga positiva neta cuya intensidad depende de la cantidad de protones que lo conforman. A este hamiltoniano también se le conoce como el

Vayamos un poco más a fondo y hagamos un breve análisis sobre la forma explícita de cada uno de los subtérminos que conforman al hamiltoniano electrónico, así tenemos, en un escenario tridimensional:

$$
K_e = -\sum_i \frac{\hbar^2 \nabla^2}{2m_i}
$$

energía cinética por parte del mismo. El valor máximo del subíndice i corresponde a la Como ya mencionamos anteriormente, éste es el término del hamiltoniano que contiene la contribución energética conferida por la energía cinética de las partículas que lo conforman, en este caso, los electrones, puesto que consideramos al núcleo (que es mucho más masivo que los electrones) como situado en una posición fija no hay contribución a la cantidad de electrones que conforman nuestro sistema.

Todos los términos que tratemos de ahora adelante quedan englobados dentro de la parte del hamiltoniano correspondiente a la energía potencial del sistema. El primero de ellos en la lista es el siguiente:

$$
V_{ne} = -\sum_{i} \frac{Ze^2}{4\pi\epsilon_0|r_i|}
$$

El cual es básicamente el potencial colombiano entre el núcleo y los electrones,  $r_i$  se refiere al vector de posición de cada electrón con respecto al núcleo sobre el cual se sitúa nuestro origen.

Finalmente, el último subtérmino que consideramos dentro de nuestro hamiltoniano electrónico, es el que sigue:

$$
V_{ee} = \sum_{i} \sum_{j \neq i} \frac{e^2}{4\pi\epsilon_0 |r_i - r_j|}
$$

El cual se refiere a la interacción coulombiana que existe entre un electrón del sistema y todos y cada uno de los electrones restantes.

### **III.3 CORRECCIONES RELATIVISTAS, INTERACCIÓN ESPÍN‐ÓRBITA.**

El término  $H_{SO}$  es el que contiene la contribución a la energía del sistema debida a la interacción espín-órbita electrónica  $\bar L \cdot \bar S.$ 

Debido a la interacción entre los momentos angulares involucrados en la rotación electrónica alrededor del núcleo atómico debe añadirse una corrección al hamiltoniano global del sistema que hasta el momento toma solo en cuenta la energía relacionada con la cinética electrónica y las interacciones coulombianas de atracción y repulsión que existen entre los componentes del sistema atómico (repulsión para la interacción electrón‐electrón y atracción para la interacción electrón‐núcleo).

Dentro de un sistema atómico existen varias cantidades vectoriales relacionadas con los momentos angulares del sistema que deben tomarse en cuenta si se quiere realizar un cálculo aceptablemente acertado sobre las energías que presenta el espectro electrónico de transiciones atómicas, puesto que nuestro propósito general es realizar predicciones lo más acertadas posible sobre el espectro de resonancia magnética de algún átomo dado, las interacciones entre estos momentos angulares no pueden dejarse de lado para este fin, puesto que la intensidad de las mismas se refleja en un desplazamiento en los niveles de energía ó en desdoblamiento de los mismos en una escala que para nuestros fines no puede ignorarse puesto que es del orden de magnitud de la estructura fina que nos interesa estudiar.

Los momentos angulares del sistema que trataremos en ésta ocasión son los siguientes:

 $\bar{l}$  relacionado con el momento angular orbital de cada electrón del sistema y  $\bar{L}$  para el momento angular orbital electrónico total.

 $\bar{s}$  relacionado con el espín de cada electrón y  $\bar{S}$  para la suma de los espines electrónicos de cada electrón que conforma al sistema.

acoplamiento de los vectores  $\bar{l}$  y  $\bar{s}$  de cada electrón de manera individual ó con  $\bar{J}$  cuando Repasando un poco, estos dos momentos angulares de naturalezas distintas que posee el electrón se acoplan para dar como resultado a una nueva cantidad denominada como momento angular total electrónico, la cual se denota con la letra  $\bar{\jmath}$  cuando nos referimos al hablamos del acoplamiento entre los momentos angulares totales del sistema  $\bar{L}$  y  $\bar{S}$ , no sobra mencionar que el acoplamiento entre estos momentos angulares se da como una suma vectorial. Entonces los valores que puede alcanzar el número cuántico asociado al momento angular total del sistema están dados por:

$$
J = |L - S|, |L - S| + 1, \dots, L + S
$$

energía debida a la interacción  $\overline{L}\cdot\overline{S}$  la cual corresponde a la más importante corrección experimentalmente con mucha anterioridad para los casos en los que tanto  $\bar{L}$  como  $\bar{S}$  son Entonces pues, como planteamos inicialmente, es necesario añadir una corrección a la relativista al hamiltoniano del sistema en el sentido de que aporta la mayor corrección a la energía. La adición de éste término explica el acentuado desdoblamiento de las líneas espectrales que conforman la estructura fina atómica, un fenómeno observado distintos de cero.

Muy bien, planteada ya la necesidad de incluir para nuestros fines la corrección energética debida a esta interacción, adentrémonos de manera mas formal en la derivación de la forma explícita del término que debe ser agregado al hamiltoniano que tenemos como base.

El siguiente desarrollo lo llevaremos a cabo para el caso de un solo electrón, pero debemos tener presente que puede expandirse al caso multielelectrónico de manera simple mediante el principio de superposición. Si abordamos entonces el problema del movimiento de un electrón bajo la acción de una fuerza central y tomando en cuenta efectos de espín. La ecuación de Schrödinger del sistema puede escribirse como:

$$
\left[ -\frac{\hbar}{2\mu} \nabla^2 + V(r) + W(r)L \cdot \sigma \right] \begin{pmatrix} \psi_1 \\ \psi_2 \end{pmatrix} = E \begin{pmatrix} \psi_1 \\ \psi_2 \end{pmatrix} \dots (3.3.1)
$$

Donde podemos tratar al término de interacción espín-orbita  $W(r)L \cdot \sigma$  como una la ecuación (3.3.1) resultaría insuficiente, puesto que aún deben agregarse correcciones pequeña perturbación. Si quisiéramos realizar un cálculo extremadamente preciso del desplazamiento de los niveles de energía tomando en cuenta los efectos del espín electrónico, relativistas al operador de energía cinética  $-\frac{\hbar}{2\mu}\nabla^2$ , así como especificar la interacción espín órbita correspondiente, sin embargo la ecuación (3.3.1) resulta muy ilustrativa como una guía para comprender el rol que juega el espín electrónico en los sistemas monoelectrónicos, que abarcan no solo el caso de los átomos hidrogenoides, sino también los casos de los átomos alcalinos, cuya configuración electrónica tiene un solo electrón de valencia mientras que el resto de los electrones que se encuentran en capas cerradas actúan solamente como apantallamiento para el potencial coulombiano del núcleo.

Siguiendo los lineamientos de la teoría de perturbaciones, podemos expresar el hamiltoniano de la ecuación (3.3.1) de la siguiente forma:

$$
\mathcal{H}=\mathcal{H}_0+W(r)\bar{l}\cdot\bar{s}
$$

Donde  $\mathcal{H}_0$  es el hamiltoniano no perturbado para el caso de fuerzas centrales, del cual ya conocemos sus funciones propias. Sabemos además que las funciones propias de  ${\cal H}_0$  son también eigen-estados de los operadores  $\widehat{L}_{z}$  y  $\widehat{L}^{2}$ , ya que ambos operadores conmutan con  $\mathcal{H}_0$  como también lo hacen los operadores  $\hat{S}_z$  y  $\hat{S}^2$  puesto que  $\mathcal{H}_0$  no contiene variables de carácter espinorial. Entonces se sugiere la existencia de funciones propias de los operadores de espín que también lo sean de  $\mathcal{H}_0.$ 

Tenemos entonces que la energía de la interacción entre una partícula con un cierto momento magnético  $\mu$  y un campo magnético externo aplicado está dada por:

$$
\Delta H_0 = -\bar{\mu}\cdot\bar{B}
$$

Como ya habíamos advertido, el campo  $\bar{B}$  en la ecuación anterior tiene un origen completamente relativista. El campo  $\bar{B}$  aparece puesto que tanto el electrón como el núcleo son partículas cargadas en movimiento relativo entre sí. En un análisis estricto del sistema se debe aplicar la teoría de relatividad general puesto que estamos lidiando con partículas aceleradas, sin embargo ignorando momentáneamente que el electrón se encuentra en un marco de referencia no inercial, es decir, de acuerdo con la relatividad especial, podemos expresar al campo de la siguiente manera:

$$
\bar{B} = -\frac{\bar{v} \times \bar{E}}{c^2}
$$

cual se desplaza. Sabemos que el campo eléctrico  $E$  es un campo radial que idealizamos ҧ electrón está dado por  $\bar p_e = m_e \bar v$ , de esta forma obtenemos que: Donde  $v$  es la velocidad de giro del electrón y  $E$  es el campo eléctrico en presencia del como originado por una carga puntual, y por otra parte, que clásicamente el momento del

$$
\bar{B} = \frac{\bar{r} \times \bar{p}_e}{m_e c^2} \left| \frac{\bar{\bar{E}}}{r} \right|
$$

simétrico, podemos expresar al campo eléctrico como el gradiente de un potencial  $E = -\nabla V$ : Puesto que el campo eléctrico que se presenta es un campo central, es decir que solamente depende del vector de posición radial y que por lo tanto es esféricamente

$$
E = \frac{\partial V}{\partial r} = \frac{1}{e} \frac{\partial U(r)}{\partial r}
$$

De tal forma que nuestra expresión para el campo magnético puede verse de la siguiente forma:

$$
B = \frac{\bar{r} \times \bar{p}_e}{m_e c^2 er} \frac{\partial U(r)}{\partial r} \quad ...(3.3.2)
$$

Ahora bien, si tomamos en cuenta que el producto vectorial entre el momento lineal y el vector de posición nos da como resultado el momento angular  $\overline{l}$  de la partícula, tenemos que:

$$
\bar{B} = \frac{1}{m_e c^2 er} \frac{\partial U(r)}{\partial r} \bar{l}
$$

 $\bar{B}$  son paralelos. Por otra parte, el momento magnético del electrón está dado por: Es importante notar que la expresión anterior hace evidente que  $\overline{l}$  y el campo magnético

$$
\bar{\mu} = -\frac{g_s \mu_B \bar{s}}{\hbar} \dots (3.3.3)
$$

Donde  $\bar{s}$  es el vector de momento angular de espín del electrón,  $g_s$  el factor  $g$  de espín del mismo, que por ahora podemos considerar como  $g_s \approx 2$ , y  $\mu_B$  corresponde al magnetón de Bohr. Esta expresión hace explícito que los vectores de momento angular magnético  $\bar{\mu}$  y de espín  $\bar{s}$  son antiparalelos.

De tal forma que combinando la información obtenida en las ecuaciones (3.3.2) y (3.3.3), tenemos que la energía de la interacción entre el momento angular magnético del sistema y el campo magnético relativista, queda determinada por:

$$
-\bar{\mu} \cdot \bar{B} = \frac{2\mu_B}{\hbar m_e e c^2} \frac{1}{r} \frac{\partial U(r)}{\partial r} \bar{l} \cdot \bar{s} \quad ...(3.3.4)
$$

origina a partir de un efecto conocido como *precesión de Thomas*, la cual en esencia es una la dirección en la que apunta. Debido a este efecto se introduce un factor de  $\frac{1}{2}$  en la Hasta el momento hemos estado tratando el problema desde un marco de referencia inercial, sin embargo sabemos que éste se encuentra acelerado, entonces de acuerdo con la teoría de la relatividad general debemos introducir una corrección más. Esta corrección se corrección al movimiento de un giroscopio moviéndose dentro de un marco de referencia no inercial y se debe a que el transporte paralelo de un vector dentro de una trayectoria circular en el espacio de velocidades relativista (que es hiperbólico) ocasiona que este vector cambie expresión (3.3.4), y queda como:

$$
-\bar{\mu} \cdot \bar{B} = \frac{\mu_B}{\hbar m_e e c^2} \frac{1}{r} \frac{\partial U(r)}{\partial r} \bar{l} \cdot \bar{s} \quad ...(3.3.5)
$$

encontramos la forma explícita del coeficiente  $W(r)$ , la cual está dada por: Muy bien, ha quedado establecida una expresión que nos cuantifica el cambio en la energía debido a la interacción espín-órbita en función de dos operadores vectoriales  $\hat{l}$  y  $\hat{s}$ , así

$$
W(r) = \frac{\mu_B}{\hbar m_e e c^2} \frac{1}{r} \frac{\partial U(r)}{\partial r}
$$

Ahora bien, el desarrollo que llevamos a cabo anteriormente nos da una muy buena idea de qué es lo que está sucediendo, para poder darnos una idea mas precisa de la magnitud de este desdoblamiento en la energía siguiendo los lineamientos de la mecánica cuántica, debemos evaluar los efectos en las funciones de onda de un sistema electrónico al calcular el valor esperado del producto escalar de los operadores  $L \, y \, S$ , con éste fin realizamos el siguiente desarrollo.

Los eigen-vectores de  $H_0$  (el hamiltoniano conocido) se pueden expresar como:

$$
\psi(r,\theta,\varphi)=R_{n,l}(r)Y_l^m(\theta,\varphi)
$$

Donde  $R_{n,l}(r)$  corresponde a la función de onda radial y  $Y_l^m(\theta \varphi)$  son los armónicos de  $2(2l + 1)$ , entonces si quisiéramos calcular las energías propias del sistema completo usando la expresión explícita del producto escalar  $\bar{L}\cdot\bar{S}$  y además considerando la presencia significativamente si notamos que aunque los operadores  $\widehat{L}$  y  $\widehat{S}$  no conmutan con  $\widehat{\mathcal{H}}$  el operador  $\hat{J}^2$  si lo hace, de tal forma que los operadores que describen la dinámica del sistema son  $\widehat{H}$ ,  $\widehat{L}^2$ ,  $\widehat{S}^2$ ,  $\widehat{J}^2$   $y$   $\widehat{f}_z$  y con esta elección de operadores nos ahorramos el tener que esféricos. Sabemos que la parte radial, asociada al número cuántico n tiene una degeneración de más electrones, tendríamos que diagonalizar la sub‐matriz hamiltonianana de la perturbación con respecto a estos estados degenerados. Este proceso puede simplificarse diagonalizar la matriz de la perturbación, ya que ésta ya es diagonal con respecto a los nuevos estados.

 $\hat{L}^2$ ,  $\hat{S}^2$ ,  $\hat{J}^2$  y  $\hat{J}_z$ , nos basta con aplicar la identidad  $\hat{L}\cdot\hat{S}=\frac{1}{2}(\hat{J}^2-\hat{L}^2-\hat{S}^2)$ . Regresando a Ya que por el momento nuestro fin es solamente evaluar el caso del cambio en la energía a primer orden, no es necesario conocer la forma explícita de las funciones propias de nuestro desarrollo con un solo electrón, tenemos entonces que la corrección a la energía está dada por:

$$
E_{SO}^{(1)} = \frac{1}{\hbar} \left\langle E_N^{(0)}, l \frac{1}{2} j m \middle| U(r) (j^2 - \hat{l}^2 - \hat{s}^2) \middle| E_N^{(0)}, l \frac{1}{2} j m \right\rangle
$$
  
= 
$$
[j(j+1) - l(l+1) - s(s+1)] \hbar \int |R_{n,l}(r)|^2 W(r) dr
$$

operador  $L \cdot S$ ) puede escribirse de la forma: Ó, que al calcular el valor esperado del operador propuesto en la expresión anterior (más adelante calcularemos con más detalle los elementos de matriz que corresponden al

$$
\Delta E = \begin{cases} l\hbar \\ -(l+1)\hbar \end{cases} \int |R_{n,l}(r)|^2 W(r) r^2 dr \quad para \int_{j=l-\frac{1}{2}}^{j=l+\frac{1}{2}} \dots (3.3.6)
$$
La expresión anterior funciona para los casos en que  $l \neq 0$  y se le conoce como "Regla *del intervalo de Landé",* a partir de ella se puede calcular la magnitud de la brecha de energía entre los niveles que conforman la estructura fina atómica ahora solamente se necesita conocer la forma explícita del  $W(r)$  en cuestión, la cual depende básicamente de la forma del potencial.

Si consideramos al potencial  $U(r)$  como un potencial central, más aún, si lo consideramos un potencial colombiano, tenemos que:

$$
\langle W(r) \rangle = \frac{\mu_B}{\hbar m_e e c^2} \frac{1}{r} \frac{\partial u}{\partial r}
$$
  
Donde:  $u = -\frac{Ze^2}{r}$ 

 $r4\pi\varepsilon_0$ 

De esta forma, sustituyendo el magnetón de Bohr, tenemos:

$$
\langle W(r) \rangle = \frac{1}{2m_e^2 c^2} \langle \frac{1}{r^3} \rangle
$$

De esta forma la expresión explícita del hamiltoniano efectivo de nuestro sistema es:

$$
\label{eq:heff} \widehat{H}_{eff}=E_0\mathbb{I}+\frac{1}{2m_e^2c^2}\langle\frac{1}{r^3}\rangle\,\bar{L}\cdot\bar{S}
$$

 $W(r)$ : Si queremos darnos una idea mas precisa de la magnitud del desdoblamiento de los niveles de energía bajo la premisa del potencial colombiano, podemos calcular la magnitud de

$$
\langle W(r)\rangle=\frac{1}{2}\frac{Ze^{2}}{4\pi\varepsilon_{0}m_{e}^{2}c^{2}}\langle\frac{1}{r^{3}}\rangle
$$

Y tomando en cuenta que:

$$
\langle \frac{1}{r^3} \rangle = \frac{Z^3}{n^3 a^3}
$$

Donde a corresponde al radio de Bohr para el átomo de hidrógeno, el cual está dado por:

$$
a = \frac{\hbar}{\alpha m_e c}
$$

Donde podemos identificar una constante adimensional:

$$
\alpha = \frac{e^2}{hc} \cong \frac{1}{137}
$$

los niveles de energía electrónicos, los cuales tienen una energía del orden de  $E_0^{(n)}\cong eV.$ A  $\alpha$  se le conoce como la "constante de estructura fina". Es claro que el valor de  $\alpha$  es pequeño, y esto tiene como consecuencia directa que el desdoblamiento de los niveles que constituyen la estructura fina sea también pequeño en comparación con la separación entre

$$
\frac{\Delta E_{l+1/2} - \Delta E_{l-1/2}}{E_0^{(n)}} \approx \frac{(Z\alpha)^2}{n}
$$

característica central de  $\alpha$  es que relaciona tres cantidades que se consideran como La constante  $\alpha$  tiene un significado mucho más profundo del que le hemos dado en este contexto específico. Puesto que es adimensional, es completamente independiente del sistema de unidades de nuestra elección, es decir, tiene un significado absoluto. Quizás la fundamentales e inherentes a la naturaleza: la velocidad de la luz  $c$ , la constante de Planck  $h$  y la carga eléctrica del electrón *e*.

La teoría cuántica de campo considera que e no es más que la magnitud de la interacción entre el campo electromagnético y las partículas cargadas, dentro de este contexto, podría considerarse que  $\alpha$  mide la carga del electrón en términos de dos cantidades más fundamentales,  $h \vee c$ .

Con lo que hemos visto hasta ahora nos es clara la presencia de líneas dobles en los espectros atómicos, incluso podemos explicar la cercanía entre estas puesto que como ya vimos la magnitud que caracteriza a este desdoblamiento es pequeña comparada con la separación que existe entre los niveles de energía electrónicos cuando se desprecia la interacción espin‐órbita. En otras palabras, ahora conocemos el origen de la estructura fina atómica.

## **III.4 HAMILTONIANO ZEEMAN.**

Finalmente tenemos que el último término de la ecuación (3.1.2), el término  $\widehat{\mathcal{H}}_Z$ , también llamado hamiltoniano Zeeman, contiene la contribución a la energía debida al desdoblamiento en los niveles de energía ocasionado por la interacción entre los ímpetus angulares del sistema con un campo magnético externo. La forma explícita que se le dé al Hamiltoniano Zeeman (que también se presenta ya en su representación efectiva) depende del grado de exactitud que se requiera en el cálculo, para los fines que perseguimos, la siguiente resulta una forma adecuada de representarlo:

$$
\widehat{H}_Z = \left[\mu_B \left(g_S \hat{S} + g_L \hat{L}\right)\right] \cdot \widehat{B} - \frac{1}{2} \chi_I B^2 - \chi_A T^{(2)}(\overline{B}, \overline{B}) \cdot T^{(2)}(\overline{L}, \overline{L})
$$

Donde  $\mu_B$  es el magnetón de Bohr y es igual a 5.7883817555  $\times$  10<sup>-5</sup>eVT<sup>-1</sup>.  $g_L \cong 1$  y finalmente  $g_S = 2.00231930436220$  (el factor  $g$  de  $espín$ ).  $\chi_A$  corresponde a la susceptibilidad magnética anisotrópica mientras que  $\chi_I$  corresponde a la susceptibilidad g de Landé asociado al ímpetu angular total es: magnética isotrópica, ambas son coeficientes en los dos términos que forman lo que se conoce como la interacción diamagnética. No está de más hacer notar que el factor

$$
g_J = g_L + (g_S - g_L) \frac{J(J+1) - L(L+1) + S(S+1)}{2J(J+1)}
$$

Hemos despreciado la contribución nuclear y dejado los términos diamagnéticos.

No debemos confundir la naturaleza del campo magnético aquí presentado respecto del que abordamos en el tratamiento de la interacción espín‐órbita. En este caso lidiamos con un campo magnético totalmente externo al sistema atómico, un campo generado en el laboratorio por el experimentador, el cual tiene pleno control sobre el mismo, mientras que cuando argumentamos sobre la interacción espín‐órbita tratábamos con un campo magnético inherente al sistema.

El origen del desdoblamiento Zeeman ya ha sido explicado cuando hablamos sobre los fundamentos de la espectroscopía por resonancia magnética, así que el desarrollo posterior se centrará en resolver el problema de encontrar los eigen-valores del hamiltoniano (3.1.2) el cual ya hemos descrito término por término. Ahora, entendiendo el origen de cada uno de los términos presentes, estamos listos para entrar de lleno a la solución del problema, sin embargo, aún no contamos con todas las herramientas teóricas necesarias para éste fin, al menos no con las que se necesitan para resolverlo con el enfoque que le queremos dar en la presente tesis, para lograr nuestro objetivo una herramienta imprescindible, y de hecho, el núcleo teórico de éste trabajo es la teoría de tensores esféricos irreducibles.

## **III.5 TENSORES ESFÉRICOS.**

corresponde a un tensor de rango 1, y este queda determinado completamente dando sus Existen cantidades con significado físico, tales como la posición de un cuerpo en el espacio, la velocidad de un objeto, su momento, etc. a las cuales se pueden describir enteramente asociándoles un vector. Desde un punto de vista más general, un vector componentes a lo largo de una serie de ejes ortogonales. La forma que toman estas componentes depende del sistema de ejes coordenados que se elija para su descripción.

De manera general, un tensor de cualquier rango queda completamente definido si conocemos la forma en que se transforman sus componentes al aplicarse una transformación sobre ellas, de ésta manera tenemos que un tensor, por ejemplo, un tensor no simétrico de rango 2 representado por 9 componentes se transforma de la siguiente forma ante una rotación de los ejes coordenados:

$$
T_j^i = \sum_{kl} a_{ik} a_{jl} T_l^k \dots (3.5.1)
$$

Por lo tanto para transformar las  $3^n$  componentes de un tensor de rango  $n$  simplemente usamos la generalización de la ecuación anterior.

lineales de las  $2k + 1$  componentes cartesianas de un tensor que se transforman de una componentes esféricas del tensor y es precisamente con ésta clase de componentes con las En ésta tesis tratamos principalmente con operadores de momento angular a los cuales siempre se les puede asociar un tensor irreducible. Los operadores de momento angular pertenecen a un espacio que tiene como operaciones de simetría al grupo de todas las rotaciones incluyendo sus representaciones reducibles e irreducibles. Entonces, puesto que estaremos tratando con operadores que resultan invariantes ante rotaciones resulta inconveniente expresar sus componentes en términos cartesianos, existen combinaciones manera mucho más simple ante rotaciones, a estas combinaciones se les conoce como las que trabajaremos de ahora en adelante.

Entonces, podemos definir a un tensor esférico de rango  $k$  como una cantidad representada por  $2k + 1$ componentes  $T_q^k$  que se transforman ante una rotación de acuerdo a la representación irreducible del grupo de rotaciones  $\mathcal{D}^{(k)}$ :

$$
T_q^{k'} = \sum_p T_p^k D_{pq}^k (\alpha \beta \gamma) \quad \dots (3.5.2)
$$

Donde  $(\alpha\beta\gamma)$  son los ángulos de Euler que llevan a los antiguos ejes a los actuales después de la rotación. La irreducibilidad del tensor  $T_p^k$  es consecuencia directa de la irreducibilidad de la representación del grupo de rotaciones  ${\mathcal D}^{(k)}.$ 

De ahora en adelante designaremos siempre como  $T_q^k(A)$  al tensor esférico irreducible asociado a  $A$ .

A un vector le corresponde un rango  $k=1$ , las componentes esféricas de su tensor irreducible asociado quedan determinadas por las fórmulas siguientes:

$$
T_0^1(A) = A_z \qquad T_{\pm 1}^1(A) = \pm \frac{1}{\sqrt{2}} (A_x \pm A_y) \dots (3.5.3)
$$

Por otra parte, las fórmulas para determinar las componentes esféricas del tensor de rango 2 asociado a una matriz  $M$  son:

$$
T_0^1(M) = M_{zz} \t T_{\pm 1}^1(M) = \pm \frac{1}{\sqrt{2}} (M y_{xx} \pm M_y)
$$
  

$$
T_0^2(M) = -\sqrt{\frac{3}{2}} M_{zz} \t T_{\pm 1}^2(M) = \pm (M_{xz} \pm M_{yz})
$$
  

$$
T_{\pm 2}^2(M) = -\frac{1}{2} (M_{xx} - M_{yy} \pm 2iM_{xy})
$$

Donde  $M_{xx} + M_{yy} + M_{zz} = 0$ .

 $m + n$ , por ejemplo, al realizar el producto entre dos vectores  $A \, y \, B$ , obtenemos 9 componentes  $A_iB_j$  las cuales corresponden a las componentes de un nuevo tensor de rango 2. El tensor  $A_iB_j$  da origen a tres tensores irreducibles: Según la teoría simple de los tensores cartesianos, al realizar el producto entre dos tensores de rango  $m \, y \, n$  respectivamente, lo que obtenemos es un nuevo tensor de rango

$$
\begin{array}{l}\n\bullet \frac{1}{2}(A_i B_j + B_j A_i) - \frac{1}{3} \delta_{ij} A \cdot B \\
\bullet A \times B \\
\bullet A \cdot B\n\end{array}
$$

 $q_1$  $k<sub>1</sub>$ esférica  $R_{q_1}^{k_1}$  y  $S_{q_2}^{k_2}$ , de rangos  $k_1$  y  $k_2$  respectivamente, al formar sus productos tensoriales según las reglas de composición de momentos angulares tenemos  $(2k_1 + 1)(2k_2 + 1)$ tensores esféricos de rango  $K = k_1 + k_2, ..., |k_1 - k_2|$ . Generalizando éste proceso, si tenemos dos tensores irreducibles en la representación productos, de esta manera a partir de éste par de tensores esféricos se pueden formar más

Esta representación es reducible, y su reducción da lugar a tensores irreducibles:

$$
T_{Q}^{K}(S) = \sum_{k_{1},k_{2}} R_{q_{1}}^{k_{1}} S_{q_{2}}^{k_{2}} \langle k_{1},k_{2},q_{1},q_{2}|K,Q \rangle
$$
  
=  $(-1)^{k_{1} - k_{2} + Q} \sqrt{2K + 1} \sum_{q_{1}q_{2}} \begin{pmatrix} k_{1} & k_{2} & K \ q_{1} & q_{2} & -Q \end{pmatrix} R_{q_{1}}^{k_{1}} S_{q_{2}}^{k_{2}} \dots (3.5.4)$ 

Donde siempre se cumple que  $Q = q_1 + q_2$ .

En adelante usaremos siempre los símbolos  $3j$ ,  $6j$  y  $9j$  en lugar de los coeficientes de Clebsch-Gordan, puesto que siempre se puede definir a los símbolos  $3j$  en función de los coeficientes de Clebsch-Gordan, y a su vez, los símbolos  $6j$  y  $9j$  se pueden expresar en términos de los símbolos 3*j*.

El producto escalar entre dos tensores del mismo rango suele definirse comúnmente mediante la siguiente ecuación:

$$
T_0^0(R,S) = \sum_q (-1)^{k-q} R_q^k S_{-q}^k
$$

operadores tensoriales. Un operador tensorial irreducible de rango  $k$  cuenta con  $2k + 1$ La noción de tensores puede extenderse directamente a la mecánica cuántica mediante componentes y se transforma de la siguiente manera ante una rotación con respecto a los ejes coordenados:

$$
T_q^{k\prime}=DT_q^kD^+=\sum_pT_p^kD_{pq}^k(\alpha\beta\gamma)
$$

Donde D representa una rotación infinitesimal, que, podemos representar por  $(1 - i\alpha J_{\lambda})$ . La expresión anterior aunada a la elección de nuestra rotación unitaria nos llevan a plantear las leyes de conmutación del momento angular total  $J$  con las componentes de

Tenemos entonces que:

$$
(1 - i\alpha J_{\lambda})T_q^k(1 + i\alpha J_{\lambda}) = \sum_p T_p^k \mathcal{D}_{pq}^k
$$

$$
\Rightarrow J_{\lambda}T_q^k - T_q^k J_{\lambda} = \sum_p T_p^k \mathcal{D}_{pq}^k \quad \dots (3.5.5)
$$

Si en (3.5.2) sustituimos  $J_\lambda$  por  $J_z$  y  $J_\pm$  y usando sus elementos de matriz, obtenemos las siguientes reglas de conmutación:

$$
\begin{aligned} \left[J_z, T_q^k\right] &= qT_q^k\\ \left[J_{\pm}, T_q^k\right] &= \left[(k \pm q + 1)(k \mp q)\right]^{1/2} T_{q \pm 1}^k \qquad \dots (3.5.6) \end{aligned}
$$

Estas reglas de conmutación del tensor  $T^K$  con las componentes del operador de momento angular  $\bar{J}$  como definen al tensor esférico. De la ecuación (3.5.6) se pueden obtener las componentes esféricas de cualquier tensor  $T^K$  a partir de sus componentes cartesianas [3].

## ‐ **Teorema de Wigner‐Eckart y elementos de matriz.**

El teorema de Wigner‐Eckart expone la propiedad más notable de los tensores esféricos. Resulta de gran ayuda si deseamos conocer los elementos de matriz de un operador tensorial con respecto a las funciones de estado de un sistema dinámico. En los sistemas en los que se conserva el momento angular total  *los elementos de matriz de un operador tensorial tienen* una dependencia geométrica simple en los números cuánticos magnéticos, de tal forma que podemos factorizar esta dependencia.

Sea entonces  $T_q^k$  un operador tensorial de rango  $k$  al cual le podemos asociar el siguiente elemento de matriz en la base acoplada  $|J, M\rangle$ :

$$
\left\langle \alpha, J, M \big| T_q^k \big| \alpha', J', M' \right\rangle
$$

Las funciones de estado  $T^k_q | \alpha' J' M' \rangle$  se transforman bajo la representación  ${\cal D}^{(k)} \times {\cal D}^{(J')}$ con momento angular  $(K, Q)$ : del grupo de rotaciones, y podemos reducir esta representación a su forma irreducible formando combinaciones lineales de estas funciones propias, obteniendo así vectores propios

$$
|\gamma KQ\rangle = \sum_{qM\prime} \langle KQ|J'kM'q\rangle T_q^k|\alpha'J'M'\rangle
$$

Invirtiendo la expresión anterior y multiplicando por la izquierda por  $\langle \alpha JM|$  obtenemos los siguientes elementos de matriz:

$$
\langle \alpha JM | T_q^k | \alpha', J', M' \rangle = \sum_{KQ} \langle \alpha JM | \gamma KQ \rangle \langle KQ | J'k'M'q \rangle
$$

El primer coeficiente de Clebsch - Gordan en el lado derecho de la ecuación introduce dos deltas de  $Kronecker$  ( $\delta_{JK}$   $y$   $\delta_{MQ}$ ) y entonces tenemos que:

$$
\langle \alpha JM | T_q^k | \alpha', J', M' \rangle = \langle \alpha JM | \gamma JM \rangle \langle JM | J'k'M'q \rangle
$$

 $Wigner - Eckart$ , solamente debemos de tomar en cuenta ahora que los productos internos de las funciones de estado  $\langle \alpha J M |\gamma J M \rangle$  son independientes de  $M$ , y ahora sí, antes de escribir la expresión matemática definitiva para los elementos de matriz de  $T_q^k$ , enunciamos: De aquí estamos a tan solo un paso ya de dar la expresión explícita del teorema de

En una representación estándar denotada por los operadores  $\{J_z, J^2\}$  cuyos vectores propios están denotados por la base  $|\alpha, J, M\rangle$ , los elementos de matriz  $\langle \alpha, J, M | T_q^k | \alpha', J', M' \rangle$ de la componente q de un cierto operador tensorial irreducible de rango k son iquales al producto del coefieciente Clebsch – Gordan  $\langle J'kM'q|JM\rangle$  por una cantidad independiente de M, M'y q [4].

Teniendo así:

$$
\langle \alpha, J, M | T_q^k | \alpha', J', M' \rangle = (-1)^{2k} \langle J' k M' q | J M \rangle \langle \alpha J || T^k || \alpha' J' \rangle \dots (3.5.7)
$$

Algunos autores, por conveniencia introducen un factor  $[2J + 1]^{-1/2}$ , y se tiene que:

$$
\langle \alpha, J, M | T_q^k | \alpha', J', M' \rangle = [2J + 1]^{-1/2} \langle J' k M' q | J M \rangle \langle \alpha J || T^k || \alpha' J' \rangle
$$

O equivalentemente en términos de símbolos 3j:

$$
\langle \alpha, J, M | T_q^k | \alpha', J', M' \rangle = (-1)^{J-M} \begin{pmatrix} J & k & J' \\ -M & q & M' \end{pmatrix} \langle \alpha J || T^k || \alpha' J' \rangle
$$

En las expresiones anteriores aparece la cantidad  $\langle \alpha J || T^{k} || \alpha' J' \rangle$ , a la cual se le conoce contenida en el símbolo  $3j$  así como en el factor  $(-1)^{J-M}$ . como elemento de matriz reducido. Dentro de este elemento quedan englobadas todas las propiedades dinámicas del sistema. El elemento de matriz reducido es un escalar cuyo valor depende de los tres números cuánticos asociados a los operadores de ímpetu angular y los estados que componen al elemento de matriz. La información sobre la dirección queda

Todos los procesos que no implican una dirección preferencial o definitiva quedan completamente descritos por los elementos de matriz reducidos, ya que son independientes de los números cuánticos magnéticos.

Invirtiendo la ecuación (3.5.7) vemos que:

$$
\langle \alpha J \| T^{k} \| \alpha' J' \rangle = (-1)^{2k} \langle J M | J' k M' q \rangle \langle \alpha, J, M | T_{q}^{k} | \alpha', J', M' \rangle \quad ... \quad (3.5.8)
$$

calcular los elementos de matriz del operador de momento angular  $\hat{J}$  que es un tensor de Enfocándonos en los elementos de matriz de la componente  $J_z$  (=  $T_0^1$ (J)) tenemos: Un ejemplo importante con respecto al cálculo de elementos de matriz resulta al rango 1 formado por 3 componentes esféricas como las que citamos en las ecuaciones (3.5.3)

$$
\langle \alpha, J, M | T_0^1(J) | \alpha', J', M' \rangle = M \delta_{JJ'} \delta_{MM'} \delta_{\alpha\alpha'} = \langle J M | J' 1 M' 0 \rangle \langle \alpha J || T^1(J) || \alpha' J' \rangle
$$

Evaluando el coeficiente de Clebsch - Gordan:

$$
\langle \alpha J \| T_0^1(J) \| \alpha' J' \rangle = \delta_{JJ'} \delta_{\alpha \alpha'} \sqrt{J(J+1)}
$$

 $Wigner - Eckart$ , consideremos los  $(2k + 1)(2j' + 1)$  vectores propios  $T_q^k | \alpha' j'M' \rangle$  (con  $q = -k, ..., k$  y M'= $-J'$ , ..., J') y las combinaciones lineales generadas por estos vectores: Con el objetivo en mente de estudiar algunas de las implicaciones del teorema de

$$
|\sigma J^{\prime\prime}M^{\prime\prime}\rangle=\sum_{M\prime q}T_q^k|\alpha'J^{\prime}M^{\prime}\rangle\langle J^{\prime}kM^{\prime}q|J^{\prime\prime}M^{\prime\prime}\rangle
$$

Si aplicamos las relaciones de ortogonalidad a la expresión anterior, obtenemos:

$$
T_q^k|\alpha'J'M'\rangle = \sum_{J''M''} |\sigma J''M''\rangle\langle J'kM'q|J''M''\rangle
$$

Debemos recalcar que los vectores  $T_q^k | \alpha' J'M' \rangle$  no son necesariamente linealmente independientes, y por esto algunos de los estados  $|\sigma J''M''\rangle$  pueden ser iguales a cero.

Aplicando el operador  $J_+$  por la izquierda y usando las reglas de conmutación (3.5.6), tenemos que:

$$
J_{+}T_{q}^{k}|\alpha'J'M'\rangle = [J_{+}, T_{q}^{k}][\alpha'J'M'\rangle + T_{q}^{k}J_{+}|\alpha'J'M'\rangle
$$
  
=  $\sqrt{k(k+1) - q(q+1)}T_{q+1}^{k}|\alpha'J'M'\rangle$   
+  $\sqrt{J'(J'+1) - M'(M'+1)}T_{q}^{k}|\alpha'J'M'+1\rangle$ 

De tal forma se sigue que:

$$
J_{+}|\sigma J''M''\rangle = \sum_{M'q} T_{q}^{k} |\alpha' J'M'\rangle \left\{ \sqrt{k(k+1) - q(q+1)} \langle J'kM'q - 1|J''M'' \rangle + \sqrt{J'(J'+1) - M'(M'+1)} \langle J'kM' - 1q|J''M'' \rangle \right\}
$$

A partir de las relaciones recursivas para los coeficientes de Clebsch - Gordan tenemos que el bracket en el lado derecho es igual a

$$
\sqrt{J''(J''+1) - M''(M''+1)} \langle J'kM'q|J''M''+1\rangle
$$

Y así obtenemos finalmente que:

$$
J_{+}|\sigma J''M''\rangle = \sqrt{J''(J''+1) - M''(M''+1)}|\sigma J''M''+1\rangle
$$

Siguiendo un procedimiento análogo se puede mostrar que:

$$
J_{-}|\sigma J^{\prime\prime}M^{\prime\prime}\rangle = \sqrt{J^{\prime\prime}(J^{\prime\prime}+1) - M^{\prime\prime}(M^{\prime\prime}-1)}|\sigma J^{\prime\prime}M^{\prime\prime}+1\rangle
$$
  

$$
J_{z}|\sigma J^{\prime\prime}M^{\prime\prime}\rangle = M^{\prime\prime}|\sigma J^{\prime\prime}M^{\prime\prime}\rangle
$$

De las relaciones anteriores podemos llegar a la siguiente conclusión. Los  $(2J'' + 1)$ estados  $|\sigma I''M''\rangle$  correspondientes al mismo valor  $I''$  son:

• Eigen-funciones no normalizadas con momento angular  $J''$  y proyección  $M''$ obtenidas de acuerdo a la convención estándar.

Wigner - Eckart se encuentran las reglas de selección que tienen que ver con la conservación del momento angular para los elementos de matriz de un tensor dado  $T^k_q$ . Entre las consecuencias más sobresalientes obtenidas a partir del teorema de

El elemento de matriz  $\langle \alpha J M | T^k_q | \alpha' J^\prime M^\prime \rangle$  es distinto de cero si y sólo si se cumplen de manera simultánea las siguientes condiciones:

$$
\bullet M = M' + q
$$
  

$$
\bullet |J - J'| \le k \le J + J'
$$

Estas condiciones provienen directamente del coeficiente de Clebsch - Gordan que aparece en la definición (3.5.7) para los elementos de matriz.

### • **Elementos de matriz de productos tensoriales.**

Consideremos ahora un tensor  $T_{Q}^{K}(A,B)$  que surge del producto entre los dos tensores  $T^{k_1}(A)$  y  $T^{k_2}(B)$  de rangos  $k_1$  y  $k_2$  respectivamente. Ya hemos establecido en la ecuación (3.5.4) la forma explícita en que deben calcularse las componentes de éste tensor, esto es haciendo una suma sobre las componentes de los dos tensores que lo forman:

$$
T_{Q}^{K}(A,B) = \sum_{q_{1}q_{2}} T_{q_{1}}^{k_{1}}(A) T_{q_{2}}^{k_{2}}(B) \langle k_{1}k_{2}q_{1}q_{2} | KQ \rangle \delta_{q_{1},-q_{2}+Q} \delta_{q_{2},Q-q_{1}}
$$

$$
T_{Q}^{K}(A,B) = \sum_{q_{1}} T_{q_{1}}^{k_{1}}(A) T_{Q-q_{1}}^{k_{2}}(B) \langle k_{1}k_{2}q_{1}, Q-q_{1} | KQ \rangle
$$

encontraremos que los elementos de matriz reducidos de  $T^K_Q(A,B)$  pueden ser evaluados en términos de los elementos de matriz reducidos de los tensores  $T^{k_1}_q(A)$  y  $T^{k_2}_q(B).$ La ecuación (3.5.7) nos marca la pauta que debemos seguir para calcular los elementos de matriz reducidos de cualquier tensor dado de rango  $K$ , al aplicar la fórmula para este caso,

$$
\langle J||T^{K}(A,B)||J'\rangle = \sum_{Q} (-1)^{2K} \langle JM|T^{K}_{Q}(A,B)||JM - Q\rangle \langle JM|J'KM - Q,Q\rangle
$$
  
= 
$$
\sum_{QqJ''} (-1)^{2K} \langle JM|J'KM - Q,Q\rangle \{ \langle KQ|k_{1}k_{2}qq-Q\rangle \langle JM|T^{k_{1}}_{q}(A)|J'M - q\rangle \langle J'M - q|T^{k_{2}}_{Q-q}|J'M - Q\rangle \}
$$
  
= 
$$
\sum_{J''} (-1)^{K-k_{1}-k_{2}} \sqrt{(2J''+1)(2K+1)} W(JJ'^{k_{1}k_{2}};KJ'') \langle J||T^{k_{1}}(A)||J''\rangle \langle J''||T^{k_{2}}||J'\rangle
$$

Donde la cantidad  $W(JJ'^{k_1k_2}; KJ'')$  es un *coeficiente de Racah* que puede ser representado por un símbolo 6*j*, en estos términos de tiene:

$$
\langle J||T^{K}(A,B)||J'\rangle =
$$
  

$$
(-1)^{K-k_{1}-k_{2}}\sqrt{2K+1}\sum_{J''}\begin{Bmatrix}k_{1} & k_{2} & K \\ J' & J & J''\end{Bmatrix}\langle J||T^{k_{1}}(A)||J''\rangle\langle J''||T^{k_{2}}(B)||J'\rangle \qquad ... (3.5.9)
$$

En el desarrollo anterior hemos tomado a los operadores tensoriales  $T^{k_1}(A)$  y  $T^{k_2}(B)$ , como representaciones de dos operadores  $A \vee B$  que actúan sobre una misma parte del sistema, a continuación veremos que en el caso en el que actúan en partes independientes podemos ir un poco más lejos en el cálculo de los elementos de matriz del tensor que resulta al realizar su producto.

Cuando esto sucede, es decir, un caso en el que  $T^{k_1}_q(A)$  y  $T^{k_2}_q(B)$  actúan de manera independiente sobre diferentes partes del sistema, dicho en otras palabras, estos tensores conmutan, la expresión (3.5.9) puede cambiar ligeramente su apariencia. Digamos que tenemos un sistema en donde dos momentos angulares  $J_1$  y  $J_2$  que se acoplan para dar un momento angular total *J*,  $T_a^{\kappa_1}(A)$  actúa sobre la parte 1, mientras que  $T_a^{\kappa_2}(B)$  lo hace sobre la parte 2, tenemos entonces:  $1 \frac{y}{2}$  $\frac{1}{q}^{k}A(A)$  actúa sobre la parte 1, mientras que  $T^{k_2}_q(B)$ 

$$
\langle J_1|T^{k_1}(A)||J'_1\rangle\langle J_2||T^{k_2}(B)||J'_2\rangle\sqrt{(2J+1)(2J'+1)(2K+1)}\begin{Bmatrix}J_1 & J'_1 & k_1\\ J_2 & J'_2 & k_2\\ J & J' & K\end{Bmatrix} \dots (3.5.10)
$$

En este marco, la ecuación (3.5.10) nos puede llevar a una forma particularmente simple cuando se trata de calcular los elementos de matriz de un producto escalar, es decir, cuando el tensor producido por el producto entre  $T^{k_1}_q(A)$  y  $T^{k_2}_q(B)$  es de rango cero  $(k_1 = k_2, k = 0).$ 

$$
\begin{aligned} \langle J_1 J_2(J) M | T^K(A) \cdot T^K(B) | J'_1 J'_2(J') \rangle M' \rangle \\ &\quad = (-1)^{J'_1+J_2+J} \delta_{JJ'} \delta_{MM'} \begin{Bmatrix} J & J_2 & J_1 \\ K & J'_1 & J'_2 \end{Bmatrix} \langle J_1 \| T^{k_1}(A) \| J'_1 \rangle \langle J_2 \| T^{k_2}(B) \| J'_2 \rangle \end{aligned}
$$

Por otra parte si queremos calcular los elementos de matriz de un solo operador tenso rial que actúa sobre una determinada parte de un sistema acoplado, simplemente  $T^{k_2}(B) = \mathbb{I}$ , en este caso se tiene: hacemos en la ecuación (3.5.10)  $T^K(A, B) = T^{k_1}(A)$  (actuando sobre la parte "1"),  $k_2 = 0$  y

$$
\begin{aligned} \langle J_1 J_2(J) | T_q^{k_1}(A) | J_1' J_2'(J') \rangle \\ &= \delta_{J_2 J_2'}(-1)^{J_1+J_2+k_1+J'} \sqrt{(2J+1)(2J'+1)} \begin{Bmatrix} J_2 & J_1 & J \\ k_1 & J' & J_1' \end{Bmatrix} \langle J_1 \| T^{k_1}(A) \| J_1' \rangle \end{aligned}
$$

De manera completamente análoga si queremos calcular los elementos de matriz de  $T^{k_2}_q(B)$  (que actúa en la parte "2" del sistema) tenemos:

$$
\begin{aligned} \left\langle J_1 J_2(J) \big| T_q^{k_2}(B) \big| J_1' J_2'(J') \right\rangle \\ & \quad = \delta_{J_1 J_1'}(-1)^{J_1'+J_2'+k_2+J} \sqrt{(2J+1)(2J'+1)} \begin{Bmatrix} J_1 & J_2 & J \\ k_2 & J' & J_2' \end{Bmatrix} \langle J_2 \big| T^{k_2}(B) \big| J_2' \rangle \end{aligned}
$$

Para finalizar con esta sección exponemos la expresión que debe utilizarse para calcular los elementos de matriz del producto escalar entre dos tensores, cuando ambos actúan sobre la misma parte del sistema acoplado (la parte "1" en este caso):

$$
\langle J_1J_1(J)M|T^{k_1}(A)\cdot T^{k_1}(B)|J'_1J'_2(J')M'\rangle
$$
  
=  $\delta_{JJ'}\delta_{J_1J'_1}\sum_{J''}(-1)^{J_1-J''_1}[2J_1+1]^{-1}\langle J_1\|T^{k_1}(A)\|J''_1\rangle\langle J_1''\|T^{k_1}(B)\|J'_1\rangle$ 

#### **III.6 Hamiltoniano** efectivo para la interacción  $L \cdot S$ .

A continuación, se muestra el desarrollo del cálculo de las perturbaciones a primero y segundo orden de la interacción espín‐órbita de acuerdo a lo establecido por la teoría de hamiltonianos efectivos, todo esto realizado en la base acoplada *J, M<sub>J</sub>.* Este cálculo será incorporado directamente en el hamiltoniano (3.1.2), en orden de presentar una mayor precisión en nuestro trabajo, además, resulta muy ilustrativo a manera de ejemplo como una aplicación de la teoría desarrollada en el apartado anterior.

para desarrollar el hamiltoniano efectivo que queremos abordar: Tenemos la siguiente expresión desarrollada hasta segundo orden, la cual aplicaremos

$$
\mathcal{H}_{eff} = \mathcal{H}_0 + \mathbb{P}_{\eta} \mathcal{W}_{SO} \mathbb{P}_{\eta} + \mathbb{P}_{\eta} \mathcal{W}_{SO} \mathbb{Q}_{\eta} \big[ E_{\eta} \mathbb{I} - \mathbb{H}_0 \big]^{-1} \mathcal{W}_{SO} \mathbb{P}_{\eta} \quad ... \quad (3.6.1)
$$

Donde:

$$
\mathbb{P}_{\eta} = \sum_{JM}^{g(\eta)} |\eta(L, S), JM\rangle \langle \eta(L, S), JM|
$$
  

$$
\mathbb{Q}_{\eta} = 1 - \mathbb{P}_{\eta} = \sum_{\eta \neq \eta} \sum_{JM} |\eta'(L, S), JM\rangle \langle \eta'(L, S), JM|
$$

Desarrollemos entonces el operador que conforma el primer término perturbativo del hamiltoniano (3.6.1).

$$
\mathbb{P}_{\eta} \mathcal{W}_{SO} \mathbb{P}_{\eta} = \sum_{J/M'}^{g \prime(\eta \prime)} |\eta'(L, S), J'M'\rangle \langle \eta'(L, S), J'M'| \mathcal{W}_{SO} \sum_{J''M''}^{g \prime \prime(\eta \prime \prime)} |\eta''(L, S), J'M''\rangle \langle \eta''(L, S), J'M''|
$$
  

$$
= \sum_{J'M'}^{g} |\eta'(L, S), J'M'\rangle \langle \eta'(L, S), J'M'| \mathcal{W}_{SO} |\eta''(L, S), J'M''\rangle \langle \eta''(L, S), J'M''|
$$
  

$$
J''M''
$$

Sustituyendo la forma explícita de la interacción  $W_{SO}$ , tenemos:

$$
\mathbb{P}_{\eta} \mathcal{W}_{SO} \mathbb{P}_{\eta} = \sum_{J'M'}^{g} |\eta'(L, S), J'M'\rangle \langle \eta'(L, S), J'M' | \mathbb{A}\hat{L} \cdot \hat{S} |\eta''(L, S), J'M'' \rangle \langle \eta(L, S), J''M'' |
$$
  

$$
= \sum_{J'M'}^{g} \langle \eta'(L, S), J'M' | \mathbb{A} |\eta''(L, S), J''M'' \rangle \langle \eta'(L, S), J'M' | \hat{L} \cdot \hat{S} |\eta''(L, S), J''M'' \rangle \langle \eta(L, S), J''M'' |
$$

Ahora haremos uso de un resultado que veremos con mayor detalle en el siguiente capítulo, el cual es el resultado de evaluar los elementos de matriz del producto  $\hat{L}\cdot\hat{S}$  los cuales además resultan ser diagonales en todos los números cuánticos de la base propuesta, esto nos lleva a la siguiente expresión:

$$
\mathbb{P}_{\eta} \mathcal{W}_{SO} \mathbb{P}_{\eta} = \sum_{J'M'}^{g(\eta)} \frac{1}{2} \langle \eta'(L, S), J'M' | A | \eta''(L, S), J'M'' \rangle \{J'(J+1) - L(L+1) - S(S+1)\} \eta(L, S), J'M' | \delta_{JJ} \delta_{MM}
$$
  
= 
$$
\sum_{J''} \frac{1}{2} \langle A \rangle \{J'(J+1) - L(L+1) - S(S+1)\} |\eta(L, S), JM \rangle \langle \eta(L, S), JM |
$$

Donde:

 $\sum_{J,M}$  2

$$
\langle A \rangle = \langle \eta(0, S), JM | A | \eta(L, S), JM \rangle = \langle \eta(L) | A | \eta(L) \rangle
$$

De tal forma que podemos asociar escribir al término de primer orden en la interacción espín órbita como:

$$
\frac{1}{2}a\overline{L}\cdot\overline{S} \quad Donde: a = \sum_{J,M}^{g(\eta)} \langle \eta(L,S), JM | \mathbb{A} | \eta(L,S), JM \rangle
$$

segundo orden de  $\mathcal{H}_{eff}.$  Tenemos entonces que: Ahora bien, veamos que expresión le corresponde al operador de la corrección a

$$
\mathbb{P}_{\eta} \mathcal{W}_{SO} \big[\mathbf{E}_{\eta} \mathbb{I} - \mathbb{H}_{0}\big]^{-1} \mathbb{Q}_{\eta} \mathcal{W}_{SO} \mathbb{P}_{\eta} \n= \sum_{\substack{\eta' \neq \eta \\ J', M' \\ g''(\eta'')} } \mathbb{P}_{\eta} \mathcal{W}_{SO} \frac{1}{\mathbf{E}_{\eta} \mathbb{I} - \mathbb{H}_{0}} |\eta'(L', S'), J'M'\rangle \langle \eta'(L', S'), J'M'|\mathcal{W}_{SO} \n\sum_{J''M''} |\eta''(L'', S''), J''M''\rangle \langle \eta''(L'', S''), J''M''|\n\end{math>
$$

$$
= \sum_{\substack{\eta \in \eta \\ J',M'}} \mathbb{P}_{\eta} \mathcal{W}_{SO} \frac{1}{\mathbb{E}_{\eta,L,S} - \mathbb{E}_{\eta,L,S}} |\eta'(L',S'),J'M' \rangle \sum_{J''M''}^{g''(\eta'')} \langle \eta'(L',S'),J'M' | \mathbb{A}\hat{L} \rangle
$$
  

$$
\cdot \hat{S} |\eta''(L'',S''),J''M'' \rangle \langle \eta''(L'',S''),J''M'' |
$$
  

$$
\Rightarrow \sum_{\substack{\eta \in \eta \\ J',M'}} \mathbb{P}_{\eta} \mathcal{W}_{SO} \frac{1}{\mathbb{E}_{\eta,L,S} - \mathbb{E}_{\eta,L,S}} |\eta'(L,S),J'M' \rangle \sum_{J''M''}^{g''(\eta'')} \frac{1}{2} \langle \eta'(L) | \mathbb{A} | \eta''(L) \rangle \times
$$
  

$$
\{J''(J'' + 1) - L''(L'' + 1) - S''(S'' + 1) \} \delta_{L'L''} \delta_{S'S''} \delta_{J'J''} \langle \eta''(L'',S''),J''M'' |
$$

Haciendo valer las deltas de Kronecker, se tiene:

$$
\sum_{\eta\neq\eta} \frac{1}{2} \frac{\langle \eta'(L)|\mathbb{A}|\eta(L)\rangle}{\mathbb{E}_{\eta,L,S} - \mathbb{E}_{\eta,L,S'}} \mathbb{P}_{\eta} \mathcal{W}_{SO} \sum_{J'M'}^{g'(\eta')} |\eta'(L,S),J'M'\rangle \{J'(J'+1) - L'(L'+1) - S'(S'+1)\} \langle \eta'(L',S'),J'M'|
$$
  
+1)\langle \eta'(L',S'),J'M'|  
= 
$$
\sum_{\eta\neq\eta} \frac{1}{2} \frac{\langle \eta'(L)|\mathbb{A}|\eta(L)\rangle}{\mathbb{E}_{\eta,L,S} - \mathbb{E}_{\eta,L',S'}} \sum_{J,M} \sum_{J'M'}^{g'(\eta')} \langle \eta(L,S),JM|\mathbb{A}\hat{L}\cdot\hat{S}|\eta'(L',S'),J'M'\rangle \times
$$
  

$$
\{J'(J'+1) - L'(L'+1) - S'(S'+1)\} \langle \eta'(L',S'),J'M'|
$$

$$
= \sum_{\substack{\eta \neq \eta \\ J',M'}} \frac{1}{2} \frac{\langle \eta'(L) | A | \eta(L) \rangle}{E_{\eta,L,S} - E_{\eta,L,S'}} \sum_{J,M} \sum_{J'M'} \frac{\langle \eta(L) | A | \eta'(L) \rangle \langle \eta(L,S), JM | \hat{L} \cdot \hat{S} | \eta'(L',S'), J'M' \rangle \times}{\langle J'(J'+1) - L'(L'+1) - S'(S'+1) \rangle \langle \eta'(L',S'), J'M'|}
$$
\n
$$
= \sum_{\substack{\eta \neq \eta \\ J',M'}} \frac{1}{2} \frac{\langle \eta'(L) | A | \eta(L) \rangle}{E_{\eta,L,S} - E_{\eta,L',S'}} \sum_{J,M} \sum_{J'M'} \frac{\langle \eta(L) | A | \eta'(L) \rangle \frac{1}{2} \{J(J+1) - L(L+1) - S(S+1) \} \times}{\langle J'(J'+1) - L'(L'+1) - S'(S'+1) \} \delta_{L/L} \delta_{S/S} \delta_{J/J} \langle \eta'(L',S'), J'M'|}
$$

Cumpliendo con las condiciones de ortogonalidad se tiene:

$$
= \sum_{\substack{\eta \neq \eta'\\J',M'}} \frac{1}{4} \frac{|\langle \eta'(L) | A | \eta(L) \rangle|^2}{E_{\eta,L,S} - E_{\eta,L',S'}} \{ J(J+1) - L(L+1) - S(S+1) \}^2 \langle \eta(L,S), JM |
$$

Tomando en cuenta el resultado anterior podemos escribir al término de segundo orde en la contribución  $\bar{L}\cdot\bar{S}$  de la siguiente forma: n

$$
\frac{1}{4}b\left[\hat{L}\cdot\hat{S}\right]^2\quad\text{Donde:}\qquad b = \sum_{\eta \neq \eta'} \frac{|\langle \eta'(L)|\mathbb{A}|\eta(L)\rangle|^2}{E_{\eta,L,S} - E_{\eta,L',S'}}
$$

Entonces, ahora podemos escribir nuestro hamiltoniano efectivo para la interacción espín órbita de la siguiente forma:

$$
\mathcal{H}_{eff} = E_{\eta(L,S)} \mathbb{I} + \frac{1}{2} a \hat{L} \cdot \hat{S} + \frac{1}{4} b \left[ \hat{L} \cdot \hat{S} \right]^2
$$

Los valores que toman los coeficientes " $a''$  y "b" determinan la estructura fina del sistema en particular, es decir, ellos determinan en gran medida el grado de separación entre los ni veles energéticos finos.

## **III.7 INTERACCIÓN DE RADIACIÓN CON LA MATERIA.**

En esencia, la resonancia magnética es un ejemplo de la fenomenología que se puede presentar cuando hacemos interaccionar radiación con la materia, uno de particular antes. Experimentalmente la resonancia magnética se practica bajo las mayores condiciones de control sobre los parámetros involucrados, ya hemos hablado de la importancia del control de la intensidad del campo magnético y como es qué esta afecta la posición de los niveles de energía (Efecto Zeeman), también hemos estudiado cuidadosamente la estructura atómica desmenuzando y analizando todos y cada unos de los términos considerados en nuestro mode lo, sabemos bien como es que cada uno de ellos aporta contribuciones a la energía de importancia en diversas áreas del conocimiento humano por razones que ya hemos citado los estados atómicos, sabemos también que para que se dé una transición la energía de la radiación debe estar en sintonía con la brecha energética entre un determinado par de niveles y sabemos cuales son las reglas de selección que deben cumplir los números cuánticos que caracterizan a los estados involucrados para que la resonancia pueda ocurrir, pero nada hemos dicho hasta ahora de un factor relacionado con la radiación incidente que juega un papel crucial en la posibilidad de observar o no una resonancia, nos referimos a la polarización de la misma.

polarización del láser es paralela con el campo magnético aplicado y otra transversal, cuando la polarización del láser es perpendicular con el campo magnético, incluso la existencia de Controlar la polarización del haz incidente sobre nuestra muestra es algo muy simple si se cuenta con los dispositivos ópticos adecuados. En particular podemos hacer que la radiación que incide sobre nuestra muestra tenga una polarización ya sea paralela u ortogonal al campo magnético externo que aplicamos, el hecho de tener una u otra orientación relativa afecta los resultados de nuestro experimento. Tenemos entonces que puede haber dos configuraciones diferentes para observar el efecto Zeeman, una longitudinal, cuando la

éstas dos configuraciones es un fenómeno que se utiliza para realizar correcciones conocidas como "corrección de fondo Zeeman", pero en esto no entraremos con detalle.

## •**Transiciones tipo Sigma y Pi**

Veamos ahora como es que lo anterior puede subdividir las transiciones electrónicas en dos grupos, para esto, el ejemplo siguiente resultará sin duda muy ilustrativo.

Quizás unas de las transiciones más simples y comunes que se pueden observar en resonancia magnética son las que ocurren entre los niveles de un término  $S$  con momento angular total  $I = 0$  y los niveles que resultan del desdoblamiento Zeeman de un término  $P$ con momento angular total  $J = 1$ . Tenemos entonces que en este esquema en principio pueden ocurrir tres transiciones distintas, las cuales se dan entre el estado único que compone al singulete S con  $M_J = 0$  y cada uno de los tres niveles con  $M_J = -1,0,1$  que

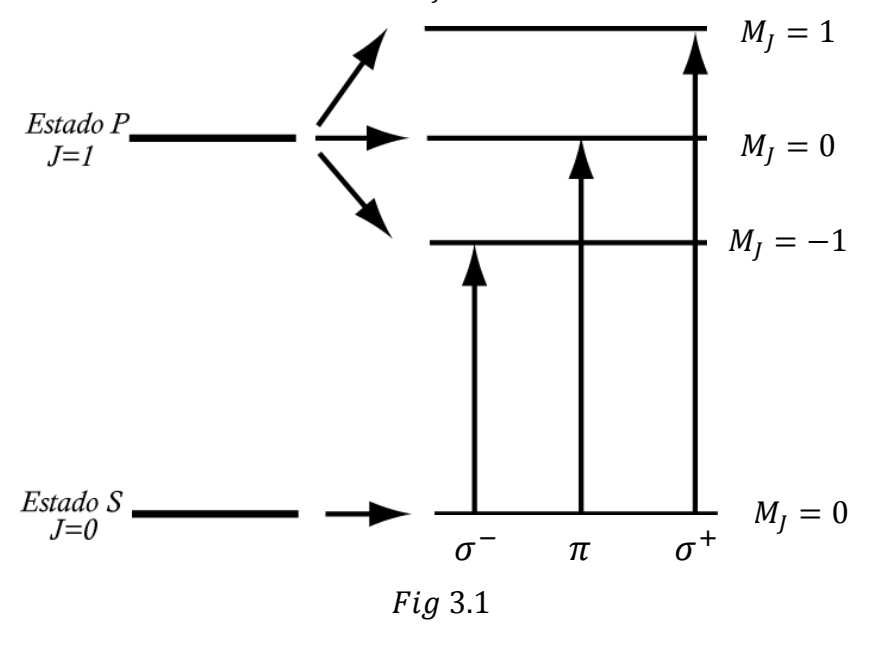

componen al término P  $(Fig 3.1)$ . Si estudiamos se da del nivel inferior presenta  $M_J = 0$ comporta en la que apunta el campo magnético, es decir, paralelo a él, en particular el átomo se con cuidado la transición central, es decir, la que con  $M_I = 0$  al nivel superior que también encontramos que ésta se exactamente como lo hace un dipolo linealmente polarizado oscilando en la dirección esta transición en

comporta de acuerdo al modelo de un electrón clásico oscilante line almente polarizado con el eje de polarización paralelo al del campo aplicado. Puesto que un dipolo no radia en la dirección paralela a su eje de polarización, en éste caso no habrá em isión espontánea sobre la dirección en la que apunta el campo magnético así como tampoco habrá una respuesta estimulada ante la acción de campos eléctricos perpendiculares a esa dirección, a una transición de éste estilo donde  $\Delta M_J^{\vphantom{\dagger}}=0$  se le conoce como una transición tipo  $\pi.$ 

Mientras tanto, los niveles con  $M_J = -1$  y  $M_J = 1$  se encuentran circularmente polarizados con respecto al eje de alineación del campo magnético y presentan por tanto emisiones circularmente polarizadas tanto para el caso espontáneo como para el estimulado por radiación incidente. Las polarizaciones de ambos van en sentidos opuestos y a las transiciones que ocurren entre el nivel del singulete  $S$  y éstos dos niveles se les conoce como

po  $\sigma^{\text{+}}$ . transiciones tipo  $\sigma$ , para el caso en el que  $\Delta M_J^{\vphantom{1}}=-1$  tenemos una transición tipo  $\sigma^-$  y para el caso  $\Delta M_J^{} = 1$  tenemos una de ti

La naturaleza cuántica de éstas transiciones así como sus reglas de selección son entendidas hasta que llevamos a cabo el desarrollo formal para el operador de probabilidad ayudándonos claro está de tensores irreducibles esféricos, éste desarrollo se lleva a cabo en el siguiente capítulo.

# CAPÍTULO IV: PREDICCIÓN DE LA RESONANCIA MAGNÉTICA.

#### **IV.1 DETERMINACIÓN DE LOS ELEMENTOS DE MATRIZ DEL HAMILTONIANO EFECTIVO.**

Este capítulo está enteramente dedicado a resolver el problema cuidadosamente planteado durante todos los capítulos anteriores. Con éste objetivo en mente procederemos de la manera mas ordenada posible, el primer paso corresponde a calcular los elementos de matriz del hamiltoniano ya presentado en (III.1), esto corresponde a calcular las energías a las cuales ocurren las transiciones que buscamos predecir, para esto calcularemos uno a uno los elementos de matriz asociados a cada uno de los términos de los que consta el hamiltoniano completo siguiendo el orden en el que se presentan dentro de la suma.

# $\bullet$  **Elementos de matriz de**  $T^0_0(L,S)$ **.**

Al realizar el producto entre los tensores asociados a las cantidades vectoriales  $\bar{L}$  y  $\bar{S}$ podemos obtener tensores ya sea de rango 0, 1 ó 2, sin embrago, puesto que nuestro objetivo es calcular una energía, solamente estamos interesados en calcular los elementos de matriz de la componente 0 del tensor de rango 0 que corresponde al producto  $\overline{L}\cdot\overline{S}$ . Antes de pasar directamente al cálculo de los elementos de matriz de  $T^0_0(L,S)$ , es importante ver que forma tiene ésta componente, por lo que nuestro primer paso será calcularla.

De acuerdo con la ecuación (3.4.4) tenemos entonces que:

$$
T_0^0(L, S) = \frac{1}{\sqrt{3}} [T_{-1}(L)T_1(S) - T_0(L)T_0(S) + T_1(L)T_{-1}(S)] = -\frac{1}{\sqrt{3}}\overline{S} \cdot \overline{L}
$$

Lo primero que podemos notar es la gran semejanza entre el resultado obtenido anteriormente y el término de la interacción espín órbita dentro del hamiltoniano (3.1.1), la componente  $T^0_0(L,S)$  solamente difiere de éste por un factor de  $-1/\sqrt{3}$  , la presencia de éste factor y otros semejantes que aparecerán será compensada dentro del algoritmo que implementemos para calcular los elementos de matriz multiplicando por sus recíprocos. Ahora procedemos directamente al cálculo de los elementos de matriz de  $T^0_0(L,\mathcal{S})$  en la base acoplada  $\vert(L, S), J, M_I\rangle$ . Aplicando el teorema de Wigner-Eckart se tiene:

$$
\langle (L, S), J, M_J | T_0^0(L, S) | (L', S'), J', M_J' \rangle = (-1)^{J - M_J} \begin{pmatrix} J & 0 \\ M_J' & -M_J & 0 \end{pmatrix} \langle (L, S), J || T_0^0(L, S) || (L', S'), J \rangle \delta_{JJ'} \dots (4.1.1)
$$

Puesto que  $L \vee S$  actúan de manera independiente sobre distintas partes del sistema (el primero actúa solamente sobre los estados de ímpetu angular orbital, mientras que el segundo lo hace exclusivamente sobre los estados de espín), se tiene que la expresión para calcular los elementos de matriz reducidos de  $T^0_0(L,S)$  es la siguiente:

$$
\langle (L, S), J \big| \big| T_0^0(L, S) \big| \big| (L', S'), J \rangle = \langle S \big| \big| T^1(S) \big| \big| S' \rangle \langle L \big| \big| T^1(L) \big| \big| L' \rangle \big( 2J + 1 \big) \begin{cases} L & L' & 1 \\ S & S' & 1 \\ J & J & 0 \end{cases} \bigg| \; \dots \, (4.1.2)
$$

Ahora bien, en la expresión (4.1.2) notamos la presencia de los elementos de matriz reducidos tanto de  $T^1(L)$  como de  $T^1(S)$ . las expresiónes correspondientes para los éstos elementos de matriz se muestran a continuación:

$$
\langle \gamma, L \| T^1(L) \| \gamma', L' \rangle = \delta_{LL}, \delta_{\gamma\gamma'} [L(L+1)(2L+1)]^{1/2} \dots (4.1.3. a)
$$
  

$$
\langle S \| T^1(S) \| S' \rangle = \delta_{SS'} [S(S+1)(2S+1)]^{1/2} \dots (4.1.3. b)
$$

Donde en ambos casos  $\gamma$  se usa para denotar a toda la serie de números cuánticos que caracterizan la configuración electrónica del sistema, en este caso la lista completa de los números cuánticos involucrados más importantes es  $L$ ,  $S$ ,  $J \, y \, M<sub>I</sub>$ .

El elemento restante en la ecuación  $(4.1.2)$  que llama nuestra atención es un símbolo 9j, el cual puede expresarse en términos de un símbolo 6 j de la siguiente manera:

$$
\begin{Bmatrix} L & L' & 1 \ S & S' & 1 \ J & J & 0 \end{Bmatrix} = \frac{(-1)^{L'+S+J+1}}{\sqrt{3(2J+1)}} \begin{Bmatrix} L & L' & 1 \ S' & S & J \end{Bmatrix} = \frac{(-1)^{L'+S+J+1}}{\sqrt{3(2J+1)}} \begin{Bmatrix} J & L' & S' \\ 1 & S & L \end{Bmatrix} \dots (4.1.4)
$$

Sustituyendo simultáneamente tanto la igualdad anterior como las ecuaciones  $(4.1.3. a)$  y  $(4.1.3. b)$  en la expresión  $(4.1.2)$  tenemos:

$$
\langle (L, S), J \rangle \Big| T_0^0(L, S) \Big| (L', S'), J \rangle =
$$
  

$$
\frac{(-1)^{L' + S + J + 1}}{\sqrt{3}} \delta_{LL'} \delta_{SS'} [S(S + 1)(2S + 1)L(L + 1)(2L + 1)(2J + 1)]^{1/2} \begin{Bmatrix} J & L & S \\ 1 & S & L \end{Bmatrix}
$$

Haciendo valer las condiciones impuestas por las deltas de Kronecker tenemos:

$$
\Rightarrow \langle (L, S), J || T_0^0(L, S) || (L, S), J \rangle
$$
  
= 
$$
\frac{(-1)^{L+S+J+1}}{\sqrt{3}} [S(S+1)(2S+1)L(L+1)(2L+1)(2J+1)]^{1/2} \begin{Bmatrix} J & L & S \\ 1 & S & L \end{Bmatrix}
$$

Si sustituimos lo recién encontrado en la ecuación (4.1.2), obtenemos la siguiente igualdad:

$$
\langle (L, S), JM_J | T_0^0(L, S) | (L, S), JM_J' \rangle =
$$
  

$$
\frac{(-1)^{S+L+2J+1-M_J}}{\sqrt{3}} [S(S+1)(2S+1)L(L+1)(2L+1)(2J+1)]^{1/2} \begin{pmatrix} J & J & 0 \\ M_J' & -M_J & 0 \end{pmatrix} \begin{pmatrix} J & L & S \\ 1 & S & L \end{pmatrix}
$$

La ecuación anterior establece por completo las condiciones de diagonalidad de los elementos  $T_0^0(L,S)$  sobre los números cuánticos  $L, S, J$  y  $M_J$ . La diagonalidad en  $L$  y  $S$  proviene de la evaluación de los elementos de matriz reducidos de  $T^1(L)$  y  $T^1(S)$  respectivamente, mientras que las condiciones de ortogonalidad sobre  $J \gamma M_l$  quedan determinadas por el símbolo 3j.

Tenemos que los símbolos  $3j$  y 6 $j$  que aparecen en los elementos de matriz de  $T_0^0(L, S)$ están dados por:

$$
\begin{pmatrix} J & J & 0 \ M_J' & -M_J & 0 \end{pmatrix} = \frac{(-1)^{-J+M_J}}{\sqrt{2J+1}} \delta_{M_J M_J'} \dots (4.1.5. a)
$$
\n
$$
\begin{Bmatrix} J & L & S \ 1 & S & L \end{Bmatrix} = (-1)^{J+S+L} \frac{[J(J+1) - L(L+1) - S(S+1)]}{[L(2L+1)(2L+2)S(2S+1)(2S+2)]^{1/2}} \dots (4.1.5. b)
$$

Finalmente, sustituyendo las ecuaciones  $(4.1.5.a)$  y  $(4.1.5.b)$ en la ecuación  $(4.1.2)$  y realizando el álgebra correspondiente tenemos que los elementos de matriz de  $T_0^0(L,S)$  están dados por:

$$
\langle (L, S), J, M_J | T_0^0(L, S) | (L, S), J, M_J \rangle = -\frac{1}{2\sqrt{3}} [J(J+1) - L(L+1) - S(S+1)] \dots (4.1.6)
$$

# • **Elementos de matriz de T<sup>0</sup> (L,B)**

Antes de poder entrar de lleno a calcular los elementos de matriz del tensor asociado al acoplamiento  $L \cdot B$  lo primero que debemos hacer es definir la orientación del campo magnético B, es decir, dar el vector que lo caracteriza  $B(B_x, B_y, B_z)$ . Por comodidad hemos elegido que el campo se encuentre solamente a lo largo del eje z, de tal forma que su única componente esférica no nula es  $T_0^1(B) = B_z$ .

Por otra parte, las componentes esféricas del tensor asociado con  $L$  están dadas por:

$$
T_1(L) = -\frac{1}{\sqrt{2}}(L_x + iL_y)
$$

$$
T_0(L) = L_z
$$

$$
T_{-1} = \frac{1}{\sqrt{2}}(L_x - iL_y)
$$

Las componentes del tensor  $T_p^k(L,B)$  se calculan de acuerdo a la ecuación  $(3.4.4)$  y puesto que la única componente distinta de cero de  $T_q^1(B)$  es  $T_0^1(B)$  solamente sobreviven las componentes  $T_0^k(L,B)$  siendo la asociada al tensor de rango cero (  $T_0^0(L,B)$ ) la que nos interesa:

$$
T_0^0(L,B) = -\frac{B_z}{\sqrt{3}} T_0^1(L) = -\frac{B_z}{\sqrt{3}} L_z
$$

Ahora bien, procedemos a calcular los elementos de matriz de  $T_0^0(B,L)$  en la base acomplada  $( (L, S), J, M_J )$  los cuales, como veremos se reducen esencialmente a calcular los elementos de matriz de  $T_0^1(L)$  en esta misma base:

$$
\langle (L, S), J, M_J | T_0^0(L, B) | (L', S'), J', M_J' \rangle = -\frac{B_z}{\sqrt{3}} \langle (L, S), J, M_J | T_0^1(L) | (L', S), J', M_J' \rangle \qquad \dots (4.1.7)
$$

Para calcular los elementos de matriz de  $T^1_0(L)$  en la base acoplada debemos tomar en cuenta que el operador de momento angular  $L$  solamente actúa sobre los estados de momento angular orbital  $L$  y  $L'$  dejando intactos los estados de espín  $S$  y  $S'$  por lo que expresamos a  $T_0^1(L)$ como la componente cero del tensor asociado al producto  $\; T^1_0(L)\; \otimes \; T^0_0(\mathbb{I}).$  Calculamos entonces los elementos de matriz del tensor esférico  $T_0^1(L,\mathbb{I})$ , asegurando de esta forma que al actuar  $T^0_0(\mathbb{I})$  sobre los estados de espín, éstos quedan inalterados. Puesto que  $T^0_0(\mathbb{I})$  y  $T^1_0(L)$  actúan de manera independiente sobre distintas partes del sistema, la expresión que calcula los elementos de matriz de  $T_0^1(L,\mathbb{I})$  es la siguiente:

$$
\langle J, M_J, (L, S) | T_0^1(L, \mathbb{I}) | J', M_J', (L', S') \rangle =
$$
  

$$
(-1)^{J-M_J} \begin{pmatrix} J' & J & 1 \\ M_J & -M_J & 0 \end{pmatrix} \langle J, (L, S) | [T_0^1(L, \mathbb{I}) || J', (L', S') \rangle \dots (4.1.8)
$$

Y los elementos de matriz reducidos en la expresión anterior están dados por:

$$
\langle (L, S), J || T_0^1(L, \mathbb{I}) || (L', S'), J' \rangle = \langle L || T_0^1(L) || L' \rangle \langle S || T_0^0(\mathbb{I}) || S' \rangle [3(2J + 1)(2J' + 1)]^{1/2} \begin{cases} L & L' & 1 \\ S & S' & 0 \\ J & J' & 1 \end{cases}
$$
  
=  $\delta_{SS} \delta_{LL'} [3(2S + 1)L(L + 1)(2L + 1)(2J + 1)(2J' + 1)]^{1/2} \begin{cases} L & L' & 1 \\ S & S' & 0 \\ J & J' & 1 \end{cases}$   
=  $[3(2S + 1)L(L + 1)(2L + 1)(2J' + 1)(2J' + 1)]^{1/2} \begin{cases} L & L & 1 \\ S & S & 0 \\ J & J' & 1 \end{cases}$ 

Sustituyendo el resultado anterior en la ecuación (4.1.8) y posteriormente sustituyendo lo que resulta en la ecuación (4.1.7) tenemos:

$$
\langle (L, S), J | T_0^0(L, B) | (L, S), J' \rangle = -B_z(-1)^{J-M_J} [(2S + 1)L(L + 1)(2L + 1)(2J + 1)(2J' + 1)]^{1/2} \times
$$
  

$$
\begin{pmatrix} J' & J & 1 \\ M_J & -M_J & 0 \end{pmatrix} \begin{pmatrix} L & L & 1 \\ S & S & 0 \\ J & J' & 1 \end{pmatrix} \quad ...(4.1.9)
$$

Resulta entonces que los elementos de matriz de  $T_0^0(L,B)$  son diagonales en los números cuánticos L, S y  $M_I$ , más sin embrago el símbolo  $3j$  que aparece en  $(4.1.9)$  nos indica que puede haber una diferencia relativa de hasta 1 entre los valores de  $J \vee J'$ . Veamos entonces qué se obtiene al evaluar el símbolo  $9j$ :

$$
\begin{Bmatrix} L & L & 1 \ S & S & 0 \ J & J' & 1 \end{Bmatrix} = \frac{(-1)^{J'+L+S+1}}{\sqrt{3(2S+1)}} \begin{Bmatrix} J' & J & 1 \ L & L & S \end{Bmatrix} = \frac{(-1)^{J'+L+S+1}}{\sqrt{3(2S+1)}} \begin{Bmatrix} S & L & J \ 1 & J' & L \end{Bmatrix} \dots (4.1.10)
$$

El símbolo 6j en (4.1.10) es distinto de cero cuando se cumple alguno de los siguientes dos casos:

1.a) 
$$
J' = J
$$
.  
\n
$$
\Rightarrow \begin{cases} S & L & J \\ 1 & J & L \end{cases} = (-1)^{S+L+J} \frac{2[S(S+1)-L(L+1)-J(J+1)]}{[2L(2L+1)(2L+2)2J(2J+1)(2J+2)]^{1/2}}
$$
\n1.b)  $J' = J - 1$   
\n
$$
\Rightarrow \begin{cases} S & L & J \\ 1 & J-1 & L \end{cases} = (-1)^{S+L+J} \left[ \frac{2(S+L+J+1)(L+J-S)(S+J-L)(S+L-J+1)}{2L(2L+1)(2L+2)2J(2J-1)(2J+1)} \right]^{1/2}
$$
\nDe igual forma existen dos alternatives para que el símbolo 3*i* sea distinto de cero:

De igual forma existen dos alternativas para que el símbolo  $3j$  sea distinto de cero:

 $(2.a) J' = J$ 

$$
\Rightarrow \begin{pmatrix} J & J & 1 \\ M_J & -M_J & 0 \end{pmatrix} = (-1)^{J-M_J} \frac{M_J}{[J(2J+1)(J+1)]^{1/2}}
$$

 $2.b$ )  $J' = J + 1$ 

$$
\Rightarrow \begin{pmatrix} J+1 & J & 1 \\ M_J & -M_J & 0 \end{pmatrix} = (-1)^{J-M_J-1} \left[ \frac{(J+M_J+1)(J-M_J+1)}{(2J+3)(J+1)(2J+1)} \right]^{1/2}
$$

Sustituyendo (4.1.10) en (4.1.9) tenemos la expresión que calcula los elementos de matriz del acoplamiento  $\bar{L} \cdot \bar{B}$  en su forma más general:

$$
\langle (L, S), J, M_J | T_0^0(L, B) | (L', S'), J', M'_J \rangle
$$
  
= 
$$
\frac{-B_z(-1)^{J+J+L+S+1-M_J}}{\sqrt{3}} [L(L+1)(2L+1)(2J+1)(2J'+1)]^{1/2} \times
$$

$$
\begin{pmatrix} J' & J & 1 \\ M_J & -M_J & 0 \end{pmatrix} \begin{Bmatrix} S & L & J' \\ 1 & J & L \end{Bmatrix} \dots (4.1.11)
$$

La palabra final sobre el valor definitivo de un cierto elemento de matriz para  $T^0_0(L,B)$  en un caso particular la tiene el valor relativo entre  $J \gamma J'$ .

# • **Elementos de matriz de**  $T_0^0(S, B)$ **.**

El cálculo de los elementos de matriz de  $T_0^0(S, B)$  es completamente análogo al de los elementos de matriz de  $T_0^0(L,B)$ , razón por la cual en esta ocasión trataremos de omitir los detalles redundantes del cálculo, mostrando en la medida de lo posible sólo los resultados más importantes. Partimos entonces sabiendo que (en analogía con la ecuación (4.1.7)):

$$
\langle (L, S), J, M_J | T_0^0(S, B) | (L', S'), J', M'_J \rangle = -\frac{B_z}{\sqrt{3}} \langle (L, S), J, M_J | T_0^1(S) | (L', S'), J', M'_J \rangle \quad ... \quad (4.1.12)
$$

Puesto que estamos trabajando en la base acoplada y  $T^1_0(S)$  solamente actúa sobre los estados de espín, tenemos:

$$
\langle (L, S), J, M_J | T_0^1(\mathbb{I}, S) | (L', S'), J', M_J' \rangle = (-1)^{J - M_J} \begin{pmatrix} J' & J & 1 \\ M_J & -M_J & 0 \end{pmatrix} \langle (L, S), J || T_0^1(\mathbb{I}, S) || (L', S'), J' \rangle
$$
  
=  $\delta_{SS} \delta_{LL'} (-1)^{J - M_J} [3(2L + 1)(S + 1)S(2S + 1)(2J + 1)(2J' + 1)]^{1/2} \times$   

$$
\begin{pmatrix} J' & J & 1 \\ M_J & -M_J & 0 \end{pmatrix} \begin{pmatrix} L & L' & 0 \\ S & S' & 1 \\ J & J' & 1 \end{pmatrix}
$$

Calculamos el símbolo 9 j de la expresión anterior y tenemos:

$$
\begin{pmatrix} L & L & 0 \\ S & S & 1 \\ J & J' & 1 \end{pmatrix} = \frac{(-1)^{S+J+L+1}}{\sqrt{3(2L+1)}} \begin{pmatrix} J' & J & 1 \\ S & S & L \end{pmatrix} = \frac{(-1)^{S+J+L+1}}{\sqrt{3(2L+1)}} \begin{pmatrix} L & J & S \\ 1 & S & J' \end{pmatrix}
$$

De esta manera tenemos que:

$$
\langle (L, S), J, M_J | T_0^1(\mathbb{I}, S) | (L', S'), J', M'_J \rangle =
$$
  

$$
(-1)^{L+S+1-M_J} [(S+1)S(2S+1)(2J+1)(2J+1)]^{1/2} \begin{pmatrix} J' & J & 1 \\ M_J & -M_J & 0 \end{pmatrix} \begin{pmatrix} L & J & S \\ 1 & S & J' \end{pmatrix}
$$

Sustituyendo lo anterior en la ecuación (4.1.12) y tomando en cuenta que el símbolo 3*j* es distinto de cero solamente cuando  $M'_J = M_J$ , tenemos:

$$
\langle (L, S), J, M_J | T_0^0(B, S) | (L, S), J', M_J \rangle =
$$
  

$$
-\frac{B_z}{\sqrt{3}} (-1)^{2J+L+S+1-M_J} [(S+1)S(2S+1)(2J+1)(2J'+1)]^{1/2} \times
$$
  

$$
\begin{pmatrix} J' & J & 1 \\ M_J & -M_J & 0 \end{pmatrix} \begin{pmatrix} L & S & J' \\ 1 & J & S \end{pmatrix} \dots (4.1.13)
$$

Finalmente podemos concluir que los elementos de matriz de  $T_0^0(B,S)$  tomados con respecto a la base acoplada son diagonales en L, S y  $M_j$ , mientras que las condiciones dictadas sobre *I* y *I'* por los símbolos  $3j$  y 6*j* establecen que éstos elementos de matriz son no nulos cuando tenemos una diferencia de hasta 1 entre estos dos valores.

# • Elementos de matriz de  $T^2(L,L) \cdot T^2(B,B)$ .

El problema de calcular los elementos de matriz del producto tensorial  $T^2(L,L) \cdot T^2(B,B)$ , se reduce básicamente al de encontrar los elementos de matriz del tensor  $T^2(L,L)$ , puesto que dadas las condiciones que hemos impuesto sobre el campo  $\bar{B}$  hacen que el tensor  $T^2(B, B)$ adquiera una forma bastante sencilla.

Es importante recalcar que el tensor  $T^2(L, L)$  tiene cinco componentes,  $p = \pm 2, \pm 1, 0$ , en general todas ellas distintas de cero, sin embargo, puesto que hemos elegido que el campo magnético se extienda exclusivamente sobre el eje z la única componente distinta de cero del tensor  $T^2(B,B)$  es precisamente  $T^2_0(B,B)$ . Recurriendo a la ecuación  $(3.4.4)$  tenemos que:

$$
T_0^2(B,B) = \sqrt{\frac{2}{3}} \Big[ B_z^2 - \frac{1}{2} (B_x^2 + B_y^2) \Big] = \sqrt{\frac{2}{3}} B_z^2 \quad ... \tag{4.1.14}
$$

A partir de esto podemos concluir que al realizar el producto  $T^2(L,L) \cdot T^2(B,B)$  la única componente que sobrevivirá es la que resulte de  $T^2_0(L,L) \cdot T^2_0(B,B)$ , por lo tanto, para éste caso particular nos limitamos a calcular los elementos de matriz de  $T_0^2(L,L)$ .

Tenemos entonces de acuerdo con el teorema de  $Wigner - Eckart$ :

$$
\langle (L, S), J, M_J | T_0^2(L, L) | (L', S'), J', M_J' \rangle
$$
  
=  $(-1)^{J-M_J} {J' \atop M_J} \begin{pmatrix} J' & J & 2 \\ -M_J & 0 \end{pmatrix} \langle (L, S), J || T^2(L, L) || (L', S'), J' \rangle$  ... (4.1.15)

Puesto que una vez más estaremos trabajando con la base acoplada  $|(L, S), J, M<sub>I</sub> \rangle$  y el operador tensorial  $T^2(L, L)$  solamente actúa sobre los estados de momento angular orbital necesitamos calcular los elementos de matriz reducidos del tensor  $T^2(L, L; \mathbb{I})$ . Al calcular estos elementos de matriz de una manera completamente análoga al caso de  $T_0^1(L,\mathbb{I})$  tenemos:

$$
\langle (L, S), J || T^2(L, L; \mathbb{I}) || (L', S'), J' \rangle
$$
  
=  $\sqrt{5}[(2J + 1)(2J' + 1)]^{1/2} \langle L || T^2(L, L) || L' \rangle \langle S || T^0(\mathbb{I}) || S' \rangle \begin{pmatrix} L & L' & 2 \\ S & S & 0 \\ J & J' & 2 \end{pmatrix}$ ...(4.1.16)

Como primera característica importante podemos notar que tenemos elementos de matriz diagonales en el número cuántico  $S$ , lo cual era de esperarse, puesto que dada la naturaleza de  $T^2(L,L)$  los estados de espín permanecen inalterados.

Puesto que  $T^2(L, L)$  proviene del producto entre los tensores asociados a dos operadores que actúan sobre la misma parte del sistema, sus elementos de matriz reducidos con respecto a la base  $|L,M_L\rangle$  están dados por:

$$
\langle L \Vert T^2(L, L) \Vert L' \rangle = \sqrt{5} (-1)^{2 + L + L'} \sum_{L''} \left\{ \frac{1}{L'} - \frac{1}{L} - \frac{2}{L''} \right\} \langle L \Vert T^1(L) \Vert L'' \rangle \langle L'' \Vert T^1(L) \Vert L' \rangle
$$

Al desarrollar la ecuación anterior obtenemos una condición de ortogonalidad para  $L$ tanto con respecto a  $L'$  como a  $L''$  lo que lleva a los elementos de matriz reducidos de  $T^2(L,L)$  a tomar la forma:

$$
\langle L||T^2(L,L)||L'\rangle = \sqrt{5} \begin{Bmatrix} 1 & 1 & 2 \\ L & L & L \end{Bmatrix} L(L+1)(2L+1) \quad \dots (4.1.17)
$$

Sustituyendo la expresión anterior en la ecuación (4.1.16) obtenemos:

$$
\langle (L, S), J || T^2(L, L; \mathbb{I}) || (L', S'), J' \rangle
$$
  
= 5L(L + 1)(2L + 1)[(2J + 1)(2J' + 1)]<sup>1</sup>/2 {1  $1$   $2$   $\begin{bmatrix} L & L' & 2 \\ S & S & 0 \\ J & J' & 2 \end{bmatrix}$ 

elementos de matriz de  $T_0^2(L,L;\mathbb{I})$  toman la forma: Y ahora sustituyendo la ecuación recién encontrada en (4.1.17), provisionalmente los

$$
\langle (L, S), J, M_J | T_0^2(L, L) | (L', S')J', M_J' \rangle = 5(-1)^{J - M_J} L(L + 1)(2L + 1)[(2J + 1)(2J' + 1)]^{1/2}
$$

$$
\times \begin{pmatrix} J' & J & 2 \\ M_J & -M_J & 0 \end{pmatrix} \begin{pmatrix} 1 & 1 & 2 \\ L & L & L \end{pmatrix} \begin{pmatrix} L & L' & 2 \\ S & S & 0 \\ J & J' & 2 \end{pmatrix} \dots (4.1.18)
$$

Podemos dar un paso más en el desarrollo de la expresión anterior si vemos que reescribir el símbolo 9 j que en ella aparece de la siguiente forma:

$$
\begin{Bmatrix} S & S & 0 \\ L & L & 2 \\ J & J' & 2 \end{Bmatrix} = \frac{(-1)^{J+L+S+2}}{\left[5(2S+1)\right]^{1/2}} \begin{Bmatrix} J' & J & 2 \\ L & L & S \end{Bmatrix} = \frac{(-1)^{J+L+S+2}}{\left[5(2S+1)\right]^{1/2}} \begin{Bmatrix} S & L & J \\ 2 & J' & L \end{Bmatrix}
$$

Y de esta manera, tenemos que la forma más general de los elementos de matriz de  $T_0^2(L,L)$  es la siguiente:

$$
\langle J, M_J, (L, S) | T_0^2(L, L) | J', M_J', (L', S') \rangle = \sqrt{5} (-1)^{L+S-M_J} L(L+1)(2L+1) \times
$$
  

$$
\left[ \frac{(2J+1)(2J'+1)}{2S+1} \right]^{1/2} \begin{pmatrix} J' & J & 2 \\ M_J & -M_J & 0 \end{pmatrix} \begin{pmatrix} 1 & 1 & 2 \\ L & L & L \end{pmatrix} \begin{pmatrix} S & L & J \\ 2 & J' & L \end{pmatrix} \dots (4.1.19)
$$

Finalmente podemos concluir que los elementos de matriz de  $T_0^2(L,L)$  resultan ser diagonales en los números cuánticos  $L, S, \gamma, M_I$  mientras que admiten una diferencia de hasta 2 entre los valores relativos de  $J y'$ .

obtenemos la expresión para los elementos de matriz del producto  $T_0^2(L,L)\cdot T_0^2(B,B)$ : Ahora bien, tomando en cuenta la ecuación  $(4.1.14)$  y combinándola con  $(4.1.19)$ 

$$
\left\langle (L, S), J, M_J \Big| T_0^{(2)}(L, L) \cdot T_0^{(2)}(B, B) \Big| (L, S), J', M_J \right\rangle = \sqrt{\frac{2}{3}} B_z^2 \left\langle J, M_J, (L, S) \Big| T_0^{(2)}(B, B) \Big| J', M_J, (L, S) \right\rangle
$$

$$
= \sqrt{\frac{10}{3}} B_z^2 (-1)^{L+S-M_J} L(L+1)(2L+1) \left[ \frac{(2J+1)(2J'+1)}{2S+1} \right]^{1/2} \begin{pmatrix} J' & J & 2 \\ M_J & -M_J & 0 \end{pmatrix} \times
$$

$$
\left\{ \begin{matrix} L & 1 & L \\ 2 & L & 1 \end{matrix} \right\} \begin{pmatrix} S & L & J' \\ 2 & J & L \end{pmatrix}
$$

Con esta expresión se determinan los elementos de matriz del hamiltoniano propuesto dado que ahora conocemos las expresiones que nos dan los elementos de cada uno de los términos que lo conforman. Para conocer los elementos de matriz de  $\widehat{\mathcal{H}}$ , simplemente tenemos que seguir la siguiente expresión:

$$
\langle \gamma, J, M_J, (L, S) | \mathcal{H} | \gamma', J', M_J, (L, S) \rangle
$$
  
= -\sqrt{3}a\langle J, M\_J, (L, S) | T\_0^0(L, S) | J, M\_J, (L, S) \rangle  
+ 3b\langle J, M\_J, (L, S) | T\_0^0(L, S) | J, M\_J, (L, S) \rangle<sup>2</sup>  
- \sqrt{3}g\_1\mu\_B\langle J, M\_J, (L, S) | T\_0^0(L, B) | J', M\_J, (L, S) \rangle  
- \sqrt{3}g\_s\mu\_B\langle J, M\_J, (L, S) | T\_0^0(S, B) | J', M\_J, (L, S) \rangle  
- \chi\langle J, M\_J, (L, S) | T\_0^{(2)}(L, L) \cdot T\_0^{(2)}(B, B) | J', M\_J, (L, S) \rangle

#### **IV.2 PROBABILIDADES DE TRANSICIÓN**

El cálculo de los elementos de matriz del tensor  $T_q^1(\mu)$  no está relacionado con la determinación de las energías del sistema, puesto que el vector de momento magnético  $\bar{\mu}$  no interactuando con el campo magnético externo  $\bar{B}$  del efecto Zeeman. Sin embargo el cálculo de estos elementos es esencial para determinar la probabilidad de transición que pudiera existir entre dos estados permitidos de nuestro sistema etiquetados con una serie particular de números cuánticos. Es importante que solamente recalcar que en el esquema en el que se ha trabajado solamente es posible observar transiciones de tipo dipolar magnético, puesto que siempre observamos las transiciones que ocurren en los niveles que provienen del desdoblamiento de un término común, el número cuántico  $L$  nunca cambia, y por lo tanto las transiciones de tipo dipolar eléctrico quedan prohibidas. aparece independientemente en ninguno de los términos del hamiltoniano, sino que lo hace

Calcular el peso particular de todas las transiciones posibles que pueden presentarse en nuestro sistema nos da información valiosísima del mismo. Conociendo las regularidad con la que se dan las transiciones permitidas mediante el cálculo del valor esperado de  $T^1_q(\mu)$  nos permite interpretar correctamente el espectro de resonancia descartando aquellas transiciones espurias que aunque en principio pudieran presentarse puesto que aunque "se dan" entre dos estados permitidos del sistema ocurren con probabilidad idéntica a cero.

La probabilidad de transición para radiación dipolar magnética es proporcional a:

$$
\langle \gamma', (L', S'), J'M_J' | T_q^1 | \gamma, (L, S), JM_J \rangle
$$

Donde  $\gamma$  es la configuración electrónica, L y S definen el término y J el nivel. M<sub>J</sub> especifica el subnivel involucrado en la transición. El vector μ es el vector dipolar magnético, en átomos tiene dos contribuciones, nosotros despreciamos la contribución nuclear debido a que es muy débil pero consideramos la contribución electrónica.

$$
\bar{\mu} = \frac{1}{\hbar} [g_L \mu_B \bar{L} + g_S \mu_B \bar{S}]
$$

Establecido lo anterior, la expresión que calcula las probabilidades de transición dipolares magnéticas puede verse como:

$$
\langle \gamma'; (L', S'), J', M_J' | \frac{1}{\hbar} T_q^1(g_L \mu_B L + g_S \mu_B S) | \gamma''; (L'', S''), J'', M_J'' \rangle
$$
  
= 
$$
\frac{1}{\hbar} [g_L \mu_B \langle \gamma'; (L', S'), J', M_J' | T_q^1(L) | \gamma''; (L'', S''), J'', M_J'' \rangle
$$
  
+ 
$$
g_S \mu_B \langle \gamma'; (L', S'), J', M_J' | T_q^1(S) | \gamma''; (L'', S''), J'', M_J'' \rangle ] \dots (4.2.1)
$$

# • **Elementos de matriz de**  $T_q^1(L)$ **:**

expresión que nos da la posibilidad de evaluar las 3 componentes de  $T^{\mathbf{1}}_q(L)$  . Tenemos entonces que: Dada la definición del operador magnético dipolar el cálculo de las probabilidades de transición requiere que conozcamos la forma que toman los elementos de las tres componentes esféricas del los tensores  $T_q^1(L)$  y  $T_q^1(S)$ . En éste apartado calcularemos de manera general la

$$
\langle (L, S), J, M_J | T_q^1(L) | (L', S'), J', M_J' \rangle
$$
  
=  $(-1)^{J-M_J} \begin{pmatrix} J' & J & 1 \\ M_J' & -M_J & q \end{pmatrix} \langle (L, S), J || T^1(L, \mathbb{I}) || (L', S'), J' \rangle$  ... (4.2.2)

Donde ya hemos tomado en cuenta la introducción de  $T^0(\mathbb{I})$  puesto que trabajamos en la base acoplada, de ésta forma, el elemento de matriz reducido en la expresión anterior está dado por:

$$
\langle (L, S), J || T^{1}(L, \mathbb{I}) || (L', S'), J' \rangle
$$
  
= 
$$
\langle S || T^{0}(\mathbb{I}) || S' \rangle \langle L || T^{1}(L) || L' \rangle [3(2J + 1)(2J' + 1)]^{1/2} \begin{cases} L & L' & 1 \\ S & S' & 0 \\ J & J' & 1 \end{cases} \delta_{SS'} \delta_{LL'}
$$

 $\Rightarrow \langle (L, S), J \Vert T^1(\mathbb{I}, L) \Vert (L', S'), J' \rangle =$ 

$$
\left[3(2S+1)L(L+1)(2L+1)(2J+1)(2J'+1)\right]^{1/2} \begin{cases} L & L' & 1 \\ S & S' & 0 \\ J & J' & 1 \end{cases} \delta_{SS'} \delta_{LL'} \dots (4.2.3)
$$

El símbolo 9 j que aparece en la ecuación anterior puede reescribirse como:

$$
\begin{pmatrix} L & L' & 1 \ S & S' & 0 \ J & J' & 1 \end{pmatrix} = \frac{(-1)^{J'+L+S+1}}{\sqrt{3(2S+1)}} \begin{Bmatrix} J' & J & 1 \ L & L & S \end{Bmatrix} = \frac{(-1)^{J'+L+S+1}}{\sqrt{3(2S+1)}} \begin{Bmatrix} S & L & J \ 1 & J' & L \end{Bmatrix}
$$

Sustituyendo lo anterior en la ecuación (4.2.3):

$$
\langle (L, S), J || T^{1}(L, \mathbb{I}) || (L', S'), J' \rangle
$$
  
=  $(-1)^{J'+L+S+1} [L(L+1)(2L+1)(2J+1)(2J'+1)]^{1/2} \begin{Bmatrix} S & L & J \\ 1 & J' & L \end{Bmatrix} \delta_{SS'} \delta_{LL'}$ 

 $(4.2.2)$  y obtenemos: Y ahora sustituimos ésta expresión para el elemento de matriz reducido en la ecuación

$$
\langle (L, S), J, M_J | T_q^1(L) | (L, S), J', M_J' \rangle
$$
  
=  $(-1)^{J+J'+L+S+1-M_J} [L(L+1)(2L+1)(2J+1)(2J'+1)]^{1/2} \times$   

$$
\begin{pmatrix} J' & J & 1 \\ M_J' & -M_J & q \end{pmatrix} \begin{pmatrix} S & L & J \\ 1 & J' & L \end{pmatrix} \dots (4.2.4)
$$

Este resultado indica que puede haber una diferencia de hasta  $\pm 1$ , ó bien, nula entre los valores de  $J y J'$  para que los elementos de matriz de la componente cero del tensor asociado al operador de momento angular  $L$  sean distintos de cero, al mismo tiempo, dichos elementos son diagonales en los números cuánticos  $L y S$ . El valor de los símbolos  $3j$  y 6 $j$  depende de los valores relativos entre  $\int y f' y$  por lo tanto también el valor del elemento de matriz (consultar tablas).

Bien, entonces la expresión (4.2.4) engloba a las tres componente del tensor  $T_q^1(L)$  basta simplemente sustituir la componente de nuestra elección por  $q$ .

En el caso de la componente  $q = -1$ , podemos transformar el símbolo  $3j$  en la ecuación  $(4.2.4)$  si aplicamos la siguiente propiedad de los símbolos  $3j$ :

$$
\begin{pmatrix} j_1 & j_2 & j \\ m_1 & m_2 & m \end{pmatrix} = (-1)^{j_1 + j_2 + j} \begin{pmatrix} j_1 & j_2 & j \\ -m_1 & -m_2 & -m \end{pmatrix}
$$

Eckart, pero a cambio obtenemos una expresión para el símbolo 3j que podemos encontrar fácilmente en las tablas aunque si bien, los signos para los valores  $M_J$  están invertidos. Introducimos entonces un factor de fase a la ecuación dado por el teorema de Wigner‐

# • **Elementos de matriz de**  $T_q^1(S)$ **:**

El cálculo de los elementos de matriz de las distintas componentes del operador tensorial  $T^1_q(S)$  es absolutamente análogo al que acabamos de realizar para las componentes de  $T^1_q(L)$ . La única diferencia sale a relucir debido a que en esta ocasión el operador tensorial  $T^0(\mathbb{I})$  actúa sobre los estados de ímpetu angular provocando que todas las expresiones que daremos a continuación estén en términos del espín S. Tenemos entonces:

$$
\langle (L, S), J, M_J | T_q^1(S) | (L', S'), J', M_J' \rangle
$$
  
=  $(-1)^{J-M_J} {J' \choose M_J'} \begin{bmatrix} J & 1 \\ -M_J & q \end{bmatrix} \langle (L, S), J || T^1(\mathbb{I}, S) || (L', S'), J' \rangle \dots (4.2.5)$ 

Calculando el elemento de matriz reducido:

 $\langle (L, S), J \Vert T^1(\mathbb{I}, S) \Vert (L', S'), J' \rangle =$ 

$$
\langle L \| T^0(\mathbb{I}) \| L' \rangle \langle S \| T^0(S) \| S' \rangle [3(2J+1)(2J'+1)]^{1/2} \begin{cases} L & L' & 0 \\ S & S' & 1 \\ J & J' & 1 \end{cases} \dots (4.2.6)
$$

Y ahora los elementos de matriz reducidos de  $T^0(\mathbb{I})$  y  $T^0(S)$ :

$$
\langle L \| T^0(\mathbb{I}) \| L' \rangle = [2L+1]^{1/2} \delta_{LL}, \qquad y \qquad \langle S \| T^0(S) \| S' \rangle = [S(S+1)(2S+1)]^{1/2} \delta_{SS},
$$

Esto nos lleva a que la ecuación (4.2.6) tome la siguiente forma:

$$
\langle (L, S), J || T^1( \mathbb{I}, S) || (L, S), J' \rangle = [3(2J + 1)(2J' + 1)S(S + 1)(2S + 1)(2L + 1)]^{1/2} \begin{cases} L & L & 0 \\ S & S & 1 \\ J & J' & 1 \end{cases}
$$

El símbolo 9*j* de la expresión anterior puede reescribirse como:

$$
\begin{pmatrix} L & L & 0 \\ S & S & 1 \\ J & J' & 1 \end{pmatrix} = \frac{(-1)^{J+L+S+1}}{[3(2L+1)]^{1/2}} \begin{pmatrix} L & S & J \\ 1 & J' & S \end{pmatrix}
$$

Así, finalmente nuestro elemento de matriz reducido toma la forma:

$$
\langle (L, S), J || T^1(\mathbb{I}, S) || (L, S), J' \rangle = (-1)^{J + L + S + 1} [(2J + 1)(2J' + 1)S(S + 1)(2S + 1)]^{1/2} \begin{Bmatrix} L & S & J \\ 1 & J' & S \end{Bmatrix}
$$

Sustituyendo lo anterior en la ecuación (4.2.5) encontramos la expresión general para calcular los elementos de matriz de cualquiera de las componentes de  $T_q^1(S)$ :

$$
\langle (L, S), J, M_J | T_q^1(S) | (L, S), J', M_J \rangle
$$
  
=  $(-1)^{L+S+1-M_J} [S(S+1)(2S+1)(2J+1)(2J' + 1)]^{1/2} \begin{pmatrix} J' & J & 1 \\ M_J' & -M_J & q \end{pmatrix} \begin{cases} L & S & J \\ 1 & J' & S \end{cases}$ 

Observamos que las condiciones de ortogonalidad sobre los números cuánticos  $L, S \vee J$  son exactamente las mismas que en el caso de los elementos de matriz del tensor  $T_q^1(L)$ .

#### **IV.3 DISEÑO DEL ALGORITMO.**

Observando los resultados que hemos obtenido hasta ahora podemos inferir fácilmente que si bien calcular el espectro de resonancia magnética que de un cierto átomo una vez conocidos los valores totales del ímpetu angular y el espín de los electrones no representa un reto mayúsculo al intelecto si resulta un problema bastante tedioso que resolver pues involucra el cálculo de demasiados símbolos  $3j$  y 6 $j$ . Aunque las fórmulas de estos símbolos no contienen elementos algebraicos muy complicados si pueden llegar a ser muy largas y por lo mismo podemos cometer errores en el proceso que derivan en un resultado equivocado. Dado que la cantidad de elementos de matriz que se debe calcular no es pequeña y menos aún la de símbolos 3j y 6j, se propone la implementación de un programa computacional para agilizar el proceso. Dos grandes beneficios devienen de la creación de un programa para resolver éste problema:

- 1) Reduce en gran medida el tiempo de cálculo volviendo el proceso mucho más eficiente.
- 2) Anula la posibilidad de cometer un error de cálculo.

En realidad, se diseñaron 3 códigos que funcionan en conjunto con el objetivo de obtener como resultado final la caracterización completa del espectro de resonancia magnética atómico así como la probabilidad con la que se dan las transiciones posibles. Cada uno de los códigos tiene una función en particular de tal forma que dos de ellos pueden calificarse como auxiliares del tercero que es en sí, el que se encarga de calcular el espectro, visto de otra forma, dos de ellos son completamente independientes, mientras que el tercero necesita de la información que arrojan los dos anteriores.

Esq uemáticamente podemos verlos de la siguiente forma:

.

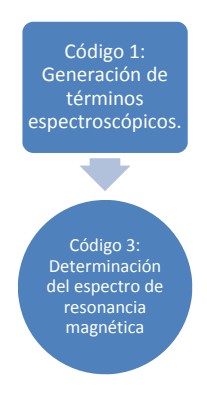

## • **CÓDIGO 1: Generación de términos espectroscópicos (Programa TERM).**

Bueno, el nombre del bloque lo dice todo, éste programa se encarga de generar la lista completa de los términos espectroscópicos que caracterizan nuestro sistema, lo cual para nada es una tareas simple.

Para poder arrancar el código éste necesita unos datos carácterísticos del sistema atómico que se pretende analizar, ésta información debe ser proporcionada por el usuario. Los datos solicitados por el programa son:

- a) Número de electrones (refiriéndose exclusivamente a los electrones equivalentes).
- b) Momento angular (el momento angular propio de la subcapa en cuestión)

Separamos el código en bloques para facilitar su estudio.

En su mayor parte, el código 1 al que se ha bautizado como "Programa TERM" (Apéndice A) es un código de ordenamiento. Dentro de él se distinguen tres tareas básicas que forman la estructura del programa, éstas son:

1) La generación de los estados electrónicos: esto se hace generando un arreglo "matricial" formado únicamente por ceros y unos. Cada renglón representa un estado electrónico y la aparición de un número 1 indica la presencia de un electrón. Las posiciones dentro del renglón están jerarquizadas, es decir, a cada espacio le corresponde un cierto valor de  $l, m_l$ , s y  $m_s$ , entonces, un cierto arreglo de unos dentro del renglón determina completamente los valores totales  $L \, y \, S$  del estado en cuestión.

- 2) Ordenamiento: Una vez generados los estados electrónicos comienza una tardea de ordenamiento de los mismos basándose en la serie de números cuánticos que los describen. Este ordenamiento es esencial para llevar a cabo la siguiente tarea final.
- 3) Designación de los términos espectroscópicos: una vez que se han ordenado convenientemente los estados electrónicos se procede a analizar el valor de  $L y S$  en cada uno de ellos para hacer la asignación del término espectroscópico correspondiente. Cuando se han calculado todos los términos del sistema, estos se ordenan y agrupan para desplegar la información en pantalla.

# **Cód igo 2: Determinación del espectro de resonancia magnética (programa LMR).**

La complejidad de éste código es sin duda mayor a la del anterior debido a que la tarea que desempeña requiere de un mayor poder de cómputo.

Se requiere de un cálculo anterior para que éste código pueda cumplir su función, éste cálculo es el referente a los coeficientes  $a \vee b$  que caracterizan la estructura fina del sistema que se pretende estudiar. Para poder llevar a cabo éste cálculo se requiere información sobre las energías de al menos un par de transiciones del sistema a campo cero, si se quiere calcular tanto  $a$ solamente se puede calcular el coeficiente  $a$ . como  $b$ , en el caso en el que solo se conoce con precisión la energía de una sola transición

La precisión en las energías de transición es un factor muy importante para obtener resultados óptimos a la hora de predecir las resonancias. Las fuentes más fiables son los artículos publicados sobre estudios de resonancia magnética láser, sin embargo se puede lograr una aproximación aceptable extrayendo la información sobre las energías de las bases de datos del National Institute Of Standards And Technology (NIST)

Ahora bien, separamos el código 2 por bloques tal y como hicimos con el código 1 para poder explicar sistemáticamente el funcionamiento de cada una de sus partes (la separación por bloques se muestra en el apéndice B donde se despliega el programa completo).

## **Bloque II.1.**

Comprende el primer bloque del programa, en donde se definen las variables que se usarán a lo largo del mismo. También se pide al usuario que asigne los parámetros que caracterizan al sistema que desea estudiar, tales como:

- El momento angular y el espín.
- Los coeficientes " $a''$  y "b" y el coeficiente  $\chi_A$ .
- El valor inicial del campo magnético  $Bz$ .

 Así como también se muestra una lista donde se asignan los valores a todas aquellas variables que se mantienen fijas a lo largo del programa. es importante participan en los cálculo a lo largo de todo el programa se mencionar que los valores de todas las constantes físicas que encuentran lo más actualizados posible.

# **BLOQUE OPCIONAL A** DO i=1,F‐1 DO k=1,F‐1 WRITE(\*,\*) I, K, H(i,k) END DO END DO

## **Bloque II.2**

Este segundo bloque tiene como objetivo generar una lista ordenada de los valores  $J$  y  $M_{\tilde{J}}$ de un término espectroscópico que ha sido seleccionado previamente por el usuario (al momento de introducir L y S). La lista de los pares J y  $M<sub>I</sub>$  se ordena yendo de menor a mayor priorizando el valor de *J* sobre el valor de  $M<sub>I</sub>$ . Este bloque es fundamental para posteriormente obtener las transiciones posibles, su energía y probabilidad.

### **Bloque II.3**

bloque se cumple la función de calcular los elementos de matriz de todos y cada uno de los términos que conforman el hamiltoniano de nuestro sistema mediante la invocación de una subrutina llamada "HAMILTONIANO". Ésta subrutina es el núcleo de éste código, puesto que los cálc ulos que en ella se realizan nos brindan los datos numéricos que estaremos manipulando hasta la masa en unidades de masa atómica del núcleo del isótopo que se quiera estudiar, esto para dar el valor más preciso posible de  $g_l$ . Para llevar a cabo el cálculo de los elementos de matriz el bloque II.2 emplea tres funciones que serán presentadas posteriormente: FASE, S3J y S6J. La primera de ellas sirve para asignar el signo apropiado del elemento de matriz en cuestión, la segunda calcula símbolos  $3j$ , mientras que la segunda se dedica a calcular los símbolos  $6j$  que sean necesarios. El bloque II.3 marca el inicio del análisis estructural del sistema particular que se ha elegido con miras a determinar su espectro característico de resonancia magnética. En éste el final del programa. La subrutina requiere de la participación del usuario, quien debe introducir

## **Bloque opcional A.**

El bloque opcional A corresponde a una pequeña parte del código cuya inclusión no es esencial para su buen funcionamiento y por esa razón se deja al usuario la decisión de incluirlo o no. Se introduce éste bloque solamente sí está interesado en observar en pantalla el valor que tienen todos y cada uno de los elementos de matriz del hamiltoniano.

#### **Bloque II.4.**

Se procede ahora a diagonalizar la matriz hamiltoniana, para esto, el bloque II.4 echa matriz diagonalizada V(I,K) cuyas columnas forman los eigen-vectores de nuestro sistema. Simultáneamente JACOBIMOD calcula los eigen‐valores asociados a cada uno de los vectores mano de la subrutina "JACOBIMOD", la cual se encarga de tomar la matriz H(I,K) y regresar la

propios. Posteriormente se convoca a una nueva subrutina, que se encarga de ordenar la matriz diagonalizada producida por JACOBIMOD, así como sus eigen ‐valores. Esta subrutina lleva por nombre "ORDENJACOB" y se da a la tarea de reacomodar las columnas de V(I,K) de acuerdo a la jerarquía del eigen-valor más alto, de ésta forma la primera columna corresponde al eigen-vector con mayor eigen-valor mientras que la última es aquella con el eigen-valor mínimo. Finalmente puede mostrar en pantalla a cada vector propio (columnas de V (I,K)) encabezado por su respectivo eigen-valor. La decisión sobre si mostrar o no en pantalla la matriz hamiltoniana diagonalizada junto con sus eigen‐valores también puede dejarse al gusto o ne cesidad del usuario. Es importante mencionar que el presente trabajo de tesis no incluyó el diseño de la subrutina JACOBIMOD [5].

## **Bloque II.5.**

Este bloque lleva a cabo una tarea esencial dentro del cálculo, se encarga de nada menos que de determinar cuales transiciones entre estados son posibles, con qué probabilidad ocurren y la energía de la transición, tres tareas que en conjunto requieren de un gran trabajo de cálculo, especialmente la tarea de determinar la probabilidad de transición ya que implica el cálculo de las tres componentes esféricas de los tensores  $T^1_q(L)$  y  $T^1_q(S)$ . La estructura que presenta éste bloque es completamente análoga a la de la subrutina HAMILTONIANO ya que en ambos se centran en el cálculo de elementos de matriz y ambos lo hacen mediante un proceso "acumulativo". La directamente el valor de los elementos de matriz. Otra característica muy importante del bloque II.5 es que en él se "etiquetan" las energías de todas las transiciones posibles del sistema, generando y almacenando una lista con los valores de las energías. Al finalizar el bloque II.5 se muestra en pantalla el campo magnético aplicado seguido de una lista ordenada y numerada de diferencia es qué en el bloque II.5 el objetivo final es acumular la información numérica de los elementos de matriz en la variable que representa la probabilidad de transición y no así mostrar las transiciones posibles con sus respectivas probabilidades y energías separándolas de acuerdo a la polarización de la radiación incidente (transiciones  $\sigma$  y  $\pi$ ).

## **Bloque II.6.**

láser con las energías de todas las transiciones posibles, el objetivo de la comparación es determinar cuál es la transición más cercana, energéticamente hablando, a la línea propuesta. Una vez que se identifica a la transición más cercana, ésta es etiquetada y se calcula la diferencia de energías. El bloque termina mostrando en pantalla la deferencia de energías calculada, la energía La función que realiza éste bloque es la de hacer una comparación entre los valores que se obtuvieron para las energías de transición y la energía de la línea láser que el usuario propone para dentro de éste mismo bloque (hay que recordar que el valor de la energía debe introducirse en  $cm^{-1}$ ). Es importante que la energía de la línea láser seleccionada por el usuario no sea demasiado lejana a la de alguna de las energías de las transiciones desplegadas en pantalla, puesto que de no cumplirse esto el programa puede caer en un ciclo infinito durante la ejecución del siguiente bloque, en breve explicaremos por qué. En éste bloque se compara la energía de la línea de la transición involucrada, la energía de la línea láser, la diferencia de energías entre ellas y el número que etiqueta a la transición de la cual fue extraída la energía de transición seleccionada.

## **Bloque II.7**

El bloque II.7 cierra el código 2. La función de éste bloque es la de determinar el valor que debe tener el campo magnético externo para lograr una coincidencia en la energía del láser y la variación de la energía de la transición, es decir, que para lograr un desplazamiento muy pequeño en la energía de la transición el valor del campo aplicado debe desplazarse mucho, éste factor que expresa la variación del campo con respecto a la variación en la energía se presenta en el bloque con el nombre de "RAZÓN" (por razón de entonamiento), si ésta razón es muy grande entonces la energía de la transición, es decir, determinar a qué campo ocurre la resonancia magnética , ésta es la información de mayor utilidad para el experimentador, puesto que obtiene una predicción del valor del campo que debe aplicar a la muestra para observar la resonancia dada la energía que posee el láser con el que cuenta. En sí, el bloque II.6 es una variación del método de Newton -Raphson para calcular los "ceros" de una función dada. Es un método iterativo que busca la convergencia entre la energía de la transición, la cual depende del campo magnético aplicado, y la energía del láser, es precisamente en éste punto donde cobra importancia lo que habíamos mencionado respecto a qué era conveniente que la energía del láser introducida por el usuario sea cercana a la energía de la transición, esto es porque la variación del campo es muy dispar a la aproximación que se pretende realizar en éste bloque tiende a divergir.

# Capítulo V: Resultados

Por cuestiones de claridad, en los resultados presentados a continuación se ha adoptado la notación molecular para representar a todas las transiciones.

1) ESTRUCTURA FINA DEL  $^{12}C$  para el término  $~^{3}P.$ 

El  $^{12}C$  neutro en su estado base tiene la configuración electrónica  $1s^22s^22p^2$  , tiene tres términos, los cuales son:  $\,{}^{3}P$ ,  $\,{}^{1}D$  y  $\,{}^{1}S$ , siendo el primero el término de menor energía según la primera regla de Hund.

Esquemáticamente, la separación entre los niveles del término  $\frac{3p}{3}$  se observan en el siguiente diagrama:

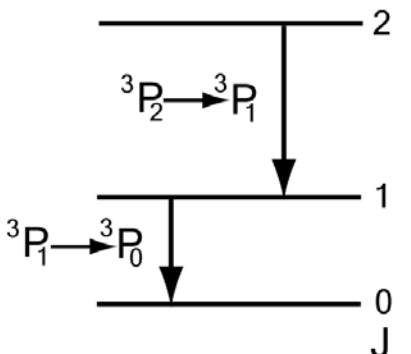

Las frecuencias asociadas con las transiciones respectivas fueron medidas por Saykally y Evenson [6]. Ellos encontraron que:

a) 
$$
\Delta E({}^{3}P_{1} \leftarrow {}^{3}P_{0}) = 492.1623(7)GHz
$$
  
b)  $\Delta E({}^{3}P_{2} \leftarrow {}^{3}P_{1}) = 809.3446(7)GHz$ 

Ahora bien, para poder usar nuestro código necesitamos hacer una breve manipulación con los datos reportados, básicamente debemos realizar un cambio de unidades. Podemos encontrar entonces que las distancias energéticas en  $cm^{-1}$  de las transiciones

reportadas  $a$ ) y  $b$ ) son las siguientes:

a') 
$$
\Delta E({}^{3}P_{1} \leftarrow {}^{3}P_{0}) = 16.416767(23)cm^{-1}
$$
  
b')  $\Delta E({}^{3}P_{2} \leftarrow {}^{3}P_{1}) = 26.996830(23)cm^{-1}$ 

Encontrando entonces, que la distancia entre los niveles  $\frac{3p_0}{\gamma}$  y  $\frac{3p_2}{\gamma}$  es de:

c') 
$$
\Delta E({}^{3}P_{2} \leftarrow {}^{3}P_{0}) = 43.413597(46)cm^{-1}
$$

De esta forma se puede determinar que los coeficientes de estructura fina están dados por:

$$
a = 13.498415(11)
$$

$$
b = -0.972784(11)
$$

En el mismo artículo, después de realizar un minucioso estudio por resonancia magnética láser sobre el átomo de  ${}^{12}C$ , Saykally y Evenson[6] reportan una serie de resonancias que serán comparadas con los resultados que arroje el código que se ha diseñado.
generada por el programa, la información experimental ha sido mejorada ya que las frecuencias láser se han corregido de acuerdo a un artículo publicado posteriormente por M. Inguscio et al. [7] donde se muestra un catálogo de todas las líneas láser utilizadas hasta la fecha. La tabla contien e la siguiente información: A continuación se muestra una tabla que confronta la información experimental con la

- Información experimental:
	- Los números cuánticos que denotan a las transiciones reportadas (columnas 2-5).
- revisaremos el valor del campo reportado será considerado como el valor exacto al que ocurre la resonancia ya que no se reporta en ningún caso el error asociado a la ‐ El campo magnético experimental al cual ocurre la resonancia. En todos los casos que medición del campo. (columna 6).
- La frecuencia de la línea láser utilizada en  $cm^{-1}$ (columna 7).
- Datos generados por el programa:
	- ‐ Energía de la transición para el campo magnético reportado (columna 8).
	- Factor de entonación del campo con respecto a la energía (columna 10).
	- ‐ Probabilidad de la transición(columna 9).

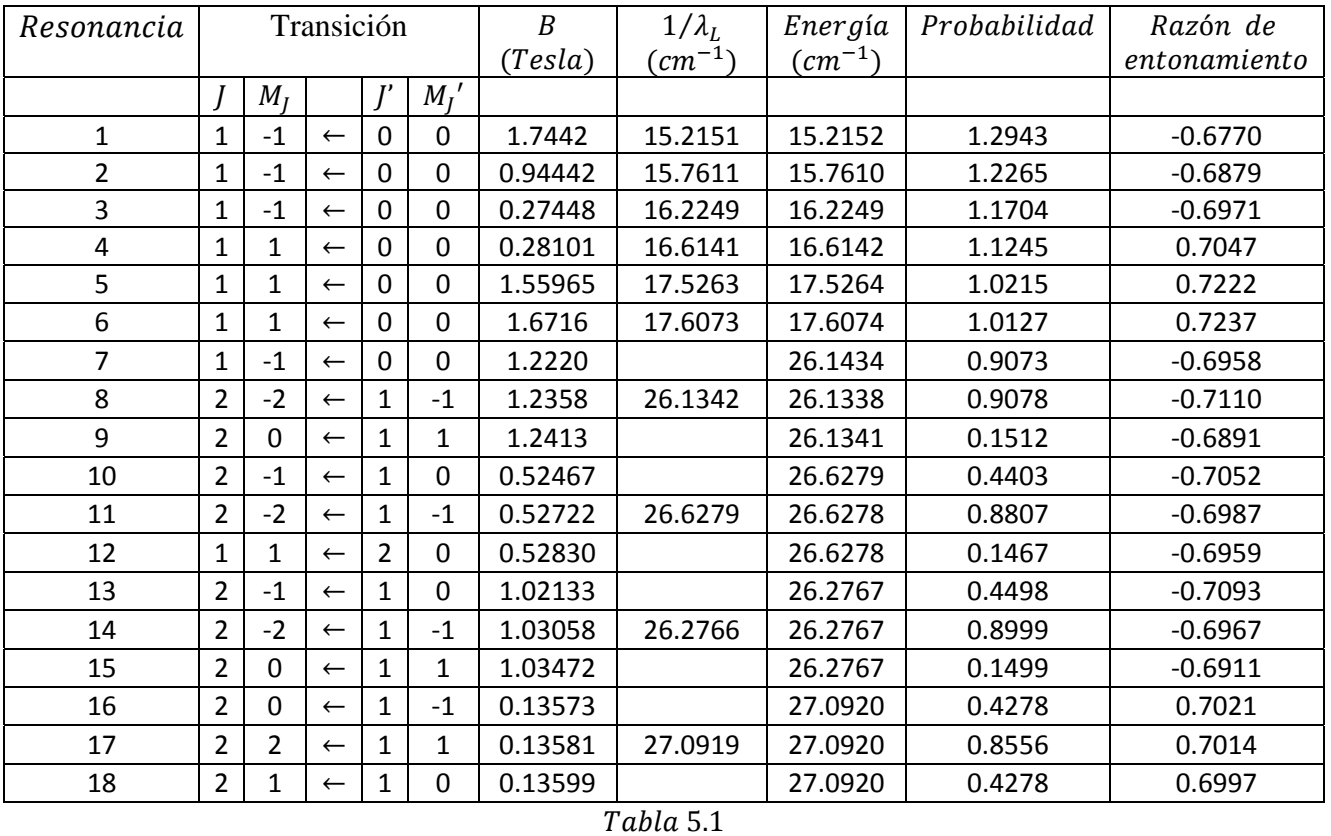

El modelo utilizado por Saykally y Evenson consideran la siguiente ecuación Zeeman a segundo orden para transiciones dentro del término $\ ^3P$  ( $\Delta M_J=\pm 1$ ):

 $v_L = v_0 + \mu_0 [g_j' M_j' - g_j'' M_j''] B + c B^2$  ... (5.1.1)

66

Donde  $v_0$  es la frecuencia de la transición a campo 0 y c corresponde al coeficiente de interacción en el campo a segundo orden.

Se reporta además en el artículo la siguiente tabla de valores para el coeficiente  $c, \ \epsilon_1, \epsilon_2$  y en ella hemos agregado los valores que ellos reportan para  $g_1$  y  $g_2$ :

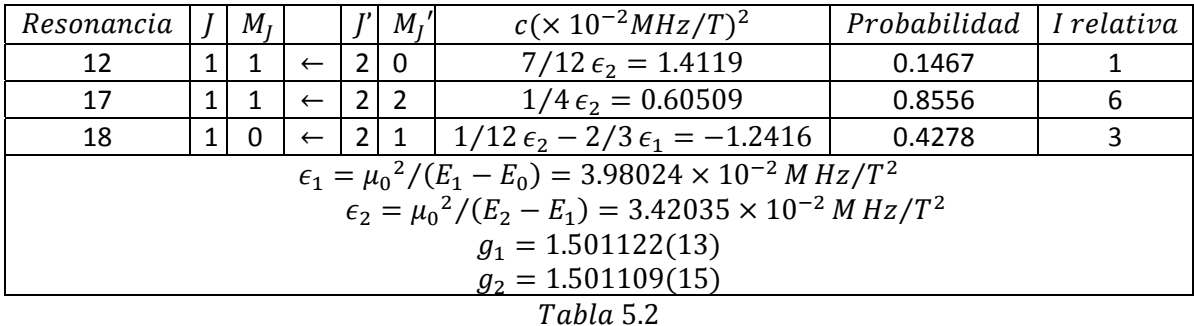

Ahora bien, realizamos una tabla análoga a la 5.2 pero mostrando los coeficientes  $c$  para todas las transiciones posibles del sistema. La columna "coeficientes corregidos" muestra los valores que adquieren los coeficientes c definidos a partir del programa usando los valores más precisos de  $g_l \gamma g_s$  (sección II.1).

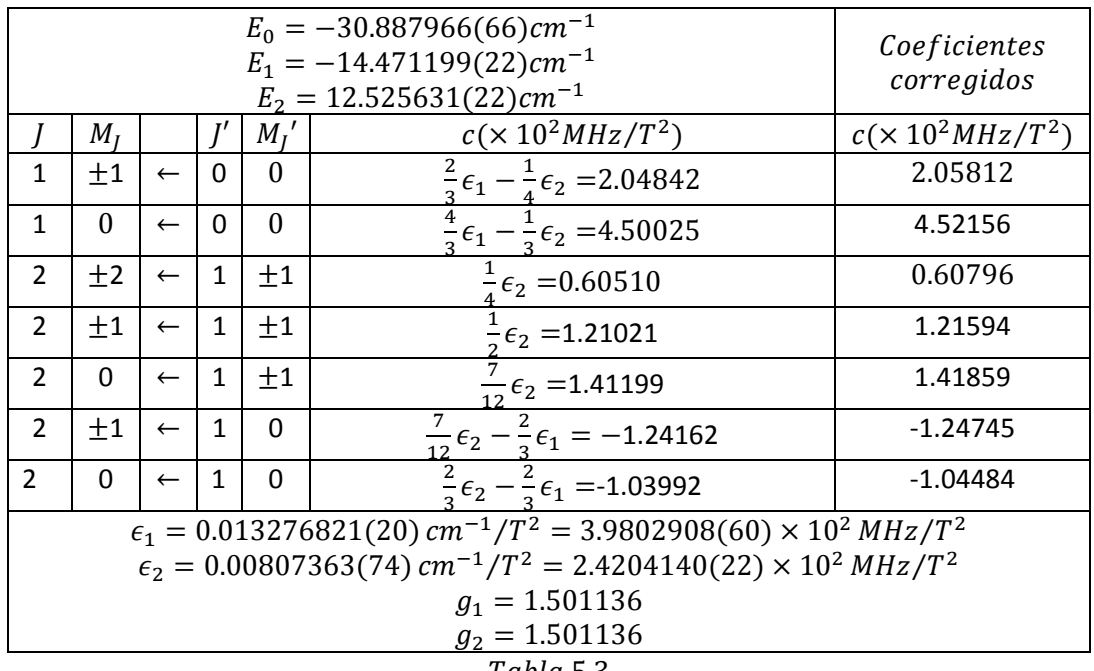

ܾ݈ܶܽܽ 5.3

Comparando la tabla 5.3 con la 5.2 observamos que algunas de las correcciones que hemos realizando echando mano del programa son por demás significativas. Las más sobresalientes son las siguientes:

- In arden de magnitud de las unidades así como las unidades en sí son erróneas en la tabla 5.2.

- Saykally et al . reportan un valor  $\epsilon_2 = 3.42035 \times 10^{-2} M \, Hz / T^2$  mientras que realizando los cálculos adecuadamente se encuentra que  $\epsilon_2 = 2.42041 \times 10^2 \, MHz/T^2$ , esto es, encontramos un error de ~1.0002.d e se
- En la tabla 5.2 se expresa al coeficiente c asociado a la transición $|1,0\rangle \rightarrow |2,1\rangle$  como la resta:

$$
\frac{1}{12}\epsilon_2 - \frac{2}{3}\epsilon_1 = -1.2416
$$

Sin embargo la expresión correcta debe ser:

$$
\frac{7}{12}\epsilon_2 - \frac{2}{3}\epsilon_1 = -1.2416 \times 10^2 MHz/T^2
$$

‐ El resto de los errores son meramente errores asociados con el cálculo.

2) Transición 
$$
{}^3P_0 \leftarrow {}^3P_1 \vee {}^3P_1 \leftarrow {}^3P_2
$$
 para el Oxígeno atómico.

L. R. Zynk et. al. [8] reportan las siguientes transiciones que caracterizan la estructura fina del átomo de  $^{16}O$ :

a) 
$$
\Delta E({}^{3}P_{0} \leftarrow {}^{3}P_{1}) = 2,060,069.09(10)MHz
$$
  
b)  $\Delta E({}^{3}P_{1} \leftarrow {}^{3}P_{2}) = 4,744,777.49(16)MHz$ 

En  $cm^{-1}$  se tiene:

a') 
$$
\Delta E({}^3P_0 \leftarrow {}^3P_1) = 68.7165082(33)cm^{-1}
$$
  
b')  $\Delta E({}^3P_1 \leftarrow {}^3P_1) = 158.268741(53)cm^{-1}$   
c')  $\Delta E({}^3P_0 \leftarrow {}^3P_2) = 226.985249(86)cm^{-1}$ 

Con ésta información podemos calcular los coeficientes  $a \, y \, b$  de la estructura fina del  $^{16}O$ . Así se tiene que (no hay que olvidar que el  $^{16}O$  presenta un desdoblamiento invertido para el término  $^{3}P$ ):

$$
a = -79.1343705(26)
$$
  

$$
b = -3.47262076(53)
$$

Por otra parte P.B. Davies et. al. [9] reportan un par de resonancias para éste sistema atómico, las cuales confrontamos con los resultados arrojados por el programa en la siguiente tabla :

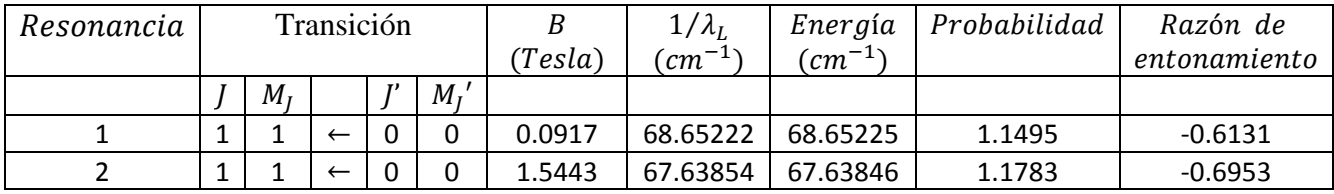

Se presenta a continuación una tabla que contiene los coeficientes  $\epsilon_1$ ,  $\epsilon_2$  y c para el caso del oxígeno atómico. Con el objeto de mantener a  $\epsilon_1$  y  $\epsilon_2$  como cantidades positivas, tomaremos:

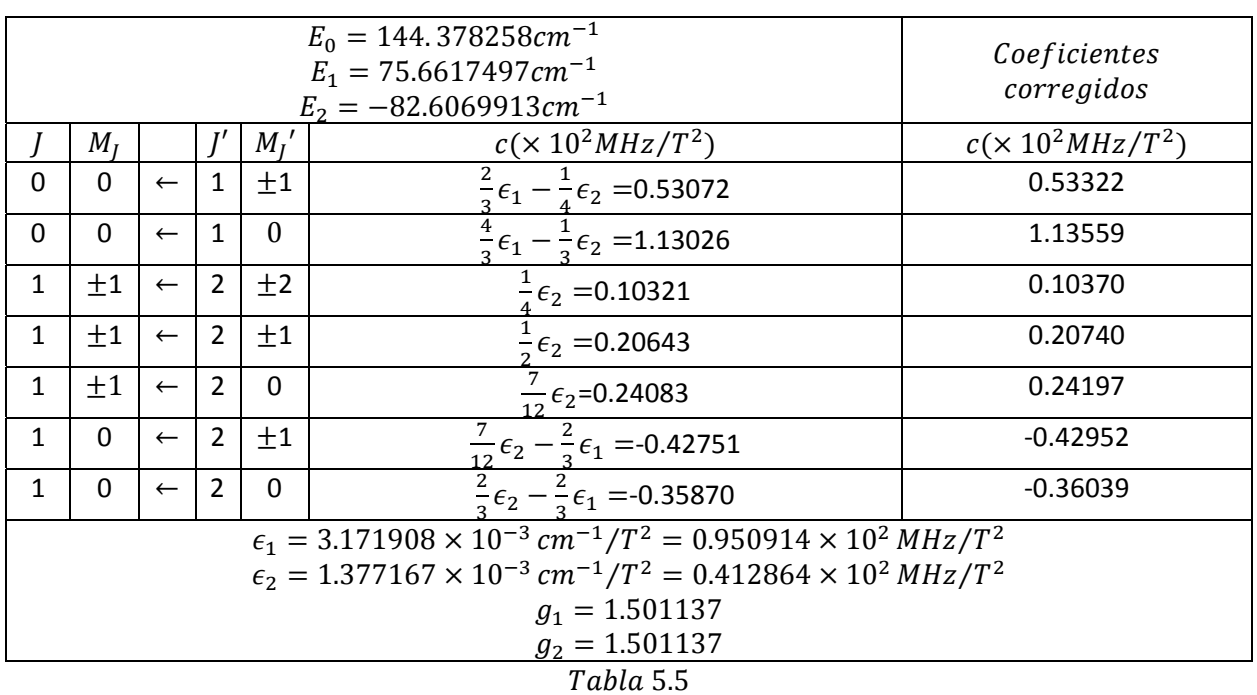

$$
\epsilon_1 = \mu_0^2 / (E_0 - E_1) \quad \text{y} \quad \epsilon_2 = \mu_0^2 / (E_1 - E_2)
$$

3) Transición 
$$
{}^{3}P_{1} \leftarrow {}^{3}P_{0}
$$
 para el Sllicio atómico.

Massimo Inguscio et. al. [10] reportan el siguiente resultado para la energía de la transición  ${}^3P_1 \leftarrow {}^3P_0$  en el caso de átomo de Silicio:

c) 
$$
\Delta E({}^{3}P_{1} \leftarrow {}^{3}P_{0}) = 2{,}311{,}755.6(7)MHz
$$

En  $cm^{-1}$ :

 $a'$ )  $\Delta E({}^{3}P_{1} \leftarrow {}^{3}P_{0}) = 77.1118665(23)cm^{-1}$ 

Puesto que solamente se reporta la energía de una transición posible dentro del término  $\frac{3}{P}$ solamente estamos capacitados para calcular el coeficiente " $a$ " de la estructura fina (esto implica hacer  $b = 0$ ). De hecho se obtiene que el coeficiente a tiene exactamente el mismo valor de la energía:

$$
a = 77.1118665(23)
$$

En el experimento se pudo sintonizar la resonancia con cuatro líneas láser distintas para diferentes campos magnéticos. Ahora procedemos a verificar las resonancias haciendo uso del programa, la información se despliega en una tabla análoga a la tabla 5.1 donde también se han actualizado las frecuencias de las líneas láser.

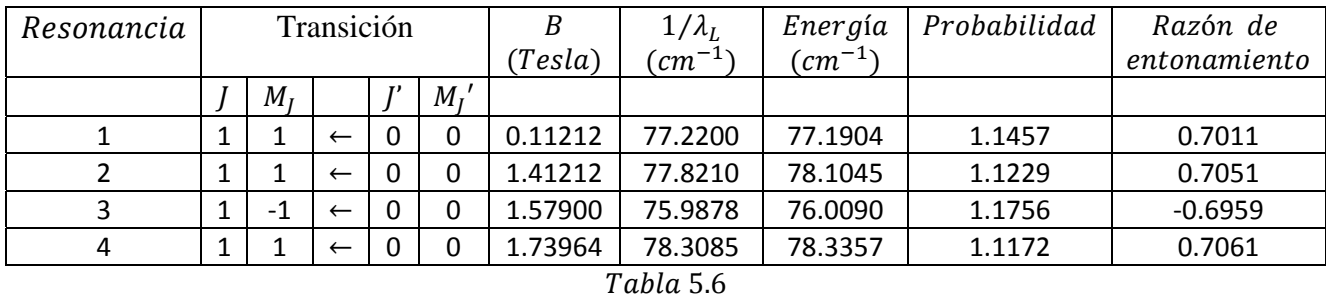

También comparamos los valores para  $g_1$  y  $g_2$  reportados con los obtenidos a partir de cálculos realizados por el programa .

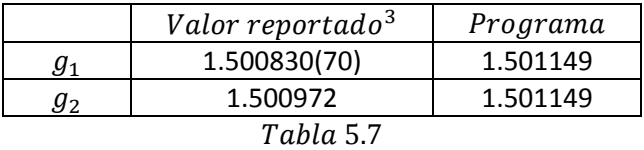

$$
1 \text{ and } 3.
$$

4) TRANSICIÓN  $^3P_0 \leftarrow \ ^3P_1$  para el Azufre atómico.

J.M.Brown, K.M.Evenson et al. [11] reportan la siguiente energía para la transición  ${}^3P_0 \rightarrow {}^3P_1$ :

$$
\Delta E({}^{3}P_{0} \leftarrow {}^{3}P_{1}) = 5{,}322{,}492.2MHz \pm 2.8MHz
$$

En  $cm^{-1}$  se tiene:

$$
\Delta E({}^{3}P_{0} \leftarrow {}^{3}P_{1}) = 177.53922(93)cm^{-1}
$$

Con la información experimental reportada no se puede calcular el coeficiente b, por lo que haremos  $b=0$ . Sin embargo es posible calcular que el coeficiente  $a$  está dado por:

$$
a = -177.53922(93)
$$

En la siguiente tabla comparamos las dos resonancias reportadas con las encontradas en base a cálculos realizados con el programa, aquí también se han actualizado las frecuencias:

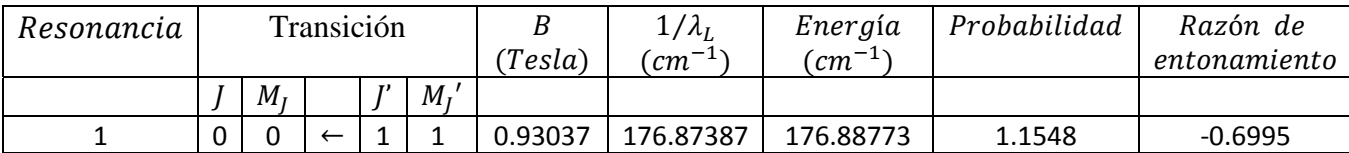

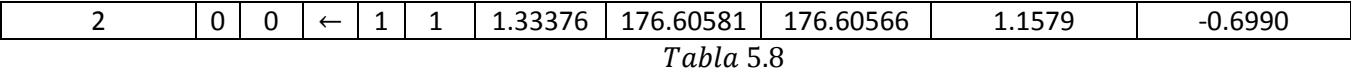

Ahora comparamos también los valores de  $g_1$  y  $g_2$  reportados con los que se obtienen a partir del programa.

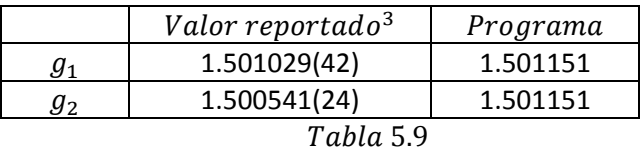

5) Transiciónes  ${}^5D_0 \leftarrow \ {}^5D_1$  y  $\ {}^5D_1 \leftarrow \ {}^5D_2$ para átomo de Fierro.

*J. M. Brown γ K. M. Evenson* [12] reportan las energías para dos de las transiciones del estado base del Fierro, éstas resultan ser:

> a)  $\Delta E({}^{5}D_{0} \leftarrow {}^{5}D_{1}) = 2696.3942(22)GHz$ b)  $\Delta E({}^{5}D_1 \leftarrow {}^{5}D_2) = 5519.9397(18)GHz$

En  $cm^{-1}$  se tiene:

a')  $\Delta E({}^{5}D_{0} \leftarrow {}^{5}D_{1}) = 89.9420291(23)cm^{-1}$ b')  $\Delta E({}^{5}D_1 \leftarrow {}^{5}D_2) = 184.125369(60)cm^{-1}$ c')  $\Delta E({}^{5}D_0 \leftarrow {}^{5}D_2) = 274.067398(83)cm^{-1}$ 

Con esta información podemos calcular los coeficientes  $a \vee b$ , los cuales están dados por:

$$
a = -97.7177661(54)
$$
  

$$
b = -0.7068852(03)
$$

Comparamos entonces las energías de transición de las resonancias reportadas con las que se calculan usando el programa, los resultados se muestran en la siguiente tabla:

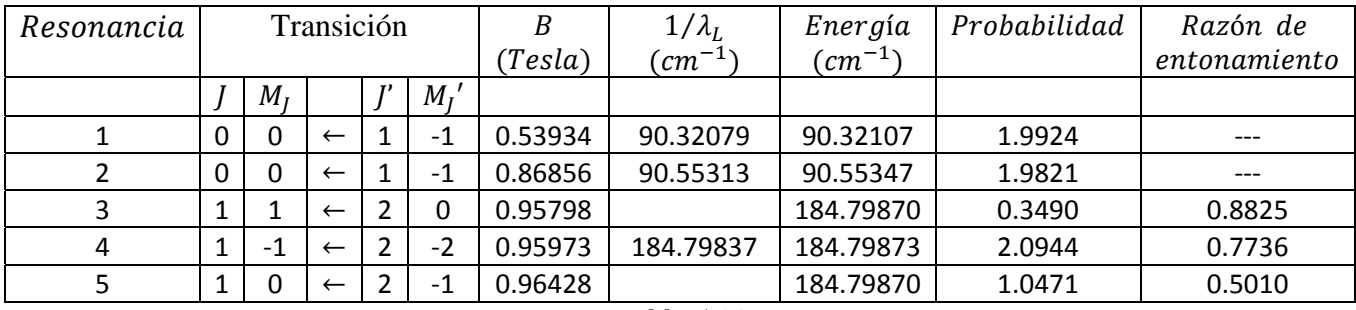

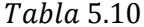

Ahora comparamos los valores de  $g_1 \vee g_2$  reportados con los generados por el programa:

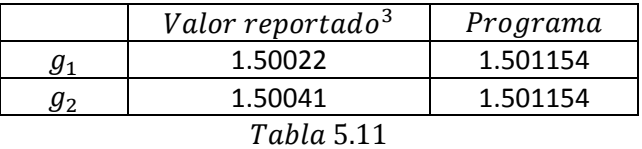

#### 6) PREDICCIÓN DE RESONANCIAS PARA EL BORO ATÓMICO.

S. G. Johansson et al. [13] realizaron un estudio de espectroscopía en la región ultravioleta para el átomo de Boro, a partir del cual deducen la siguiente energía para la transición  $^{2}P_{3/2} \rightarrow {^{2}P_{1/2}}$ :

$$
\Delta E \left( {}^{2}P_{3/2} \leftarrow {}^{2}P_{1/2} \right) = 15.287 \text{ cm}^{-1}
$$

A partir de ésta información se obtiene que:

$$
a = 10.1913
$$

No se encontró en la literatura algún reporte que muestre un estudio de resonancia magnética para la estructura fina del término  ${}^{2}P$  del Boro, sin embargo, podemos aprovechar la capacidad predictiva del programa para hacer una estimación de los valores del campo que se necesitaría aplicar a una muestra de Boro para observar resonancias usando algunas líneas láser con energías cercanas a 15.287 $cm^{-1}$ . La tabla con las predicciones para las líneas seleccionadas se muestra a continuación (la tesis doctoral de *J. Flores M.* [14]se usó como guía para los campos):

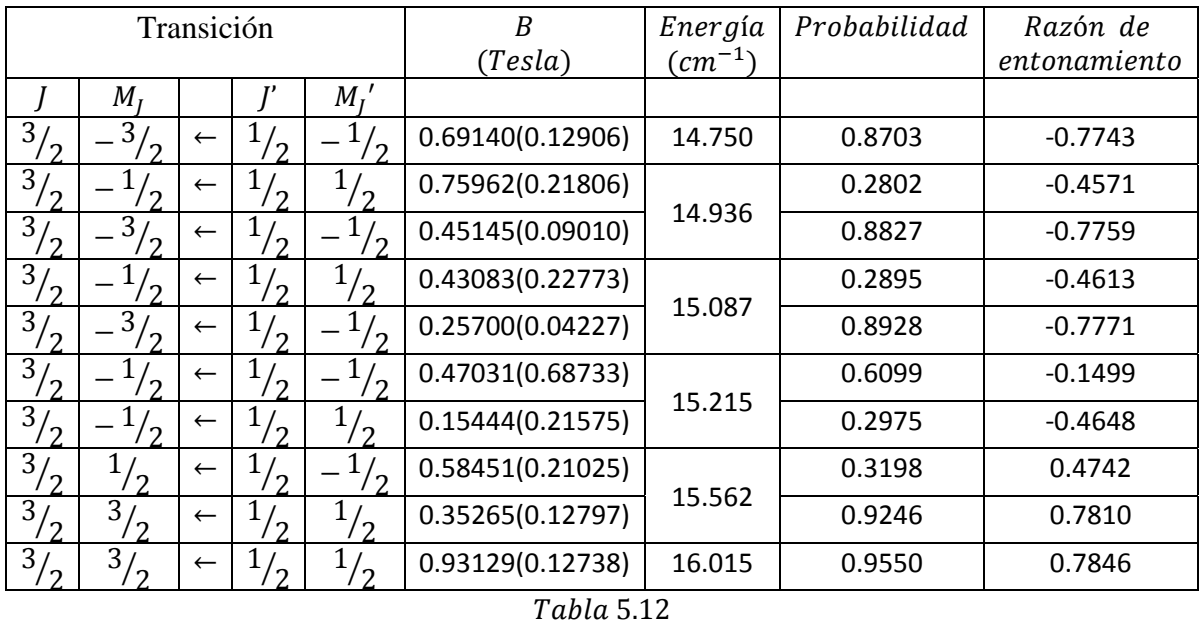

En la tabla anterior aparecen valores entre paréntesis junto a los campos calculados, estos están asociados con la incertidumbre de la transición  $^{2}{\rm P}_{3/_{2}}\leftarrow\ ^{2}{\rm P}_{1/_{2}}$ , la cual es de  $0.1cm^{-1}$  según reportan S. G. Johansson et al. [13]. El valor dentro del paréntesis indica la amplitud del intervalo del campo sobre el cual se debe hacer barrido centrado en el valor del campo calculado.

Por otra parte J.S.M. Harvey et al [15] reportan un par de valores para las constantes  $g_{1/2}$  y  $g_{3/2}$  los cuales comparamos con los obtenidos por el programa en la siguiente tabla:

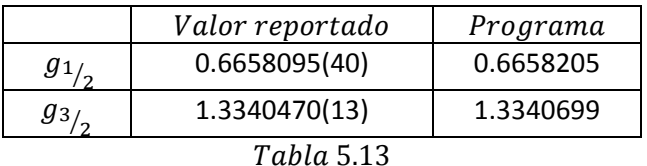

## 7) PREDICCIÓN DE RESONANCIAS PARA EL OXÍGENO IONIZADO ( $^{16}O^+$ ).

El átomo de oxígeno una vez ionizado es isoelectrónico con el átomo neutro de nitrógeno, sin embargo a diferencia de éste no presenta estructura fina puesto que el núcleo de oxígeno tiene espín igual a cero.

A continuación se muestra una predicción para el espectro de resonancia magnética para este ion. Partiendo de la información reportada por el NIST con respecto a su estructura fina se tiene que:

$$
\Delta E \left( \ ^2D_{3/2} \leftarrow \ ^2D_{5/2} \right) = 20.02 \, \text{cm}^{-1}
$$

Entonces, se tiene que el coeficiente  $a$  está dado por:

$$
a=-8.008
$$

Puesto que no se encontró en la literatura alguna referencia acerca de un estudio de resonancia magnética realizado con anterioridad sobre este ion realizamos una doble corrida inicial del programa para poder predecir las resonancias, una para campos magnéticos pequeños ( $\sim$ 0.1 $T$ ) y otra a campos magnéticos grandes ( $\sim$ 2.0 $T$ ), esto con el objeto de determinar sobre que intervalo de campo se observan transiciones con energías dentro del intervalo del infrarrojo lejano. Estos resultados se muestran a continuación (no se mostrará la lista de todas las transiciones posibles, solamente aquellas con energías dentro del intervalo que nos interesa):

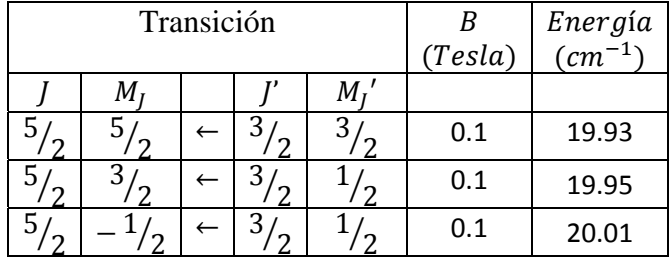

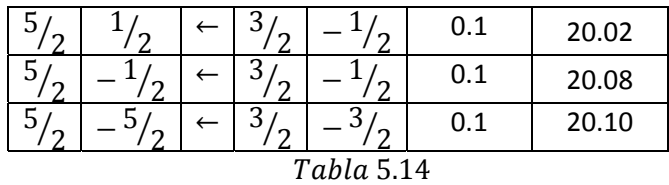

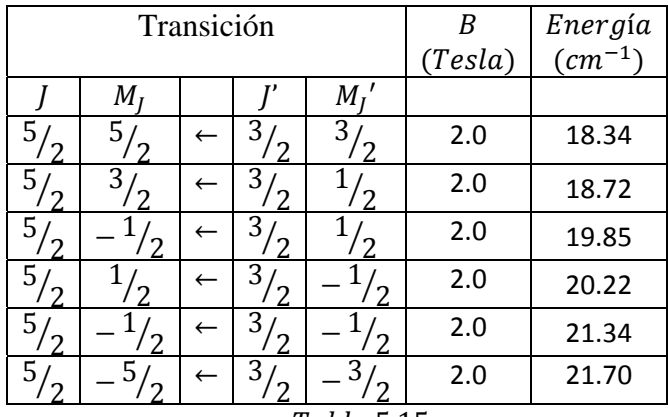

Tabla 5.15

Tanto para campos pequeños como para campos grandes examinamos las mismas transiciones y resulta evidente que en ambos casos las energías de las transiciones citadas se encuentran dentro del intervalo del infrarrojo lejano. También se puede notar que el intervalo de las energías de las transiciones para campos pequeños queda completamente contenido en el intervalo de las energías de las mismas transiciones a campos grandes.

En la tabla siguiente se muestran las predicciones en el campo magnético para las líneas seleccionadas tanto para campos bajos como pe queños:

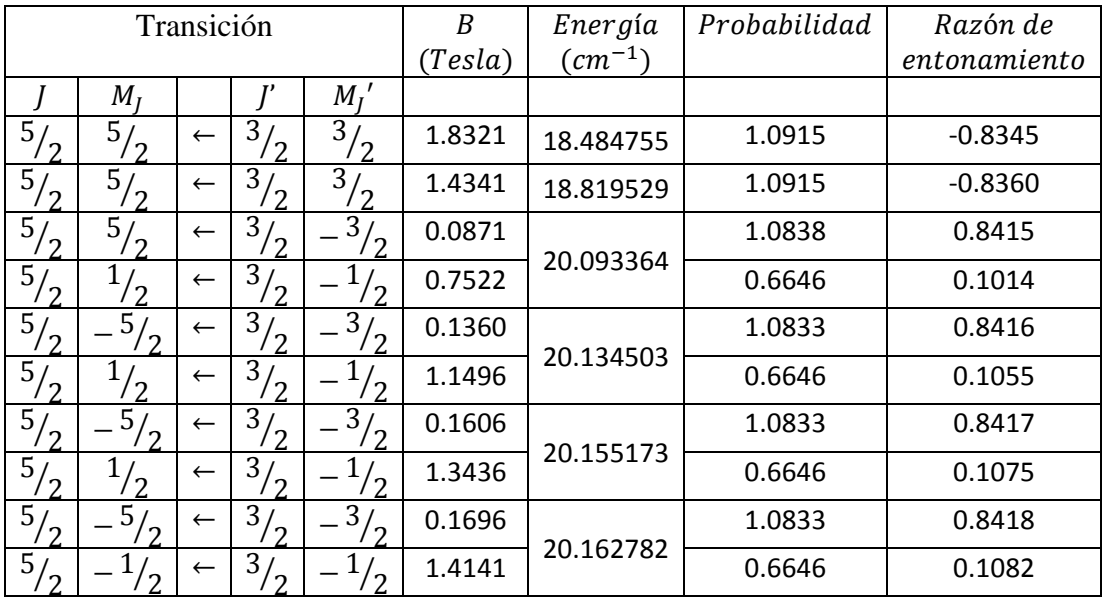

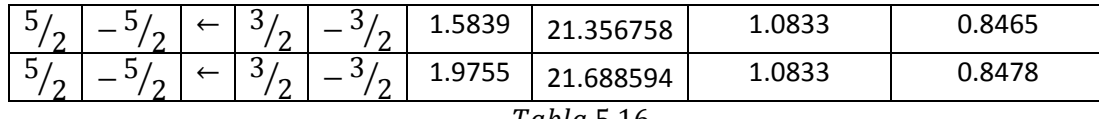

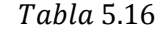

## 8) PREDICCIÓN DE RESONANCIAS PARA EL CARBONO IONIZADO  $(^{12}C^{+})$ .

el  ${}^{12}C$ <sup>+</sup> carece de estructura fina puesto que su espín nuclear es igual a cero. El carbono una vez ionizado es un ion isoelectrónico con el Boro, pero a diferencia de éste,

Puesto que no se encontraron trabajos experimentales que reportaran información sobre el espectro de resonancia magnética de éste ion, una vez más emplearemos la información que nos brinda la base de datos del NIST para caracterizar su estructura fina. El NIST reporta la siguiente transición para la estructura fina del carbono ionizado:

$$
\Delta E \left( \,^2 P_{3/2} \leftarrow \,^2 P_{1/2} \right) = 63.42 \, \text{cm}^{-1}
$$

Se puede calcular entonces el valor del coeficiente  $a$  el cual es el siguiente:

$$
a=42.48
$$

Al igual que en el caso anterior, puesto que no contamos con ninguna referencia que sirva de guía para determinar las líneas láser que resultarían convenientes para un experimento, se hace una selección de las líneas láser más adecuadas realizando una doble corrida del programa, para campos bajos (0.1 $T$ ) y para campos altos (2.0 $T$ ).

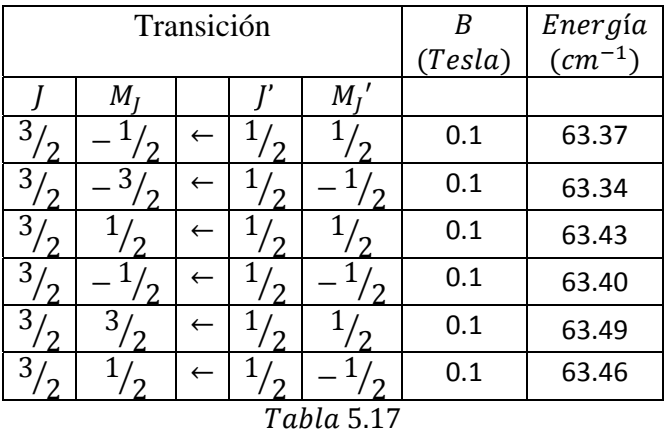

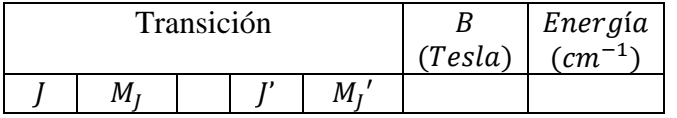

| 3          |   |  |  |  | 2.0 | 62.49 |  |  |  |  |
|------------|---|--|--|--|-----|-------|--|--|--|--|
| 3          |   |  |  |  | 2.0 | 61.86 |  |  |  |  |
| 3          |   |  |  |  | 2.0 | 63.73 |  |  |  |  |
| 3          |   |  |  |  | 2.0 | 63.11 |  |  |  |  |
| 3          | 3 |  |  |  | 2.0 | 64.98 |  |  |  |  |
| 3          |   |  |  |  | 2.0 | 64.35 |  |  |  |  |
| Tabla 5.18 |   |  |  |  |     |       |  |  |  |  |

Ahora, basándonos en las dos tablas anteriores podemos hacer la selección correspondiente de líneas láser para hacer la predicción de las resonancias, la cual se muestra en la siguiente tabla:

| Transición                       |                                        |              |               |                   | B       | Energía<br>$\zeta$ $cm^{-1}$ ) | Probabilidad | Razón de<br>entonamiento |
|----------------------------------|----------------------------------------|--------------|---------------|-------------------|---------|--------------------------------|--------------|--------------------------|
| $M_I'$<br>$M_{I}$                |                                        |              |               |                   | (Tesla) |                                |              |                          |
| $\overline{3}$<br>່າ             | 3<br>່າ                                | $\leftarrow$ | $\mathcal{D}$ | ່າ                | 2.2836  | 61.645440                      | 0.8811       | $-0.7752$                |
| 3/<br>່າ                         | 3 <sub>l</sub><br>່າ                   | $\leftarrow$ | $\mathcal{D}$ | $\mathbf{\Omega}$ | 1.0193  | 62.626942                      | 0.9049       | $-0.7772$                |
| $\overline{3/}$<br>່າ            | 3 <sub>l</sub><br>່າ                   | $\leftarrow$ | $\mathcal{D}$ | ່າ                | 0.7877  | 62.806994                      | 0.9049       | $-0.7776$                |
| $\overline{3}/2$                 | 3/<br>$^{\prime}$ $\gamma$             | $\leftarrow$ | 1,<br>່າ      | ່າ                | 0.6567  | 62.908831                      | 0.9049       | $-0.7778$                |
| $\overline{3/}$<br>$^{\prime}$ 2 | $\overline{3}_{7}$                     | $\leftarrow$ | 1,<br>່າ      | ່າ                | 0.4288  |                                | 0.9049       | $-0.7781$                |
| $\overline{3}$<br>່າ             | ົາ                                     | $\leftarrow$ | T,<br>່າ      | ົາ                | 2.1877  | 63.086117                      | 0.6101       | .0.1492                  |
| $\overline{3}$<br>່າ             | 3/<br>່າ                               | $\leftarrow$ | 1/<br>′ າ     | ່າ                | 0.1286  | 63.319802                      | 0.9049       | $-0.7786$                |
| $\overline{3/}$<br>່າ            | ່າ                                     | $\leftarrow$ | 1,<br>່າ      | ່າ                | 0.6464  |                                | 0.6101       | $-0.1540$                |
| $\overline{3}$<br>$^{\prime}$ 2  | $\sqrt[3]{2}$                          | $\leftarrow$ | ່າ            | ່າ                | 1.8552  | 64.867529                      | 0.9075       | 0.7816                   |
| $\overline{3}$<br>່າ             | $\overline{3}$<br>$^{\prime}$ $\gamma$ | $\leftarrow$ | っ             |                   | 2.1070  | 65.064399                      | 0.9075       | 0.7820                   |

Tabla 5.19

# Capítulo VI: Conclusiones

Se aplicó el programa para confrontar los resultados experimentales que se han reportado para átomos cuyo espín nuclear es igual a cero, esto es, que carecen de estructura hiperfina, ya que de esta manera podemos apreciar directamente la precisión de los cálculos realizados por el programa. Esto no quiere decir que sistemas que presentan estructura hiperfina queden excluidos para la aplicación del programa, dado que también podemos emplearlo para predecir su espectro infrarrojo sin mostrar su desdoblamiento hiperfino.

En la sección de resultados se limitó la aplicación del programa a la comprobación y el refinamiento de resultados experimentales reportados con anterioridad, sin embargo, ésta no es la única aplicación que se le puede dar al programa, éste también es capaz de realizar una función predictiva. En condiciones reales, al realizar un experimento en resonancia magnética, el experimentador tiene a su disposición alguna cierta línea láser con una frecuencia bien determinada y por otra parte cuenta con los medios necesarios para controlar la intensidad del campo magnético externo que se aplica a la muestra. Entonces, lo que le interesa al investigador es tener una idea de a qué intensidad de campo magnético puede detectar una resonancia del sistema dadas las energías accesibles para el láser a su disposición, el programa ofrece al experimentador una herramienta muy útil para realizar una predicción de los valores del campo a los cuales se observan las resonancias del sistema así como también la energía de emisión de la transición en cuestión.

Respecto a la precisión de los cálculos realizados por el programa podemos hablar de la exactitud en las dos cantidades que juegan el papel más importante en la caracterización de las transiciones del sistema:

- La energía de la transición.
- ‐ La intensidad del campo magnético.

El rango de precisión en la energía de transición es ampliamente apreciable si a lo largo de todo el capítulo de resultados, ahí se observa que a la hora de comparar resultados experimentales con resultados del programa se logra obtener una precisión desde unas decenas de Gauss hasta  $0.1G$  en el mejor de los casos. La precisión en los valores del campo no es tan sencilla de apreciar en la sección de resultados, puesto que para todos los casos se da por bueno el valor del campo que se reporta experimentalmente y el parámetro que se sostiene a la comparación es siempre el de la energía de transición, sin embargo, en todas las tablas que contienen la comparación entre lo observado y lo calculado se introduce una columna que lleva el encabezado de "razón de entonamiento", este factor contiene información sobre la relación entre cambios en la energía con los cambios en el campo. Más específicamente la razón de entonamiento que se reporta es el cociente entre la diferencias de energías de transición sobre un intervalo de campo correspondiente a  $0.00001T$  entonces, conociendo la razón de entonamiento podemos saber la proporción de cambio en la energía de transición dado un desplazamiento de

0.1G. Observando con cuidado lar razones de entonamiento reportadas en la sección de cambios en la energía de transición expresada en  $cm^{-1}$ . Sin embargo una mejor determinación del resultados podemos apreciar que un pequeño desplazamiento en el campo produce grandes poder del programa en cuanto a precisión en el cálculo de la intensidad del campo se obtendría de realizar el proceso inverso al realizado en el capítulo de resultados, es decir, utilizando la capacidad predictiva del programa confrontar los resultados que este arroje con resultados experimentales.

lo más acertadamente posible los coeficientes  $a \, y \, b$ , en otras palabras, conocer con el mayor Un factor que es fundamental para obtener una buena precisión en el cálculo es conocer detalle precisión posible la estructura fina del sistema, ya que este es el punto de partida y mayor referencia para los cálculos que el programa realiza. En el capítulo de resultados toda la información referente a la estructura fina de los átomos estudiados es extraída directamente de los artículos que reportan el estudio de resonancia magnética de cada uno de ellos, otra alternativa es extraer esta información de las bases de datos del NIST, sin embargo, esto implica un deterioro importante en la precisión de los resultados.

coeficiente  $b$  por medios analíticos para ambos sistemas. Vemos claramente que la precisión en en Azufre se obtienen diferencias de  $0.01386cm^{-1}$  y  $0.00013cm^{-1}$ . El peso del coeficiente  $a$  sobre el  $b$  se hace evidente en los resultados obtenidos. Para el caso del Silicio y el Azufre solamente se encontró información disponible para una sola transición dentro del triplete P que conforma su estructura fina, esto nos hace imposible calcular el las energías de transición se ve mucho más afectada en el caso del Silicio que en del Azufre, para el Silicio se registran diferencias que van desde los  $0.2836cm^{-1}$  hasta los  $0.0212cm^{-1}$  mientras que

Quizás los resultados más sobresalientes son los referentes al Carbono, puesto que en este caso se pudo ahondar más en la estructura del sistema dada la detallada información sobre el las transiciones estudiadas y se encontraron errores en la cuantificación de la contribución a contamos con una referencia con la cual comparar los valores de los coeficientes  $\epsilon_1$ ,  $\epsilon_2$  y  $c$ . mismo reportada experimentalmente. Mas allá de comparar las energías de las transiciones, se pudieron confrontar los resultados referentes a los coeficientes que describen su estructura energética de acuerdo al hamiltoniano que  $Saykally et. al.$  utilizan para modelar las energías de segundo orden del efecto Zeeman los cuales fueron corregidos. Así confirmamos que la aplicación del modelo de hamiltonianos efectivos es capaz de reproducir totalmente los resultados experimentales con la gran ventaja de que este modelo puede extenderse para incluir la estructura hiperfina y también el espectro EPR de estos sistemas. Esto solo nos da una idea de la versatilidad y utilidad del programa, mediante ligeras manipulaciones del mismo se puede obtener valiosa información de cada bloque que conforma la estructura completa del sistema tales como los coeficientes  $g<sub>1</sub>$ . El mismo tratamiento de siguió para el átomo de oxígeno, sin embargo aquí no

Otro aspecto que es importante notar es que los resultados de la comparación son mucho más precisos cuando se cuenta con la suficiente información para calcular tanto el coeficiente  $a$ 

como el  $b$  que cuando solo podemos obtener analíticamente el coeficiente  $a$  a partir de la información reportada.

menor medida la falta de información sobre los coeficientes  $\chi_A$  que impide la inclusión de la Es importante mencionar que en ninguno de los artículos consultados se menciona la incertidumbre relacionada con la medición del campo magnético, este factor aunado a la incertidumbre experimental en la determinación exacta de las frecuencias de las líneas láser y en contribución diamagnética resultan ser los principales causantes de las discrepancias entre los resultados experimentales y los arrojados por el programa.

información del núcleo atómico, ya que puede calcular los factores  $\overline{g}_I$  contienen la información sobre la masa nuclear  $(g_j = 1 - m_e/M)$  y caracterizan magnéticamente al sistema. Entonces (isoelectrónicos) sus factores  $g_J$  serán distintos y por lo tanto sus espectros de resonancia también, como por ejemplo sucede con el  $^{12}C^{+}$  y el  $^{10}B$ . A pesar de que el programa no calcula la estructura hiperfina, éste es capaz de obtener aunque tengamos dos átomos diferentes descritos por los mismos términos espectroscópicos

En la sección final de los resultados se muestra el caso del Boro, ahí podemos observar clarame nte la capacidad predictiva del programa puesto que no se encontró en la literatura algún artículo reportando un estudio de resonancia magnética sobre éste átomo. El Boro es un sistema que a diferencia de los demás que se analizaron, posee estructura hiperfina, por tal motivo los campos predichos para encontrar las resonancias en realidad no definen la posición energética de un par de niveles, sino que tenemos un conjunto de líneas muy cercanas entre sí (la cantidad depende del valor del espín nuclear). Por esta razón se espera que haya un cambio mínimo en los valores del campo a la hora de observar las resonancias experimentalmente, ciertamente se espera que la diferencia entre el valor predicho y el experimental sea mayor conforme aumente el valor del campo y los niveles hiperfinos comiencen a incrementar significativamente su separación.

En conclusión podemos decir que el programa que hemos desarrollado en éste trabajo de tesis ha sido puesto a prueba mediante la comparación con resultados experimentales y el balance ha resultado positivo, esto lo convierte en una herramienta de gran utilidad tanto para fines didácticos como experimentales, cuyas virtudes permiten sobre todo realizar cálculos con una gran carga algebraica en fracciones de segundo y con la confianza de que éstos son confiables, además la posibilidad de hacer leves alteraciones en el código para estudiar aspectos específicos del sistema (matriz hamiltoniana completa, flexibilidad para modificar los parámetros  $g_L \gamma g_S$ , etc) lo convierte en un elemento de gran ayuda para examinar las particularidades de la estructura fina del sistema.

# APÉNDICE A: Programa TERM

```
PROGRAM TERM
```

```
      IMPLICIT NONE
      INTEGER NELEC,L,NORB,K,NORBOCP,I,NSTE,KK,J,AUX,LL,ML1,MLT,MAXL,LT
      INTEGER ORBSTE(3432,14),MML,II,DIF,MLC,CONT,ML(3432),C(3432)
      INTEGER S(3432)
      REAL*8 FACT
      REAL MS(3432),MS1,MST,MAXS,ST,MMS,NET,MSC
      LOGICAL CONTROL
```

```
      WRITE(*,*) 'NUMERO DE ELECTRONES'
      READ(*,*) NELEC
      WRITE(*,*) 'MOMENTO ANGULAR'
READ(*,*) L      NORB=2*(2*L+1)
      NSTE=FACT(NORB)/(FACT(NELEC)*FACT(NORB‐NELEC))
      WRITE (*,*) NSTE
```

```
K = 0
```

```
NORBOCP = 0DO I = 1, NSFE          DO WHILE (NORBOCP.NE.NELEC)
                    K = K + 1KK = K                   DO J=1, NORB
                                                              IF (J.EQ.1) NORBOCP = 0
                                        AUX = INT(KK/2)LL = MOD(KK, 2)ORBSTE(I,J) = LLKK = AUX                      NORBOCP = NORBOCP + ORBSTE(I,J)
                                              END DO
               END DO
                       NORBOCP=0
        END DO   
DO I=1,NSTE   
         ML1 = -LMS1 = -0.5MLT = 0
```

```
MST = 0    DO J =1,NORB
                                                       IF (ORBSTE(I,J).EQ.1)THEN  
                                    MLT = MLT + ML1MST = MST + MSI                   END IF
                                                       IF (MOD(J,2).EQ.0)THEN  
                                    ML1 = ML1+1                   END IF
                                    MS1 = -MS1              END DO
                       ML(I)=MLT
                        MS(I)=MST
        END DO
DO I=1, NSTE‐1
                         DO J=I+1, NSTE
                                         IF (ML(I).GT.ML(J)) THEN
```

```
                   CALL ORDEN(NORB,ORBSTE,ML,MS,I,J)
                               END IF
             END DO
```
#### END DO

```
DO I=1, NSTE‐1
```

```
             DO J=I+1, NSTE
                                IF (MS(I).GT.MS(J)) THEN
                                 IF (ML(I).EQ.ML(J)) THEN
                                    CALL ORDEN(NORB,ORBSTE,ML,MS,I,J)
                                 END IF
                                END IF
             END DO
```

```
        END DO
```
 DO I=1,NSTE \* WRITE(\*,\*) ML(I), MS(I)

END DO

```
DO I=1,NSTE
          C(1)=0        END DO
        CONT=1
        DO I=1,NSTE
```

```
             IF(C(I).EQ.0)THEN
                                      MLC=ML(I)
                                      MSC=MS(I)
                      C(1)=1                  DO J=I+1,NSTE
                                                                   IF (C(J).EQ.0)THEN
                                                                   IF((ML(J).EQ.MLC).AND.(MS(J).EQ.MSC))THEN
                                              C(J)=1                        CONT=CONT+1
                                                                   END IF
                                                                   END IF
                                                    END DO
                                      WRITE(*,*)MLC,MSC,CONT
                                      END IF
                                      CONT=1
                   END DO
                   WRITE(*,'(/)')
           DO I=1,NSTE
                       S(1)=0        END DO
                   DO I=1, NSTE
                                   IF (S(I).EQ.0) THEN
                                      LT=ABS(ML(I))
                                      ST=ABS(MS(I))
                                      NET=(2*LT+1)*(2*ST+1)
                                      WRITE(*,*) LT,ST,NET
                                      CONTROL=.TRUE.
                                                    DO J=1,2*LT+1
                                                                   DO K=1,2*ST+1
                                                          MML=-LT+(J-1)MMS = -ST + (K-1)                            DO II=I,NSTE
                                                                                                                  IF(S(II).EQ.0)THEN
                                                                                                             IF ((MML.EQ.ML(II)).AND.(MMS.EQ.MS(II))) THEN
                                                                                                                        IF (CONTROL) THEN
S(II)=1                                        CONTROL=.FALSE.
                                         END IF
                                    END IF
                                 END IF
```

```
                            END DO
```

```
                          CONTROL=.TRUE.
```

```
                     END DO
```
END DO

```
             END IF
```

```
        END DO
```
END PROGRAM TERM

```
DOUBLE PRECISION FUNCTION FACT(N)
        INTEGER I,N
        FACT=1.0D0
```

```
DO I=1,N
```
 FACT=FACT\*I END DO RETURN END FUNCTION FACT

```
         SUBROUTINE ORDEN(N,O,L,S,II,JJ)
```

```
INTEGER L(3432),N,O(3432,14)
        REAL S(3432)
        INTEGER K,II,JJ,MXL
        REAL MXS
        MXL=L(II)
L(II)=L(JJ)        L(JJ)=MXL
        MXS=S(II)
S(II)=S(JJ)        S(JJ)=MXS
        DO K=1, N
                        MXL=O(II,K)
```

```
O(II,K)=O(JJ,K)             O(JJ,K)=MXL
        END DO
        RETURN
END
```
# APÉNDICE B: Programa LMR

### • **BLOQUE II.1**

PROGRAM LMR

 IMPLICIT NONE INTEGER G,I,K,KK,LL,F,II,N,NROT,DI,DK,NT DOUBLE PRECISION ZE,ON,TW,Q,L,S,S3J,S6J DOUBLE PRECISION BZ,AA,BB,XI,MJJ,JJ,GS,GL,NJ DOUBLE PRECISION PROB,PPS,PPL,FASE,DELTAE,E0,ELIN,NOLIN DOUBLE PRECISION PAR,BZ1,BETA,BBETA,EBETA DOUBLE PRECISION J(100),MJ(100),D(100),E(100),LIN,DIF(100) DOUBLE PRECISION H(100,100),V(100,100),A(100,100)

 WRITE(\*,\*) 'ESCRIBE EL MOMENTO ANGULAR' READ(\*,\*) L WRITE(\*,\*) 'ESCRIBE EL ESPIN'  $READ(*, *)$  S WRITE(\*,\*) 'ESCRIBE EL COEFICIENTE a' READ(\*,\*)AA WRITE(\*,\*)'ESCRIBE EL COEFICIENTE b' READ(\*,\*)BB WRITE(\*,\*) 'ESCRIBE EL COEF. JIA' READ(\*,\*) XI WRITE(\*,\*)'ESCRIBE EL VALOR INICIAL DEL CAMPO Bz EN TESLAS' READ(\*,\*)BZ

```
        GL=1.0D0
        GS=2.0023193043860D0
        ZE=0.0D0
        ON=1.0D0
        TW=2.0D0
 F=1                NJ=TW*(MIN(L,S))+ON
```
### • **BLOQUE II.2**

 WRITE(\*,400) 400 FORMAT(3X,'J',3X,'Mj') DO K=0,INT(NJ)‐1

```
             JJ=ABS(L‐S)+K
                                  DO II=0,INT(2*JJ)
                                         MJJ=‐JJ+II
                     J(F)=JJ                  MJ(F)=MJJ
                                   WRITE(*,*)F,J(F),MJ(F)
                 F=F+1               END DO
                     END DO
```
## • **BLOQUE II.3 (Ver subrutina "HAMILTONIANO")**

CALL HAMILTONIANO(AA,BB,XI,L,S,BZ,H)

- **BLOQUE OPCIONAL A**
- \* Escribe la matriz complete antes de diagonalizar
- $*$  DO i=1,F-1
- \* DO k=1,F‐1
- \*  $WRITE(*,*)$  |, K, H(I,K)
- \* END DO
- \* END DO

¨

• **BLOQUE II.4 (Ver subrutinas "JACOBIMOD" y "ORDENJACOB")**

CALL JACOBIMOD(H,F‐1,100,D,V,NROT) CALL ORDENJACOB(F,D,V)

### • **BLOQUE II.5**

WRITE(\*,500)

500 FORMAT(3X,'VALORES PROPIOS')

 $DO I=1, F-1$  WRITE(\*,\*)'EIGEN‐VALOR', D(I) DO K=1,F‐1 WRITE(\*,\*) I, K, V(I,K) END DO END DO

WRITE(\*,\*) 'CAMPO MAGNETICO', BZ,' Teslas'

 WRITE(\*,100) 100 FORMAT(6X,'TRANSICION',8X,'ENERGIA',6X,'PROBABILIDAD')  $G=0$  DO N=1,3 Q=N‐TW IF(Q.EQ.ZE)THEN WRITE(\*,\*)'POLARIZACION PARALELA (PI)' ELSE WRITE(\*,\*)'POLARIZACION PERPENDICULAR (SIGMA)' END IF DO **I**=1,F-2 DO K=I+1,F‐1 PROB=ZE DO LL=1,F‐1 DO II=1,F-1 PPS=ZE PPL=ZE IF ((MJ(II)‐MJ(LL)+Q).EQ.ZE) THEN IF (V(I,LL)\*V(K,II).NE.ZE) THEN IF ((DABS(J(II)‐J(LL))).LT.TW) THEN PPS=FASE(J(LL)+S+L+ON)\*GS\* 1 DSQRT(S\*(S+ON)\*(TW+S+ON)) PPL=FASE(J(II)+S+L+ON)\*GL\* 1 DSQRT(L\*(L+ON)\*(TW\*L+ON)) IF (J(LL).LE.J(II)) THEN PPS=S6J(L,S,J(II),ON,J(LL),S)\*PPS PPL=S6J(S,L,J(II),ON,J(LL),L)\*PPL ELSE PPS=S6J(L,S,J(LL),ON,J(II),S)\*PPS PPL=S6J(S,L,J(LL),ON,J(II),L)\*PPL END IF PPS=FASE(J(LL)‐MJ(LL))\*(PPS+PPL)\* 1 DSQRT((TW\*J(LL)+ON)\*(TW\*J(II)+ON)) IF (J(LL).LE.J(II)) THEN IF (Q.EQ.‐1.0D0) THEN PPS=S3J(J(II),J(LL),ON,‐MJ(II), 1 MJ(LL),‐Q)\*FASE(J(II)+J(LL)+ON)  $2 \times PPS$  ELSE PPS=S3J(J(II),J(LL),ON,MJ(II),  $1$  -MJ(LL),Q)\*PPS END IF

```
WRITE(*,*)'ESCRIBE LA FRECUENCIA DE LA LINEA LASER'
        READ(*,*) LIN
        DO I=1, G
                       DIF(I)=DABS(E(I)‐LIN)
        END DO
        DELTAE=DIF(1)
NT=1        DO I=2, G
                       IF (DELTAE.GT.DIF(I)) THEN
                           DELTAE=DIF(I)
          NT=1
```
#### • **BLOQUE II.6**

 ELSE IF (Q.EQ.‐1.0D0) THEN PPS=S3J(J(LL),J(II),ON,MJ(LL), 1 ‐MJ(II),‐Q)\*FASE(J(LL)+J(II)+ON 2 )\*PPS ELSE PPS=S3J(J(LL),J(II),ON,‐MJ(LL), 1  $MJ(II),Q)*PPS$  END IF END IF END IF PPS=V(I,LL)\*V(K,II)\*PPS END IF END IF PROB=PROB+PPS END DO !II END DO !LL PROB=PROB\*\*2 IF (PROB.NE.ZE)THEN  $G = G + 1$  $E(G)=D(I)-D(K)$  WRITE(\*,200) G,I,'‐>',K,E(G),PROB 200 FORMAT(1X,I3,5X,I3,A4,I3,5X,F12.6,5X,F8.6) END IF END DO END DO END DO

88

\* FUNCION PARA SMBOLOS 3J DOUBLE PRECISION FUNCTION S3J(J1,J2,J3,M1,M2,M3) IMPLICIT NONE

### • **FUNCIONES Y SUBRUTINAS**

END PROGRAM LMR

- WRITE(\*,110) WRITE(\*,\*)BZ,E0,LIN,(EBETA‐E0)/BETA,PAR 110 FORMAT(2X,'TESLA',8X,'cm‐1',8X,'LASER',7X,'RAZON',8X,'PRECISION')
- 
- END DO

BZ=BZ1‐BETA\*(E0‐LIN)/(EBETA‐E0)

 BZ1=BZ BBETA=BZ1+BETA CALL HAMILTONIANO(AA,BB,XI,L,S,BBETA,H) CALL JACOBIMOD(H,F‐1,100,D,V,NROT) CALL ORDENJACOB(F,D,V)

 CALL HAMILTONIANO(AA,BB,XI,L,S,BZ,H) CALL JACOBIMOD(H,F‐1,100,D,V,NROT)

120 FORMAT(23X,'ENERGÖA',5X,'DIFERENCIA')

CALL ORDENJACOB(F,D,V)

- **BLOQUE II.7** WRITE(\*,120) WRITE(\*,\*) 'TRANSICION NUMERO',NT,E(NT),DELTAE WRITE(\*,\*) 'NUMERO DEL ESTADO INICIAL DE LA TRANSICION',NT READ(\*,\*) DI WRITE(\*,\*) 'NUMERO DEL ESTADO FINAL DE LA TRANSICION',NT READ(\*,\*) DK
- 
- END DO

END IF

BETA=0.00001D0 PAR=1.0D0

DO WHILE (PAR.GT.1.0D‐6)

 $EO = D(DI) - D(DK)$ 

EBETA=D(DI)‐D(DK)

PAR=DABS(E0‐LIN)

 DOUBLE PRECISION J1,J2,J3,M1,M2,M3,FASE,ZE,ON,TW,TH,FO,FI,SI ZE=0.0D0 ON=1.0D0 TW=2.0D0 TH=3.0D0 FO=4.0D0 FI=5.0D0 SI=6.0D0 IF(J3.GE.DABS(J1‐J2).AND.J3.LE.J1+J2)THEN IF(M1+M2+M3.EQ.ZE)then IF (J3.EQ.ON)then IF (J1.EQ.J2) then IF (M3.EQ.ZE)then S3J=M1/DSQRT(J1\*(J1+ON)\*(TW\*J1+ON)) S3J=FASE(J1‐M1)\*S3J END If IF (M3.EQ.ON)then S3J=DSQRT((J2‐M1)\*(J2+M1+ON))/ 1 DSQRT((TW\*J2+ON)\*(J2+ON)\*2\*J2) S3J=FASE(J2‐M1)\*S3J END IF END IF IF (ABS(J1‐J2).EQ.ON)then IF (M3.EQ.ZE)then S3J=DSQRT((J2+M1+ON)\*(J2‐M1+ON))/ 1 DSQRT((TW\*J2+TH)\*(J2+ON)\*(TW\*J2+ON)) S3J=FASE(J2‐M1‐ON)\*S3J END IF IF (M3.EQ.ON)then S3J=DSQRT((J2‐M1)\*(J2‐M1+ON))/ 1 DSQRT((TW\*J2+TH)\*(TW\*J2+TW)\*(TW\*j2+ON)) S3J=FASE(J2‐M1‐ON)\*S3J END IF END IF END IF IF(J3.EQ.TW)then IF (M3.EQ.ZE)then IF(J1.EQ.J2)then S3J=(TH\*M1\*M1‐J1\*(J1+ON))/ 1 DSQRT((TW\*J1+TH)\*(J1+ON)\*(TW\*J1+ON)\*J1\*(TW\*J1‐ON)) S3J=FASE(J2‐M1)\*S3J END IF

89

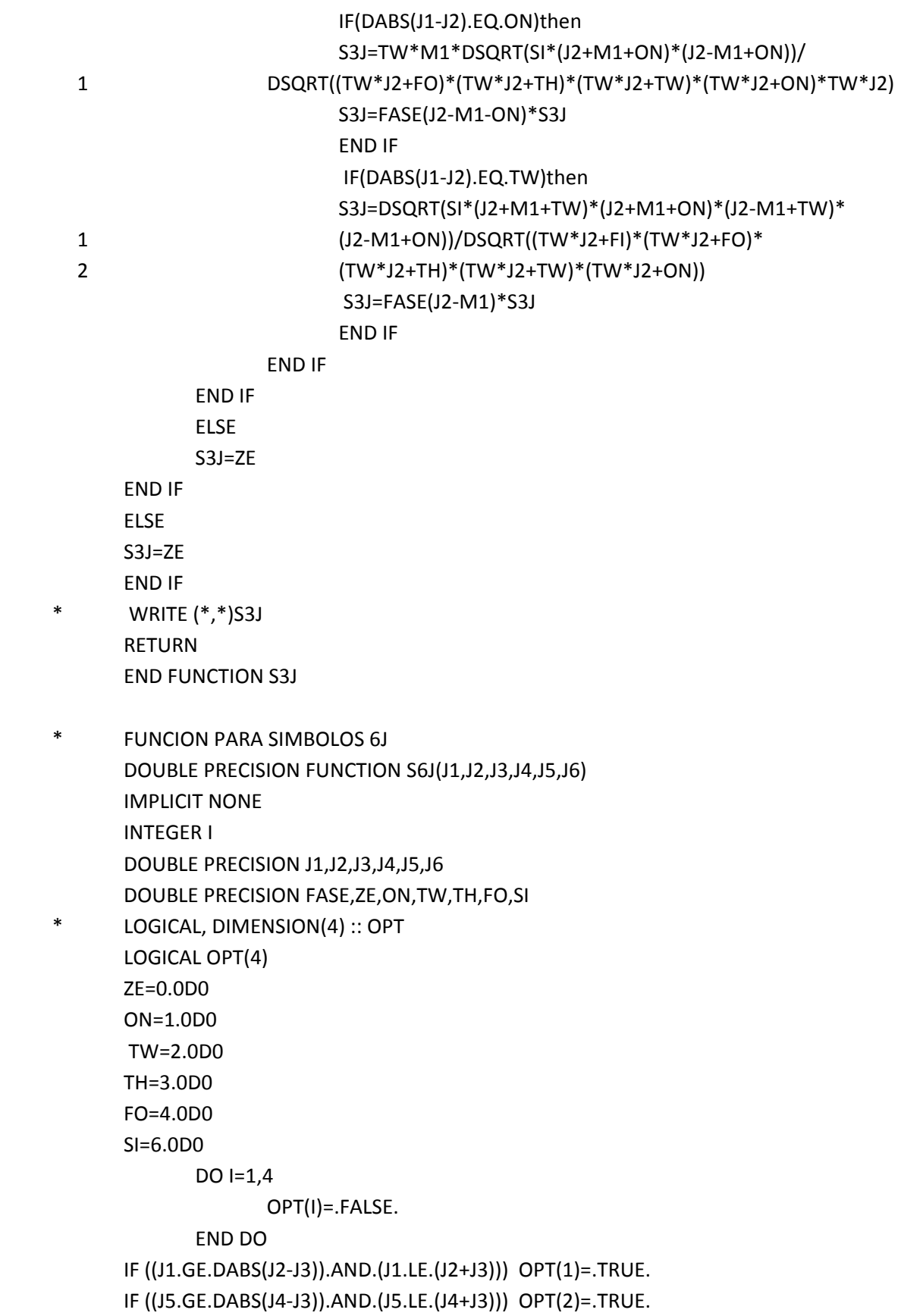

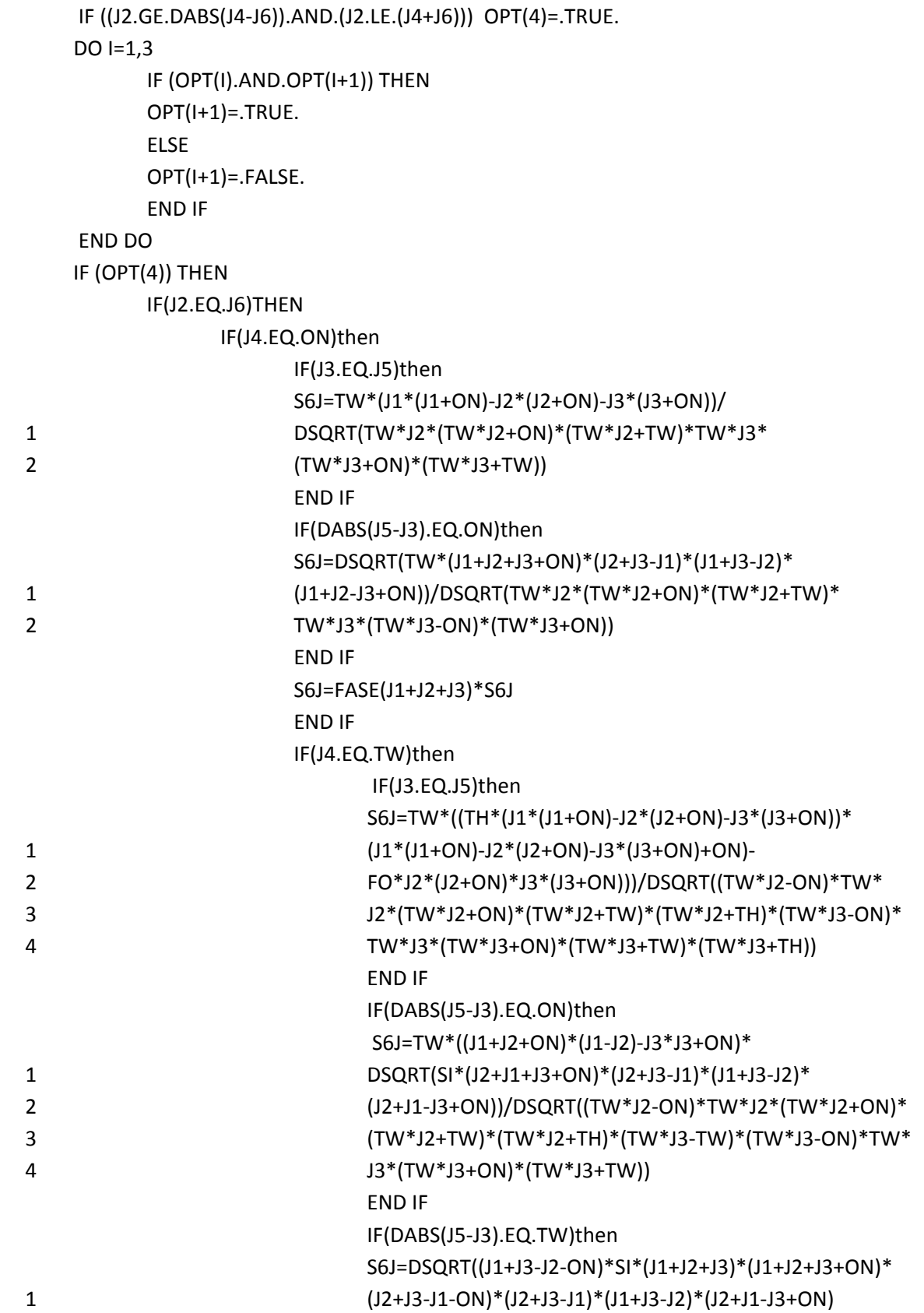

IF ((J1.GE.DABS(J5‐J6)).AND.(J1.LE.(J5+J6))) OPT(3)=.TRUE.

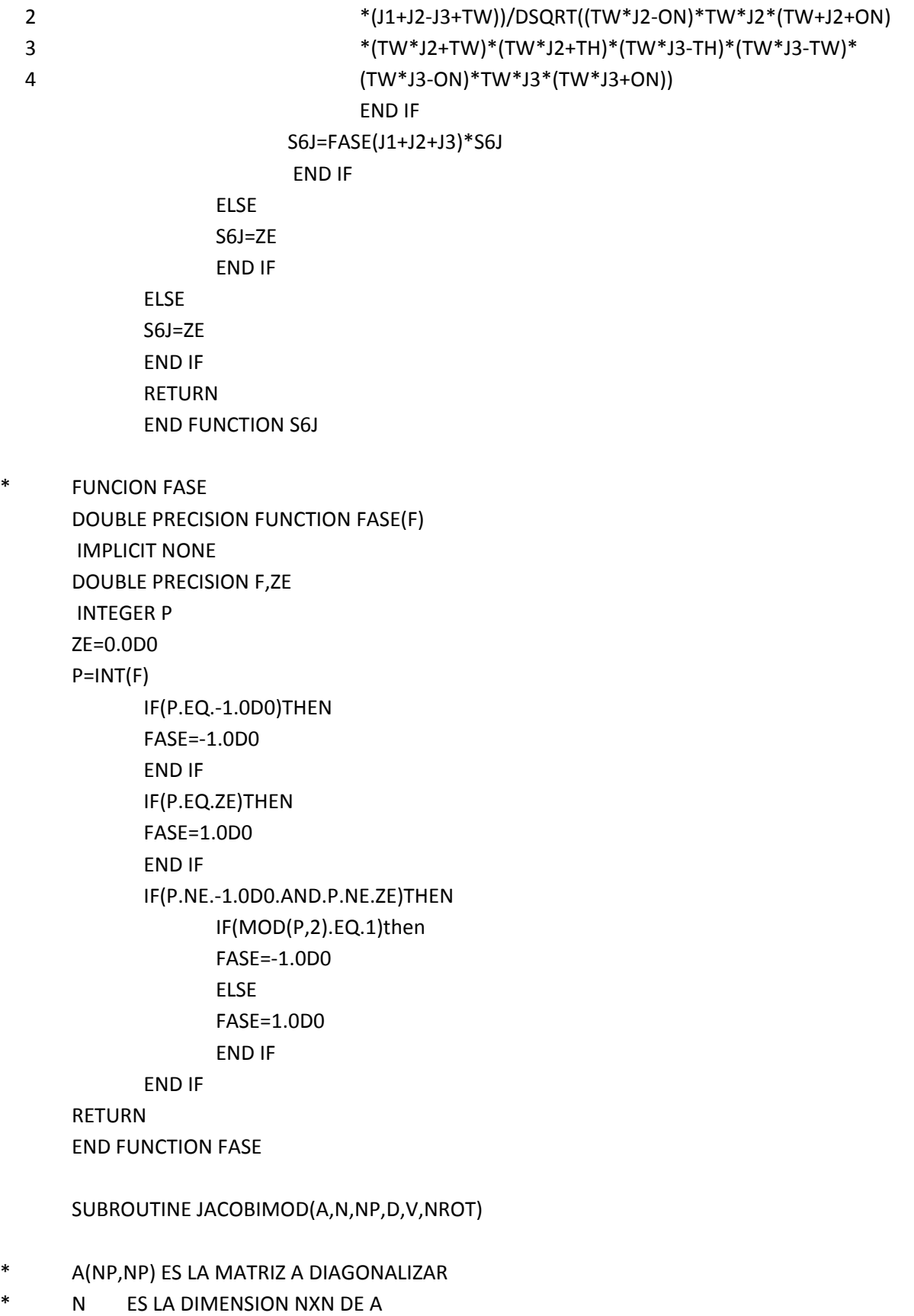

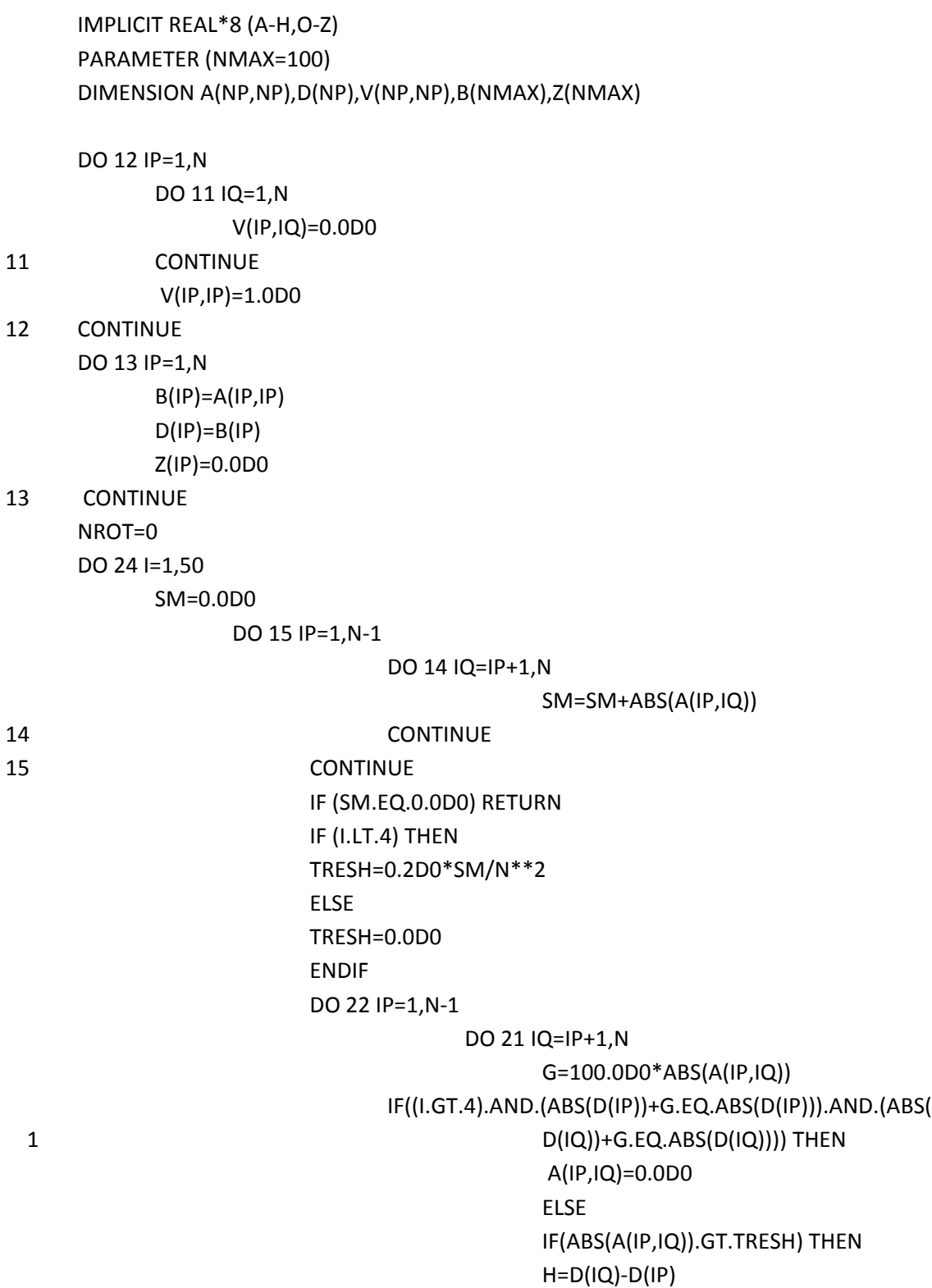

\* NP ES LA DIMENSION NPXNP DEFINIDO EN EL PROGRAMA

\* V(NP,NP) ES UN ARREGLO CON LOS EIGENVECTORES NORMALIZADOS

\* D(NP) ES UN ARREGLO CON LOS N EIGENVALORES

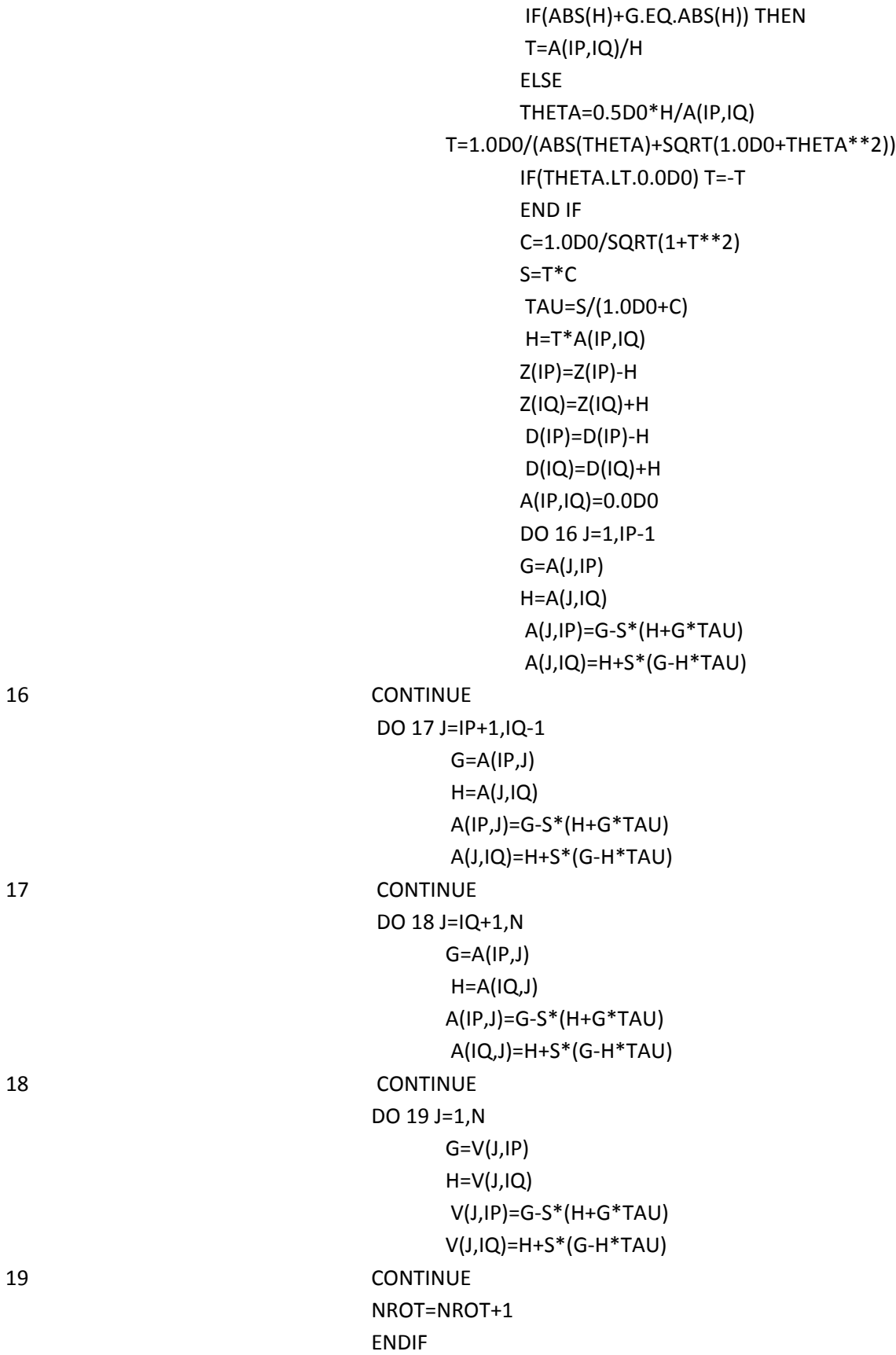

ENDIF

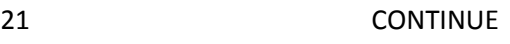

22 CONTINUE

DO 23 IP=1,N

 $B(IP)=B(IP)+Z(IP)$  $D(IP)=B(IP)$ Z(IP)=0.0D0

- 23 CONTINUE
- 24 **CONTINUE**  PAUSE '50 ITERATIONS SHOULD NEVER HAPPEN' RETURN

END SUBROUTINE JACOBIMOD

SUBROUTINE ORDENJACOB(NE,EVAL,EVEC)

- \* NE ES EL NéMERO DE ESTADOS
- \* EVAL SON LOS EIGEN VALORES
- \* EVEC SON LOS EIGEN‐VECTORES IMPLICIT NONE DOUBLE PRECISION Q,EVAL(100),A(100,100),EVEC(100,100) INTEGER I,K,LL,NE

DO **I**=1,NE-2

 Q=EVAL(I) DO LL=1,NE‐1 A(I,LL)=EVEC(I,LL) END DO DO K=I+1,NE‐1 IF(Q.LT.EVAL(K))THEN EVAL(I)=EVAL(K)  $EVAL(K)=Q$  Q=EVAL(I) DO LL=1,NE‐1 EVEC(I,LL)=EVEC(K,LL) EVEC(K,LL)=A(I,LL) A(I,LL)=EVEC(I,LL) END DO END IF END DO END DO RETURN

#### END SUBROUTINE ORDENJACOB

SUBROUTINE HAMILTONIANO(COA,COB,JI,L1,S1,BZ1,H)

- \* COA ES EL COEFICIENTE AA
- \* COB ES EL COEFICIENTE BB
- \* L1 ES EL VALOR DEL MOMENTO ANGULAR
- \* S1 ES EL VALOR DEL ESPÖN
- \* H ES LA MATRIZ HAMILTONIANA

 IMPLICIT NONE DOUBLE PRECISION H(100,100),J(100),MJ(100) DOUBLE PRECISION ZE,ON,TW,FO,FASE,S3J,S6J,GL,GS,MB,JI,MN,ME DOUBLE PRECISION L1,S1,NJ,BZ1,COA,COB,JJ,MJJ,PPL,PPS INTEGER I,II,K,F

 GS=2.00231930436220D0 MB=0.46686451465330D0 ZE=0.0D0 ON=1.0D0 TW=2.0D0 FO=4.0D0 ME=0.0005485799D0 WRITE(\*,\*)'ESCRIBE LA MASA DEL NéCLEO EN UMA' READ(\*,\*)MN GL=ON‐(ME/MN)

```
F=1
```
NJ=TW\*(MIN(L1,S1))+ON

 DO K=0,INT(NJ)‐1 JJ=ABS(L1‐S1)+K DO II=0,INT(2\*JJ) MJJ=‐JJ+II  $J(F)=JJ$  MJ(F)=MJJ  $F=F+1$ END DO

#### END DO

DO I=1, F-1

DO K=I, F‐1

 IF ((MJ(K)‐MJ(I)).EQ.ZE) THEN IF ((J(K)‐J(I)).LE.TW) THEN PPL=ZE PPL=FASE(L1+J(K)+S1)\*L1\*(L1+ON)\*(TW\*L1+ON)\* 1 S6J(S1,L1,J(K),TW,J(I),L1) PPL=PPL\*FASE(TW\*L1)\*DSQRT((TW\*J(I)+ON)+(TW\*J(K)+ON))\* 1 S6J(L1,L1,ON,TW,ON,L1) H(I,K)=‐JI\*BZ1\*BZ1\*FASE(J(I)‐MJ(I))\* 1 S3J(J(K),J(I),TW,MJ(K),‐MJ(I),ZE)\*PPL IF ((J(K)‐J(I)).LE.ON) THEN PPS=ZE PPL=ZE PPS=FASE(J(I)+L1+S1+ON)\*GS\* 1 DSQRT(S1\*(S1+ON)\*(TW\*S1+ON)) PPL=FASE(J(K)+L1+S1+ON)\*GL\* 1 DSQRT(L1\*(L1+ON)\*(TW\*L1+ON)) PPS=PPS\*S6J(L1,S1,J(K),ON,J(I),S1) PPL=PPL\*S6J(S1,L1,J(K),ON,J(I),L1) PPS=FASE(J(I)‐MJ(I))\* 1 DSQRT((TW\*J(I)+ON)\*(TW\*J(K)+ON))\* 2 S3J(J(K),J(I),ON,MJ(K),‐MJ(I),ZE)\*(PPS+PPL) H(I,K)=H(I,K)+MB\*BZ1\*PPS IF (J(K).EQ.J(I)) THEN  $H(I,K)=H(I,K)+$  1 COA\*(J(I)\*(J(I)+ON)‐L1\*(L1+ON)‐S1\*(S1+ON))/TW  $H(I,K)=H(I,K)+COB*$  1 ((J(I)\*(J(I)+ON)‐L1\*(L1+ON)‐S1\*(S1+ON))\*\*TW)/FO END IF END IF END IF END IF  $H(K,I)=H(I,K)$  END DO END DO RETURN END

 $H(I,K)=ZE$ 

# APÉNDICE C: Líneas láser

En la siguiente tabla se muestran algunas de las líneas láser de las que se puede disponer en el laboratorio de Resonancia Magnética Láser  $(LMR)$  así como algunas de las condiciones ideales para su buen funcionamiento. Todas las frecuencias de las líneas mostradas se encuentran en el área del espectro electromagnético correspondiente al infrarrojo.

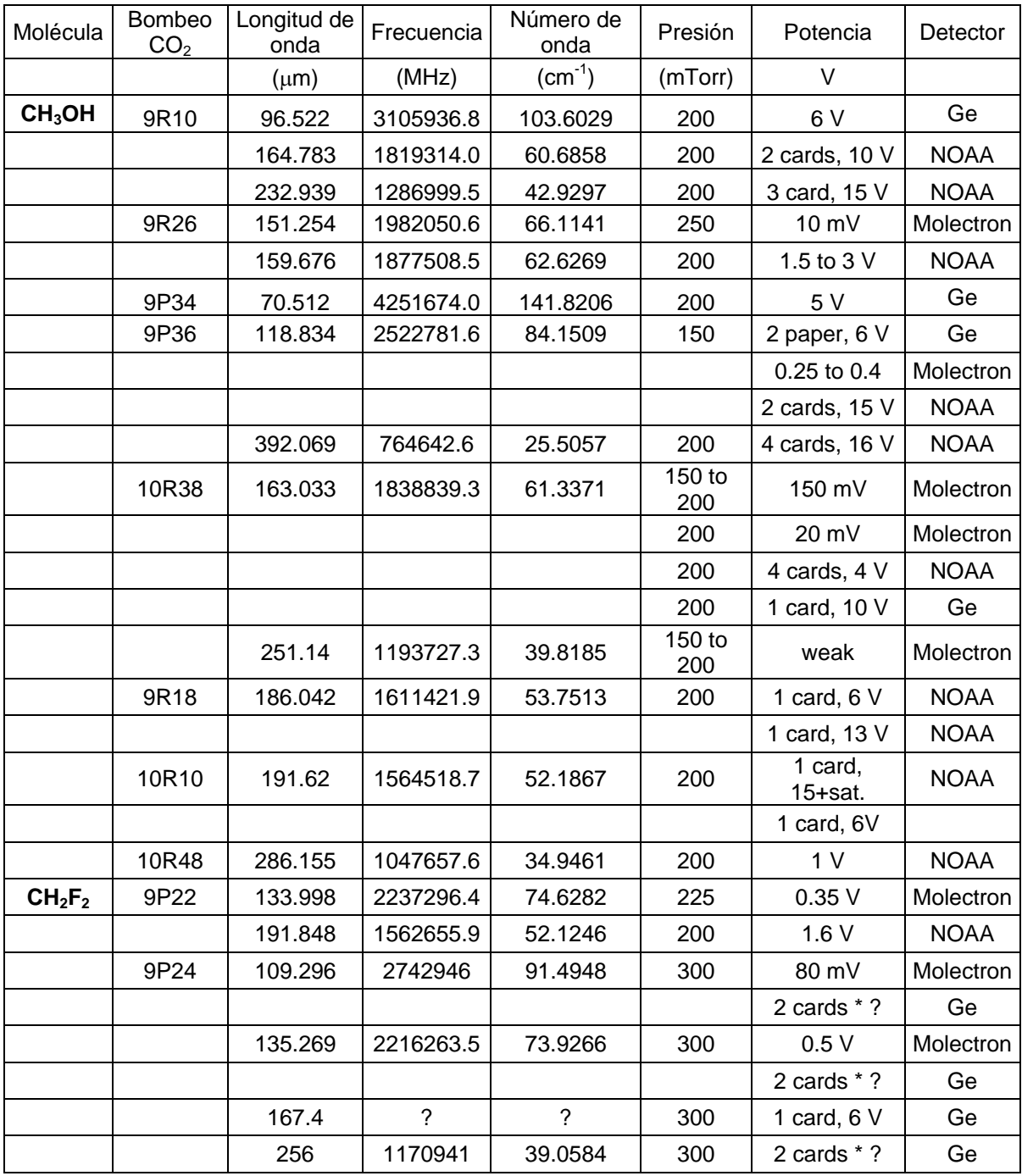

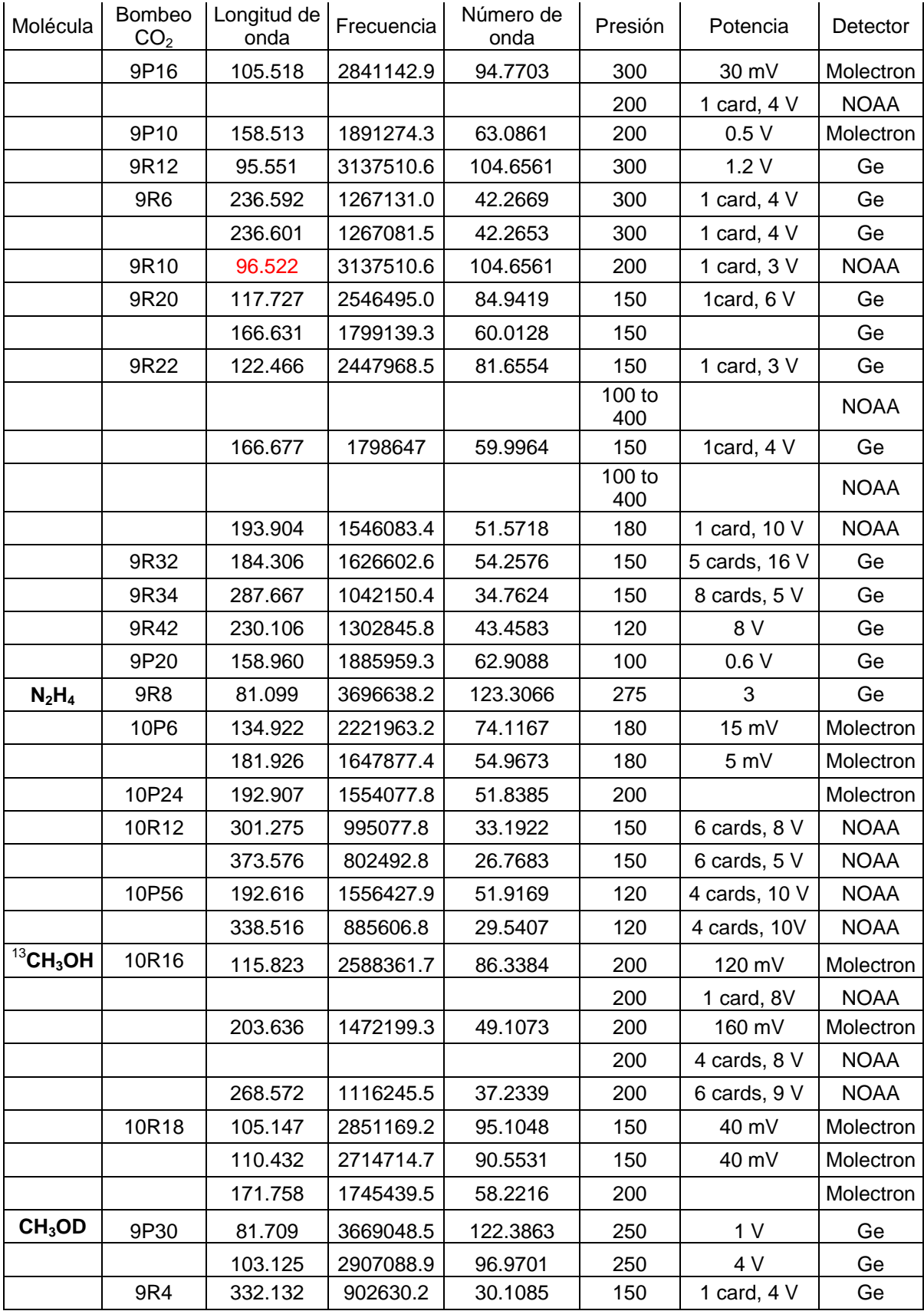

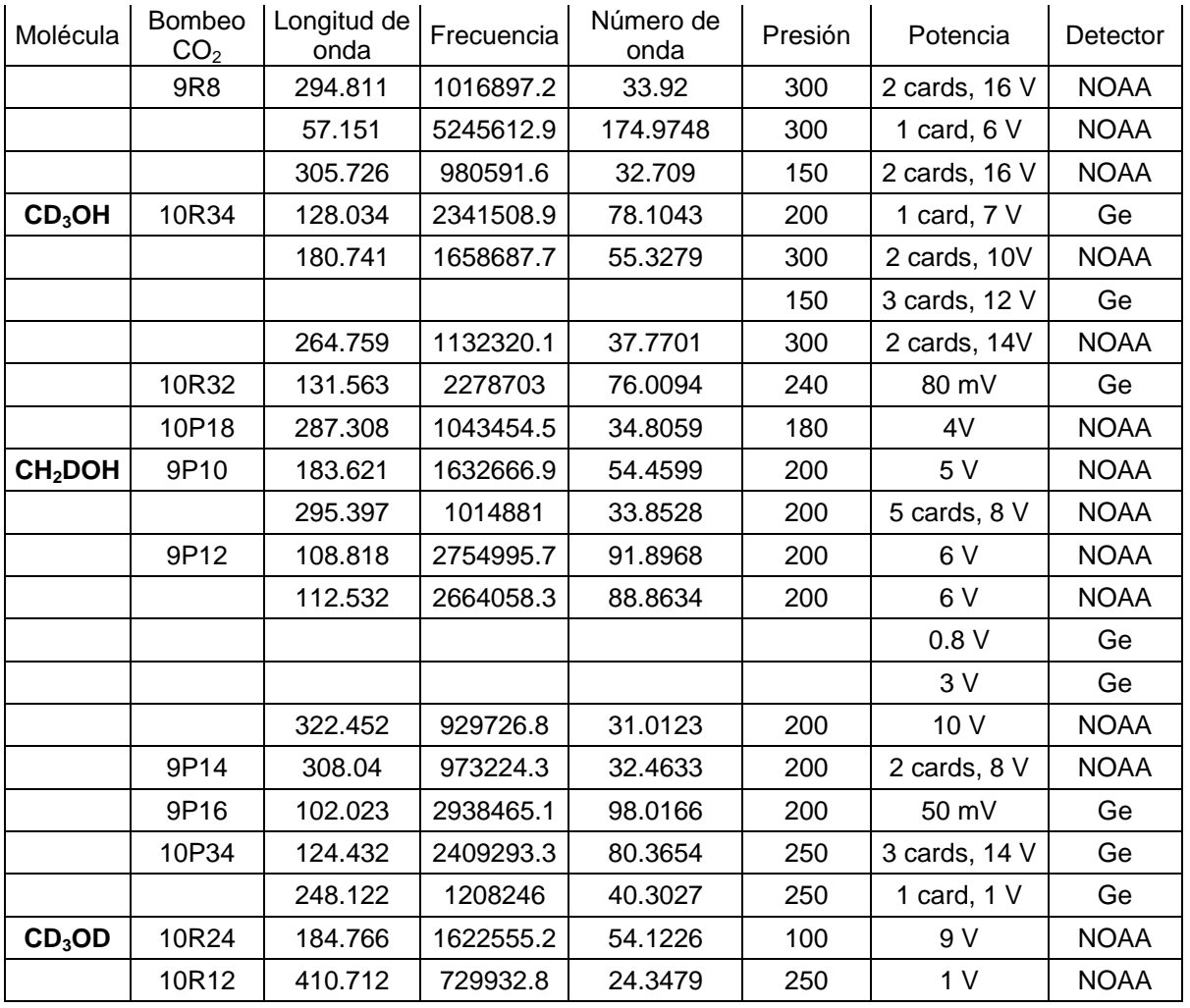

TABLA DE VALORES PARA LOS SÍMBOLOS 3j.

• 
$$
j = j_1 + j_2
$$
  
\n
$$
\begin{pmatrix}\nj_1 & j_2 & j_1 + j_2 \\
m_1 & m_2 & -m_1 - m_2\n\end{pmatrix}
$$
\n
$$
= (-1)^{j_1 - j_2 + m_1 + m_2} \left[ \frac{(2j_1)!(2j_2)!(j_1 + j_2 + m_1 + m_2)!(j_1 + j_2 - m_1 - m_2)!}{(2j_1 + 2j_2 + 1)!(j_1 + m_1)!(j_1 - m_1)!(j_2 + m_2)!(j_2 - m_2)!} \right]^{1/2}
$$

$$
\bullet \quad m_1 = j_1
$$

$$
\begin{aligned}\n\binom{j_1}{j_1} & -j_1 - m & m \\
& = (-1)^{-j_1 + j_2 + m} \left[ \frac{(2j_1)! \left(-j_1 + j_2 + j\right)! \left(j_1 + j_2 + m\right)! \left(j - m\right)!}{\left(j_1 + j_2 + j + 1\right)! \left(j_1 - j_2 + j\right)! \left(j_1 + j_2 - j\right)! \left(-j_1 + j_2 - m\right)! \left(j + m\right)!} \right]^{1/2}\n\end{aligned}
$$

Cuando  $q$  es un número entero:

•  $m_1 = m_2 = m = 0, j_1 + j_2 + j = 2g$ 

$$
\begin{pmatrix} j_1 & j_2 & j \\ 0 & 0 & 0 \end{pmatrix} = (-1)^g \frac{g!}{(g-j_1)!(g-j_2)!(g-j)!} \left[ \frac{(2g-2j_1)!(2g-2j_2)!(2g-2j)!}{(2g+1)!} \right]^{1/2}
$$

• 
$$
m_1 = m_2 = m = 0
$$
,  $j_1 + j_2 + j = 2g + 1$ 

$$
\begin{pmatrix} j_1 & j_2 & j \\ 0 & 0 & 0 \end{pmatrix} = 0
$$

A continuación vemos que sucede para cuando  $j$  tiene los valores  $j=0, {1 \brack 2}, 1. {3 \brack 2}$  ,  $2.$ 

•  $j=0$ .

$$
\begin{pmatrix} j_1 & j_2 & 0 \ m_1 & m_2 & 0 \end{pmatrix} = (-1)^{-j_2 - m_2} \frac{\delta_{j_1 j_2} \delta_{m_1, -m_2}}{\sqrt{2j_1 + 1}}
$$

•  $j = \frac{1}{2}$  $\mathfrak{g}$  $j + \frac{1}{2}$   $j - \frac{1}{2}$  $\begin{pmatrix} 2 & 7/2 \\ m & -m-1/2 \end{pmatrix} = (-1)^{j-m-1}$  $\frac{j-m+1}{2}$  $\frac{72}{(2j_2+2)(2j+1)}$  $\frac{1}{2}$
$\bullet$   $i=1$ 

Tenemos los siguientes casos para los valores de los momentos angulares restantes:

a)  $j + 1, j, 1$  $\begin{pmatrix} j+1 & j & 1 \ m & -m-1 & 1 \ \end{pmatrix} = (-1)^{-j-m-1} \left[ \frac{(j-m)(j-m-1)}{(2j+1)(2j+1)(2j+1)} \right]^{1/2}$  $\begin{pmatrix} j+1 & j & 1 \ m & -m & 0 \end{pmatrix} = (-1)^{j-m-1} \left[ \frac{(j+m+1)(j-m+1)}{(2j+1)(j+1)(2j+1)} \right]^{1/2}$ b)  $j, j, 1$  $\begin{pmatrix} j & j \\ m & -m-1 & 1 \end{pmatrix} = (-1)^{j-m} \left[ \frac{(j-m)(j+m+1)}{(j+1)(2j+1)2j} \right]^{1/2}$  $\begin{pmatrix} j & j & 1 \\ m & -m & 0 \end{pmatrix} = (-1)^{j-m} \frac{m}{[(2j+1)(j+1)j]^{1/2}}$ •  $i = 3/2$ a)  $j + 3/2, j, 3/2$  $\binom{j+3/2}{m} - \frac{j}{m-3/2} - \frac{3/2}{1} = (-1)^{j+m+1/2} \left[ \frac{(j-m-1/2)(j-m+1/2)(j-m+3/2)}{(2j+4)(2j+3)(2j+2)(2j+1)} \right]^{1/2}$  $\binom{j+3/2}{m} - \frac{j}{m-1/2} \frac{3/2}{1/2} = (-1)^{j-m+1/2} \left[ \frac{3(j-m+1/2)(j-m+3/2)(j+m+3/2)}{(2j+4)(2j+3)(2j+2)(2j+1)} \right]^{1/2}$ b)  $j + \frac{1}{2}, j, \frac{3}{2}$  $\binom{j+1/2}{m} - \frac{j}{m-3/2} \frac{3/2}{3/2} = (-1)^{j-m-1/2} \left[ \frac{3(j-m-1/2)(j-m+1/2)(j+m+3/2)}{(2j+3)(2j+2)(2j+1)2j} \right]^{1/2}$  $\begin{pmatrix} j+1/2 & j & 3/2 \\ m & -m-1/2 & 1/2 \end{pmatrix} = (-1)^{j-m-1/2} (j+3m+3/2) \left[ \frac{j-m+1/2}{(2j+3)(2j+2)(2j+1)2j} \right]^{1/2}$ •  $i = 2$ . a)  $j + 2, j, 2$ 

$$
\begin{pmatrix}\ni+2 & j & 2 \\
m & -m-2 & 2\n\end{pmatrix} = (-1)^{j-m} \left[ \frac{(j-m-1)(j-m)(j-m+1)(j-m+2)}{(2j+5)(2j+4)(2j+3)(2j+2)(2j+1)} \right]^{j/2}
$$
\n
$$
\begin{pmatrix}\ni+2 & j & 2 \\
m & -m-1 & 1\n\end{pmatrix} = 2(-1)^{j-m} \left[ \frac{(j+m+2)(j-m+2)(j-m+1)(j-m)}{(2j+5)(2j+4)(2j+3)(2j+2)(2j+1)} \right]^{j/2}
$$
\n
$$
\begin{pmatrix}\ni+2 & j & 2 \\
m & -m & 0\n\end{pmatrix} = (-1)^{j-m} \left[ \frac{6(j+m+2)(j+m+1)(j-m+2)(j-m+1)}{(2j+5)(2j+4)(2j+3)(2j+2)(2j+1)} \right]^{j/2}
$$
\n
$$
\begin{pmatrix}\ni+1 & j & 2 \\
m & -m-2 & 2\n\end{pmatrix} = 2(-1)^{j-m+1} \left[ \frac{(j-m-1)(j-m)(j-m+1)(j+m+2)}{(2j+4)(2j+3)(2j+2)(2j+1)} \right]^{j/2}
$$
\n
$$
\begin{pmatrix}\ni+1 & j & 2 \\
m & -m-1 & 1\n\end{pmatrix} = (-1)^{j-m+1} 2(j+2m+2) \left[ \frac{(j-m+1)(j-m)}{(2j+4)(2j+3)(2j+2)(2j+1)2j} \right]^{j/2}
$$
\n
$$
\begin{pmatrix}\ni+1 & j & 2 \\
m & -m & 0\n\end{pmatrix} = (-1)^{j-m+1} 2m \left[ \frac{6(j+m+1)(j-m+1)}{(2j+4)(2j+3)(2j+2)(2j+1)2j} \right]^{j/2}
$$
\n
$$
\begin{pmatrix}\ni & j & 2 \\
m & -m-2 & 2\n\end{pmatrix} = (-1)^{j-m} \left[ \frac{6(j-m-1)(j-m)(j+m+1)(j+m+2)}{(2j+3)(2j+2)(2j+1)2j(2j-1)} \right]^{j/2}
$$

$$
\begin{pmatrix} j & j & 2 \ m & -m-1 & 1 \ \end{pmatrix} = (-1)^{j-m} (1+2m) \left[ \frac{6(j+m+1)(j-m)}{(2j+3)(2j+2)(2j+1)2j(2j-1)} \right]^{\gamma}
$$

$$
\begin{pmatrix} j & j & 2 \ m & -m & 0 \ \end{pmatrix} = (-1)^{j-m} \left[ \frac{3m^2 - j(j+1)}{[(2j+3)(j+1)(2j+1)j(2j-1)]^{1/2}} \right]
$$

## TABLA DE FÓRMULAS PARA LOS SÍMBOLOS 6j.

Sea: 
$$
k = a + b + c
$$
 y

\n
$$
N = a(a + 1) - b(b + 1) - c(c + 1)
$$
\n
$$
\begin{cases}\na & b & c \\
0 & c & b\n\end{cases} = \frac{(-1)^k}{[(2b + 1)(2c + 1)]^{1/2}}
$$

$$
\begin{cases}\n\frac{a}{1} & b & c \\
\frac{1}{2} & c - \frac{1}{2} & b + \frac{1}{2}\n\end{cases} = (-1)^k \left[\frac{(a+c-b)(a+b-c+1)}{(2b+1)(2b+2)2c(2c+1)}\right]^{1/2}
$$
\n
$$
\begin{cases}\n\frac{a}{2} & b & c \\
\frac{1}{2} & c - \frac{1}{2} & b - \frac{1}{2}\n\end{cases} = (-1)^k \left[\frac{(a+b+c+1)(b+c-a)}{(2b-1)2c(2c+1)}\right]^{1/2}
$$
\n
$$
\begin{cases}\na & b & c \\
1 & c - 1 & b - 1\n\end{cases} = (-1)^k \left[\frac{k(k+1)(k-2a-1)(k-2a)}{(2b-1)2b(2b+1)(2c-1)2c(2c+1)}\right]^{1/2}
$$
\n
$$
\begin{cases}\na & b & c \\
1 & c - 1 & b\n\end{cases} = (-1)^k \left[\frac{2(k+1)(k-2a)(k-2b)(k-2c+1)}{(2b-1)2b(2b+1)(2b+2)(2c-1)2c(2c+1)}\right]^{1/2}
$$
\n
$$
\begin{cases}\na & b & c \\
1 & c - 1 & b + 1\n\end{cases} = (-1)^k \left[\frac{(k-2b)(k-2b-1)(k-2c+1)(k-2c+1)}{(2b+1)(2b+2)(2b+3)(2c-1)2c(2c+1)}\right]^{1/2}
$$
\n
$$
\begin{cases}\na & b & c \\
1 & c & b\n\end{cases} = (-1)^k \left[\frac{(k-1)k(k+1)(k-2a-2)(k-2a-1)(k-2a)}{(2b-1)(2b+2)(2c+1)(2c+2)1}\right]^{1/2}
$$
\n
$$
\begin{cases}\n\frac{a}{3} & b & c \\
\frac{a}{2} & c - \frac{3}{2} & b - \frac{3}{2}\n\end{cases} = (-1)^k \left[\frac{(k-1)k(k+1)(k-2a-2)(k-2a-1)(k-2a)}{(2b-2)(2b-1)2b(2b+1)(2b-2)(2c-1)2c(2c+1)}\right]^{1/2}
$$
\n
$$
\begin
$$

 $\left\{ \right\}$ 

2 ܿ െ <sup>2</sup> ܾ െ 2 ሾሺ2ܽ െ 1ሻ2ܾሺ2ܾ 1ሻሺ2ܾ 2ሻሺ2ܿ െ 1ሻ2ܿሺ2ܿ 1ሻሺ2ܿ 2ሻሿ ଵ ଶൗ

$$
\begin{cases}\na & b & c \\
\frac{3}{2} & c - \frac{1}{2} & b + \frac{1}{2}\n\end{cases}
$$
\n
$$
= (-1)^k \frac{[(k - 2b - 1)(k - 2c) - 2(k + 2)(k - 2a)][(k - 2b)(k - 2c + 1)]^{1/2}}{[2b(2b + 1)(2b + 2)(2b + 3)2c(2c + 1)(2c + 2)(2c + 3)]^{1/2}}
$$

$$
\begin{aligned} &\begin{cases} a & b & c \\ 2 & c - 2 & b - 2 \end{cases} \\ &= (-1)^k \left[ \frac{(k-2)(k-1)k(k+1)(k-2a-3)(k-2a-2)(k-2a-1)(k-2a)}{(2b-3)(2b-2)(2b-1)2b(2b+1)(2c-3)(2c-2)(2c-1)2c(2c+1)} \right]^{1/2} \end{aligned}
$$

$$
\begin{aligned} & \begin{cases} a & b & c \\ 2 & c - 2 & b - 1 \end{cases} \\ & = (-1)^k 2 \left[ \frac{(k-1)k(k+1)(k-2a-2)(k-2a-1)(k-2a)(k-2b)(k-2c+1)}{(2b-2)(2b-1)2b(2b+1)(2b+2)(2c-3)(2c-2)(2c-1)2c(2c+1)} \right]^{1/2} \end{aligned}
$$

$$
\begin{aligned} &\begin{cases} a & b & c \\ 2 & c - 2 & b \end{cases} \\ &= (-1)^k \left[ \frac{(k - 2b - 1)6k(k + 1)(k - 2a - 1)(k - 2a)(k - 2b)(k - 2c + 1)(k - 2c + 2)}{(2b - 1)2b(2b + 1)(2b + 2)(2b + 3)(2c - 3)(2c - 2)(2c - 1)2c(2c + 1)} \right]^{1/2} \end{aligned}
$$

$$
\begin{cases}\na & b & c \\
2 & c-2 & b+1\n\end{cases}
$$
\n
$$
= (-1)^k 2 \left[ \frac{(k+1)(k-2a)(k-2b-2)(k-2b-1)(k-2b)(k-2c+1)(k-2c+2)(k-2c+3)}{2b(2b+1)(2b+2)(2b+3)(2b+4)(2c-3)(2c-2)(2c-1)2c(2c+1)} \right]^{1/2}
$$

$$
\begin{aligned}\n\begin{cases}\na & b & c \\
2 & c - 2 & b + 2\n\end{cases} \\
& = (-1)^k \left[ \frac{(k - 2b - 3)(k - 2b - 2)(k - 2b - 1)(k - 2b)(k - 2c + 1)(k - 2c + 2)(k - 2c + 3)}{(2b + 1)(2b + 2)(2b + 3)(2b + 4)(2b + 5)(2c - 3)(2c - 2)(2c - 1)2c(2c + 1)} \right]^{1/2}\n\end{aligned}
$$

$$
\begin{aligned} &\begin{cases} a & b & c \\ 2 & c - 1 & b - 1 \end{cases} \\ &= (-1)^k \frac{4[(a+b)(a-b+1)-(c-1)(c-b+1)][k(k+1)(k-2a-1)(k-2a)]^{1/2}}{[(2b-2)(2b-1)2b(2b+1)(2b+2)(2c-2)(2c-1)2c(2c+1)(2c+2)]^{1/2}} \end{aligned}
$$

$$
\begin{aligned} &\begin{cases} a & b & c \\ 2 & c - 1 & b \end{cases} \\ & = (-1)^k \frac{2[(a+b+1)(a-b) - c^2 + 1][6(k+1)(k-2a)(k-2b)(k-2c+1)]^{1/2}}{[(2b-1)2b(2b+1)(2b+2)(2b+3)(2c-2)(2c-1)2c(2c+1)(2c+2)]^{1/2}} \end{aligned}
$$

$$
\begin{aligned} &\begin{cases} a & b & c \\ 2 & c - 1 & b + 1 \end{cases} \\ &= (-1)^k \frac{4[(a+b+2)(a-b-1)-(c+1)(b+c+2)][(k-2b-1)(k-2b)(k-2c+1)(k-2c+2)]^{1/2}}{[2b(2b+1)(2b+2)(2b+3)(2b+4)(2c-2)(2c-1)2c(2c+1)(2c+2)]^{1/2}} \end{aligned}
$$

$$
\begin{aligned}\n\begin{cases}\na & b & c \\
2 & c & b\n\end{cases} \\
&= (-1)^k \frac{2[3N(N+1) - 4b(b+1)c(c+1)]}{[(2b-1)2b(2b+1)(2b+2)(2b+3)(2c-1)2c(2c+1)(2c+2)(2c+3)]^{1/2}}\n\end{aligned}
$$

SÍMBOLOS 9j

$$
\begin{aligned}\n\begin{pmatrix} a & b & e \\ c & d & e \\ f & f & 0 \end{pmatrix} &= \n\begin{pmatrix} 0 & e & e \\ f & d & b \\ f & c & a \end{pmatrix} =\n\begin{pmatrix} e & 0 & e \\ c & f & a \\ d & b & f \end{pmatrix} =\n\begin{pmatrix} f & f & 0 \\ d & c & e \\ b & a & e \end{pmatrix} =\n\begin{pmatrix} f & b & d \\ 0 & e & e \\ f & a & c \end{pmatrix} =\n\begin{pmatrix} a & f & c \\ e & 0 & e \\ d & f & d \end{pmatrix} =\n\begin{pmatrix} b & a & e \\ f & f & 0 \\ b & c & e \end{pmatrix} \\
&= \n\begin{pmatrix} e & d & c \\ e & b & a \\ 0 & f & f \end{pmatrix} =\n\begin{pmatrix} c & e & d \\ q & e & b \\ f & 0 & f \end{pmatrix} =\n\frac{(-1)^{b+c+e+f}}{\sqrt{(2e+1)(2f+1)}} \begin{pmatrix} a & b & e \\ d & c & f \end{pmatrix}\n\end{aligned}
$$

## REFERENCIAS y BIBLIOGRAFÍA

[1]. J.H.Van Vleck, The Coupling of Angular Momentum Vectors in Molecules, Rev. Mod. Phys. 23, 213 - 227 (1951).

[2]. John M. Brown, Alan Carrington, Rotational spectroscopy of diatomic molecules, Cambridge University Press, 2003, pag. 302-315.

[3]. D.M.Brink y G.R.Satchler, "Angular momentum", Oxford University Press, 1968.

[4]. Albert Messiah, "Quantum Mechanics", Courier Dover Publications, 1999.

[5]. William H. Press, Saul A. Teukolsky, Brian P. Flannery, William T. Vetterling, Numerical recipes in FORTRAN [77]: the art of scientific computing, Volumen 2, Cambridge University Press, 1992

[6]. Richard J.Saykally, Kenneth M.Evenson, Direct Measurement of fine structure in the atomic Carbon by Laser Magnetic Resonance, National Bureau of Standards, 1980.

[7]. M. Inguscio, G. Moruzzi, K.M. Evenson, D.A. Jennings, A review of optically pumped lasers from 0.1 to 8THz, Journal of Applied Physics 60(12), Diciembre 15 1986.

[8]. Zink, L. R., Evenson, K. M., Matsushima, F., Nelis, T., & Robinson, R. L, Atomic oxygen finestructure splittings with tunable far-infrared spectroscopy, Astrophysical Journal, Part 2 - Letters (ISSN 0004-637X), vol. 371, April 20, 1991, p. L85, L86.

[9]. P.B. Davies, B.J. Handy, Elaine K. Murray Lloyd, D.R. Smith, Far Infrared Laser Magnetic Resonance Spectrum of the Oxygen Atom, Department of physical chemistry University of Cambridge, 1977.

[10]. Massimo Inguscio, K.M.Evenson, Virgilio Beltrán-López, Eugenio Ley-Koo, "The direct measurement of the 3  ${}^{3}P_0$  – 3  ${}^{3}P_1$  fine-structure interval and the  $g_1$  factor of atomic silicon by far infrared laser magnetic resonance, national Bureau of Standards, 1983.

[11]. Brown, J. M., Evenson, K. M., & Zink, L. R, Atomic sulfur: Frequency measurement of the  $I = 0 \leftarrow 1$  fine-structure transition at 56.3 microns by laser magnetic resonance. The Astrophysical Journal, vol. 431, no. 2, pt. 2, p. L147-L149.

[12]. J.M.Brown, K.M. Evenson, Atomic Iron in its <sup>5</sup>D state: A direct measurement of the  $I = 0 \leftarrow 1$  and  $I = 1 \leftarrow 2$  fine structure intervals, The Astrophysical journal, Diciembre 19 1994.

[13]. Johansson, S. G., Litzén, U., Kasten, J., and Kock, M., Astrophysical Journal 403, L25 (1993).

[14]. J.Flores M., Espectroscopía por resonancia magnética láser de átomos y moléculas ligeras, 2000.

- [15]. Harvey J. S. M., Evans L., and Lew H., Canadian Journal of Physics, 50, 1719 (1972).
- [16]. http://www.nist.gov/srd/atomic.htm
- [17]. http://physics.nist.gov/PhysRevData/ASD/levels\_form.html
	- Hélène Lefebvre-Brion, Robert W. Field, The spectra and dynamics of diatomic molecules, Academic Press, 2004.
	- David [Maurice](http://books.google.com.mx/books?q=+inauthor:%22H%C3%A9l%C3%A8ne+Lefebvre-Brion%22&source=gbs_metadata_r&cad=9) Brink, George [Raymond](http://books.google.com.mx/books?q=+inauthor:%22Robert+W.+Field%22&source=gbs_metadata_r&cad=9) Satchler, Angular momentum, Clarendon P., 1968.
	- Hélène Lefebvre‐Brion, Robert W. Field, The spectra and dynamics of diatomic molecules, Elsevier, 2004.
	- A. E. [Siegman](http://books.google.com.mx/books?q=+inauthor:%22H%C3%A9l%C3%A8ne+Lefebvre-Brion%22&source=gbs_metadata_r&cad=9), Lasers, University Science Books, 1986.
	- Joseph [Sneddon,](http://books.google.com.mx/books?q=+inauthor:%22A.+E.+Siegman%22&source=gbs_metadata_r&cad=8) Advances in Atomic Spectroscopy, Elsevier, 1995.
	- Volker Heine, Group theory in quantum mechanics: an introduction to its present usage, Courier Dover Publications, 1993.
	- Martin Kaupp, [Michael](http://books.google.com.mx/books?q=+inauthor:%22Volker+Heine%22&source=gbs_metadata_r&cad=10) Bühl, Vladimir G. Malkin, Calculation of NMR and EPR parameters: theory and applications, Wiley‐VCH, 2004.
	- John M. [Brown](http://books.google.com.mx/books?q=+inauthor:%22Martin+Kaupp%22&source=gbs_metadata_r&cad=10), Alan [Carrington,](http://books.google.com.mx/books?q=+inauthor:%22Michael+B%C3%BChl%22&source=gbs_metadata_r&cad=10) Rotational spectroscopy of diatomic molecules, Cambridge University Press, 2003.
	- Charles P. [Slichter](http://books.google.com.mx/books?q=+inauthor:%22John+M.+Brown%22&source=gbs_metadata_r&cad=10), Principles of magnetic resonance, Springer, 1990.
	- Albert Messiah, Quantum mechanics, Courier Dover Publications, 1999.
	- L. D. [Landau,](http://books.google.com.mx/books?q=+inauthor:%22Albert+Messiah%22&source=gbs_metadata_r&cad=10) E. M. Lifshitz, Mecánica cuántica no relativista, Reverte, 1983.
	- Edward Uhler Condon, Halis Odabaşi, Atomic structure, CUP Archive, 1980.
	- Igor Illich [Sobelman](http://books.google.com.mx/books?q=+inauthor:%22Edward+Uhler+Condon%22&source=gbs_metadata_r&cad=8), Atomic spectra and radiative transitions, Springer-Verlag, 1979.
	- Frank L. Pilar, Elementary quantum chemistry, Courier Dover Publications, 2001.
	- ‐ http://panda.unm.edu/Courses/Finley/P495/handouts/rotations.pdf